## **UNIVERSIDADE FEDERAL DE SANTA MARIA CENTRO DE TECNOLOGIA PROGRAMA DE PÓS-GRADUAÇÃO EM ENGENHARIA ELÉTRICA**

# **ESTUDO E APLICAÇÕES DE INDUTORES VARIÁVEIS PARA MPPT EM SISTEMAS FOTOVOLTAICOS**

**DISSERTAÇÃO DE MESTRADO**

**Sebastian Moreira Gomes Martins**

**Santa Maria, RS, Brasil 2018**

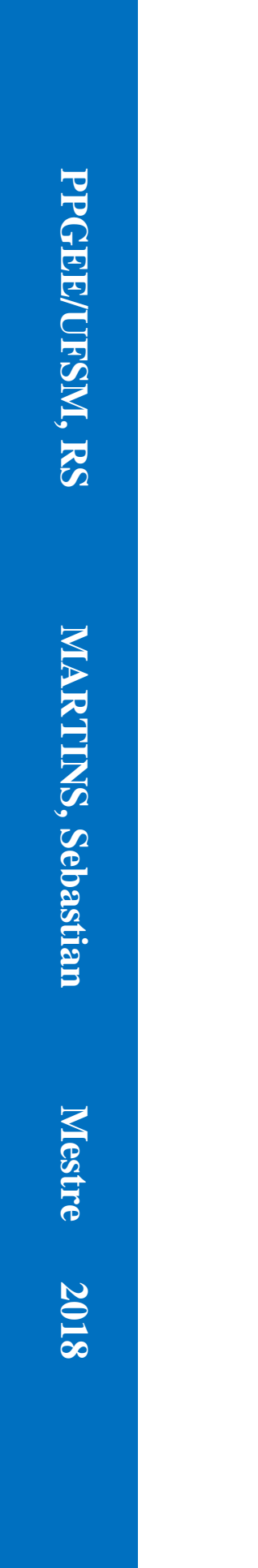

### **Sebastian Moreira Gomes Martins**

# **ESTUDO E APLICAÇÕES DE INDUTORES VARIÁVEIS PARA MPPT EM SISTEMAS FOTOVOLTAICOS**

Dissertação apresentada ao Curso de Mestrado do Programa de Pós-Graduação em Engenharia Elétrica, Área de Eletrônica de Potência, da Universidade Federal de Santa Maria (UFSM, RS), como requisito parcial para obtenção do grau de **Mestre em Engenharia Elétrica**.

Orientador: Prof. Dr. Leandro Roggia

**Santa Maria, RS, Brasil 2018**

Martins, Sebastian Moreira Gomes ESTUDO E APLICAÇÕES DE INDUTORES VARIÁVEIS PARA MPPT EM SISTEMAS FOTOVOLTAICOS / Sebastian Moreira Gomes Martins - 2018. 158 p.; 30 cm. Orientador: Leandro Roggia. Dissertação (mestrado) – Universidade Federal de Santa Maria, Centro de Tecnologia, Programa de Pós-Graduação Em Engenharia Elétrica, 2018. 1. Sistemas Fotovoltaicos 2. Indutores 3. Conversores Estáticos CC-CC Não-isolados 4. Conversor LLC como MPPT 5. Resultados I. Roggia, Leandro II. Seidel, Álysson, III. Título.

### © 2018

 $\overline{\phantom{a}}$ 

Todos os direitos autorais reservados a Sebastian Moreira Gomes Martins A reprodução de partes ou do todo deste trabalho só poderá ser feita mediante a citação da fonte. Endereço: Rua Professor Heitor da Graça Fernandes, 362, Santa Maria, RS, 97105-170 Fone (055) 55 999625-1964; E-mail: smartins012@gmail.com

### **Sebastian Moreira Gomes Martins**

# **ESTUDO E APLICAÇÕES DE INDUTORES VARIÁVEIS PARA MPPT EM SISTEMAS FOTOVOLTAICOS**

Dissertação apresentada ao Curso de Mestrado do Programa de Pós-Graduação em Engenharia Elétrica, Área de Eletrônica de Potência, da Universidade Federal de Santa Maria (UFSM, RS), como requisito parcial para obtenção do grau de **Mestre em Engenharia Elétrica**.

### **APROVADO EM 17 DE AGOSTO DE 2018**

**BANCA EXAMINADORA** 

Jandro Poyci

(Presidente Orientador)

Alysson Raniere Seidel, Dr. Eng (UFSM)

Fabrício Hoff Dupont, Dr. Eng (Unochapecó)

**Santa Maria, RS, Brasil**

**2018**

### **AGRADECIMENTOS**

À Prof. Dr. Roselene Moreira Gomes Pommer por todo apoio, dedicação e amor e que só uma mãe pode dar.

Ao Prof. Dr.Arnildo Pommer por todo apoio, não só durante a elaboração deste trabalho, como na vida, servindo de exemplo pessoal e profissional sendo um grande amigo acima de tudo.

Aos meus avós, por toda atenção e palavras que só a experiência de vida pode dar.

Ao orientador Prof. Dr. Leandro Roggia, pela confiança depositada em mim além do tempo dedicado a contribuição deste trabalho.

Aos colegas do GSEC – Grupo de Pesquisa e Desenvolvimento em Sistemas Eletrônicos e Computacionais, em especial ao Mestre Eng. Maikel Menke e ao aluno Gabriel Ali nas contribuições deste trabalho.

À Universidade Regional do Noroeste do Estado do Rio Grande do Sul (UNIJUÍ) pelo suporte e viabilização da minha grauação.

À Universidade Federal de Santa Maria (UFSM) pelo suporte e estrutura que viabilizaram esta conquista.

A Comissão de Aperfeiçoeamento de Pessoal de Nível Superior (CAPES) pelo apoio financeiro, mesmo com todas as dificuldades ampliadas pelo governo federal, em função da mudança inconstitucional da presidência.

### **RESUMO**

Dissertação de Mestrado Programa de Pós-Graduação em Engenharia Elétrica Universidade Federal de Santa Maria, RS, Brasil

# **ESTUDO E APLICAÇÕES DE INDUTORES VARIÁVEIS PARA MPPT EM SISTEMAS FOTOVOLTAICOS**

### AUTOR: SEBASTIAN MOREIRA GOMES MARTINS ORIENTADOR: LEANDRO ROGGIA

Esta dissertação traz a proposta da aplicação da técnica de indutância variável para o projeto dos indutores presentes na estrutura de conversores utilizados como rastreadores do ponto de máxima potência em sistemas fotovoltaicos. O trabalho é motivado pelo fato de que a partir da utilização desta técnica há a possibilidade de armazenamento de maiores quantidades de energia presente no núcleo destes componentes, uma vez que a mesma é diretamente relacionável com o valor de sua indutância. Desta forma, o trabalho aplica a técnica de indutância variável no projeto de um conversor *buck-boost* na intenção de diminuir o volume do núcleo utilizado pelo indutor. É ainda proposta a aplicação desta técnica ao projeto de um conversor ressonante LLC de modo a realizar o rastreamento do ponto de máxima potência, com a alternativa de modificação da variável de controle, mantendo a frequência de comutação constante, verificando a influência no rendimento do conversor. Posterior à revisão da literatura observando os aspectos pertinentes ao projeto destes conversores, assim como das técnicas de projeto de indutores, foi possível a obtenção dos resultados práticos a partir da execução do projeto destes conversores. Estes resultados mostram a possibilidade de redução de volume do núcleo um indutor utilizado por um conversor *buck-boost* aplicado ao MPPT de um sistema fotovoltaico proposto em até 64%. Porém foi constatado que com a aplicação desta técnica o rendimento total do conversor é penalizado sob condições de alta irradiação incidida sobre o módulo fotovoltaico. Constatou-se ainda que, para a aplicação em um conversor ressonante LLC foi possível o controle do MPPT mantendo a frequência de comutação fixa e variando-se a indutância. Para este caso os resultados mostraram que o rendimento do conversor é penalizado sob condições de baixa irradiância, sendo que na máxima potência considerada o rendimento é otimizado na utilização da técnica de indutância variável.

**Palavras-chave:** Indutor Variável, Conversor CC-CC, MPPT, Sistemas Fotovoltaicos, Conversor *Buck-boost*, Conversor Ressonante LLC, Ferrite, *Sendust*,

### **ABSTRACT**

Master Course Dissertation Post-Graduation Program in Electrical Engineering Federal University of Santa Maria, RS, Brazil

### **STUDY AND APPLICATIONS OF VARIABLE INDUCTORS FOR MPPT IN PHOTOVOLTAIC SYSTEMS**

## AUTHOR: SEBASTIAN MOREIRA GOMES MARTINS ADVISOR: LEANDRO ROGGIA

This master course dissertation presents a proposal of the application of variable inductor technique for inductor's design presented in the converters used as MPPT in photovoltaic systems. The fact of these technique makes it possible to storing larger amounts of energy in the inductor's core is the motivation of this work. Therefore, this work applies the variable inductor's technique for a design of a buck-boost converter in order to decrease the volume of the inductor's core. It's also proposed this application in the LLC resonant converter design, in order to perform the MPPT, presenting as an alternative of control, usually done by modifying the switching frequency. After a literature review, which makes possible the project of the system proposed, results were taken by the application of the converter's project. These results shown that the application of variable inductor's technique made possible to reduce the inductor's core volume up to 64%., however, it was verified that the overall efficiency of the converter was penalized under high irradiation conditions. It was also verified the possibility to keep the switching frequency fixed, by varying the inductance value, for the application of variable inductor's technique in LCC resonant converter. For this case the results showed a penalization of system's overall efficiency under lower conditions of irradiance, however, at maximum power considered, the efficiency is optimized.

**Keywords:** Variable Inductor, DC-DC Converters, MPPT, Photovoltaic Systems, Buck-boost Converter, LLC Resonant Converter, Ferrite, Sendust.

# **LISTA DE FIGURAS**

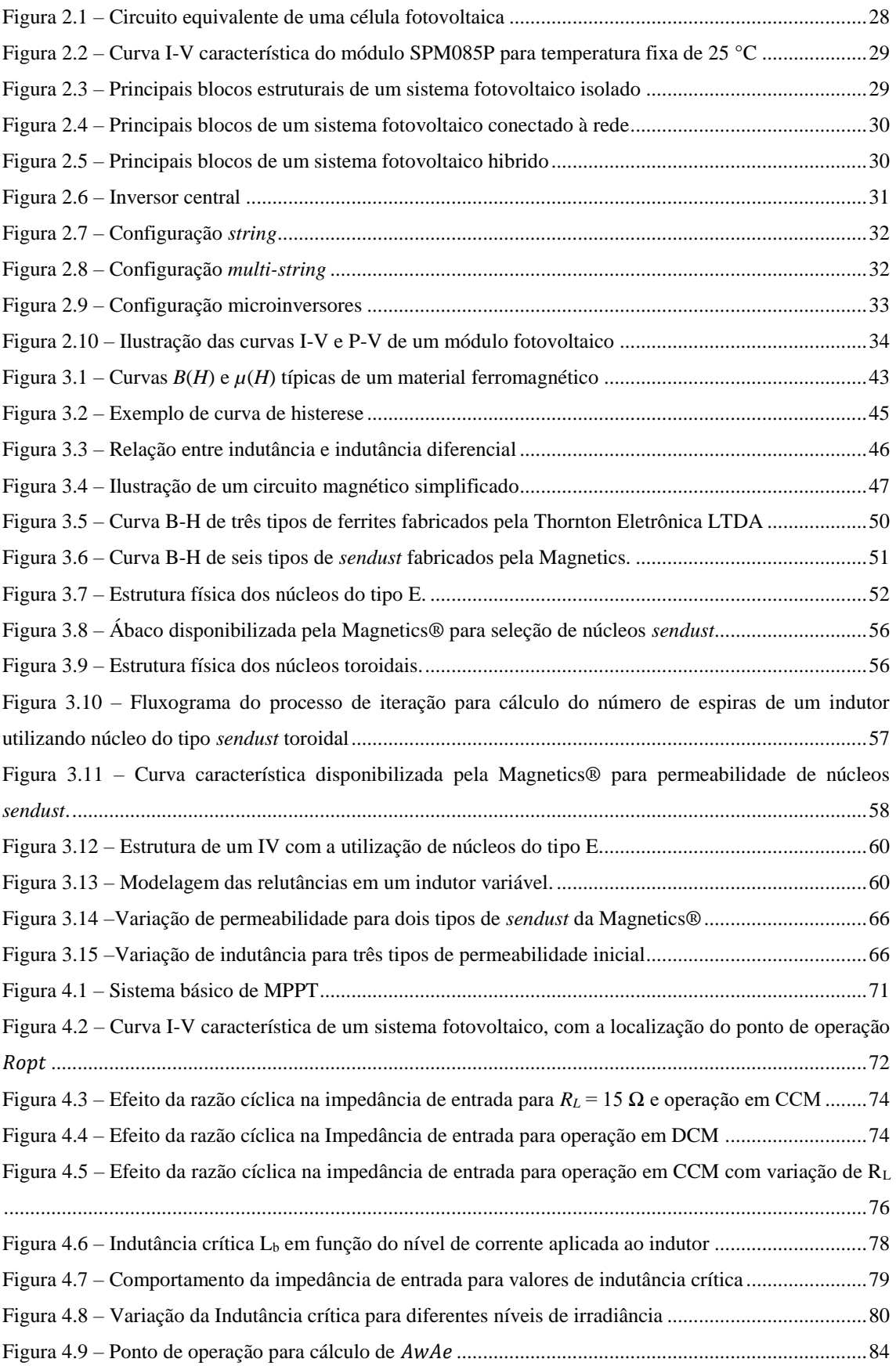

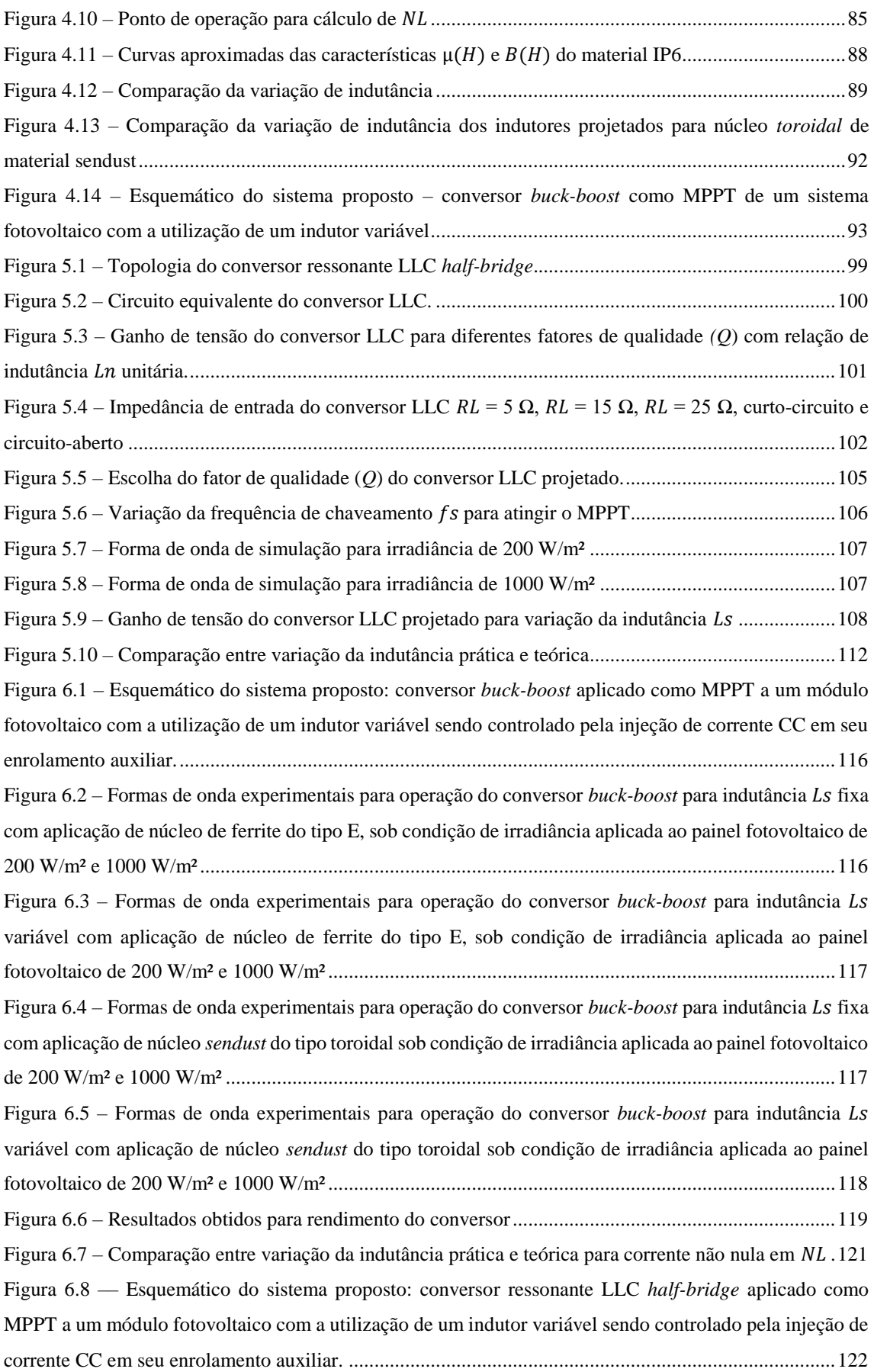

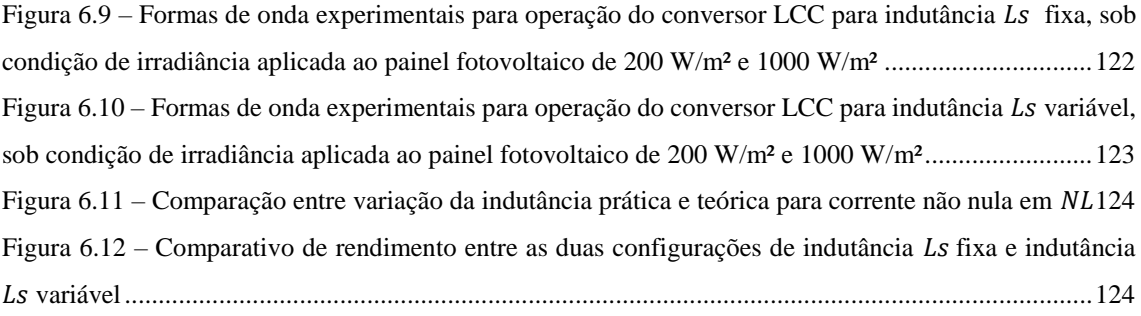

# **LISTA DE TABELAS**

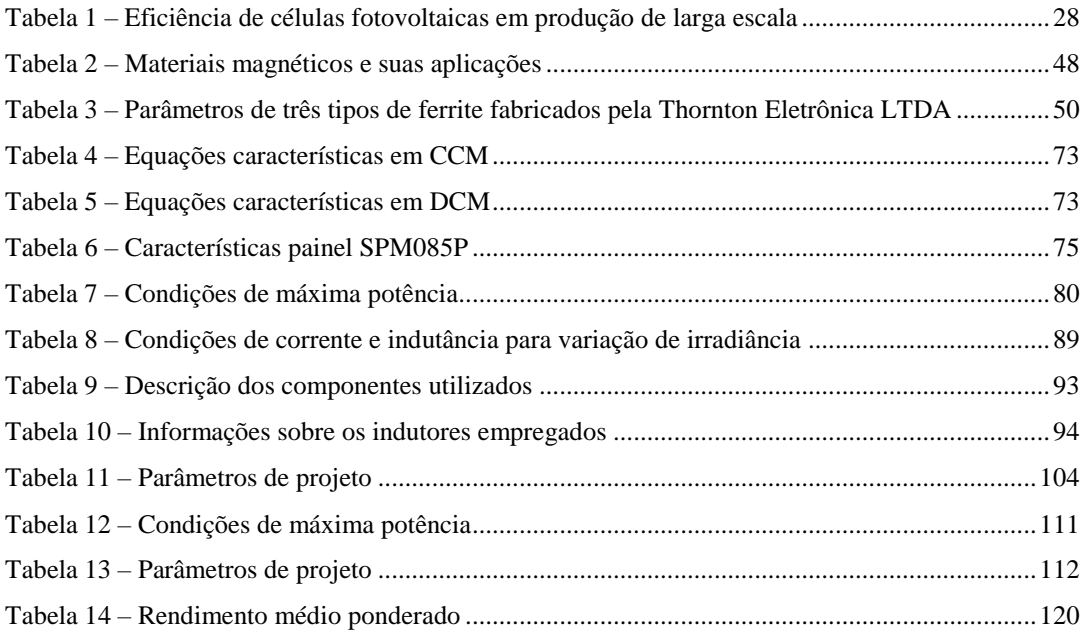

# **SUMÁRIO**

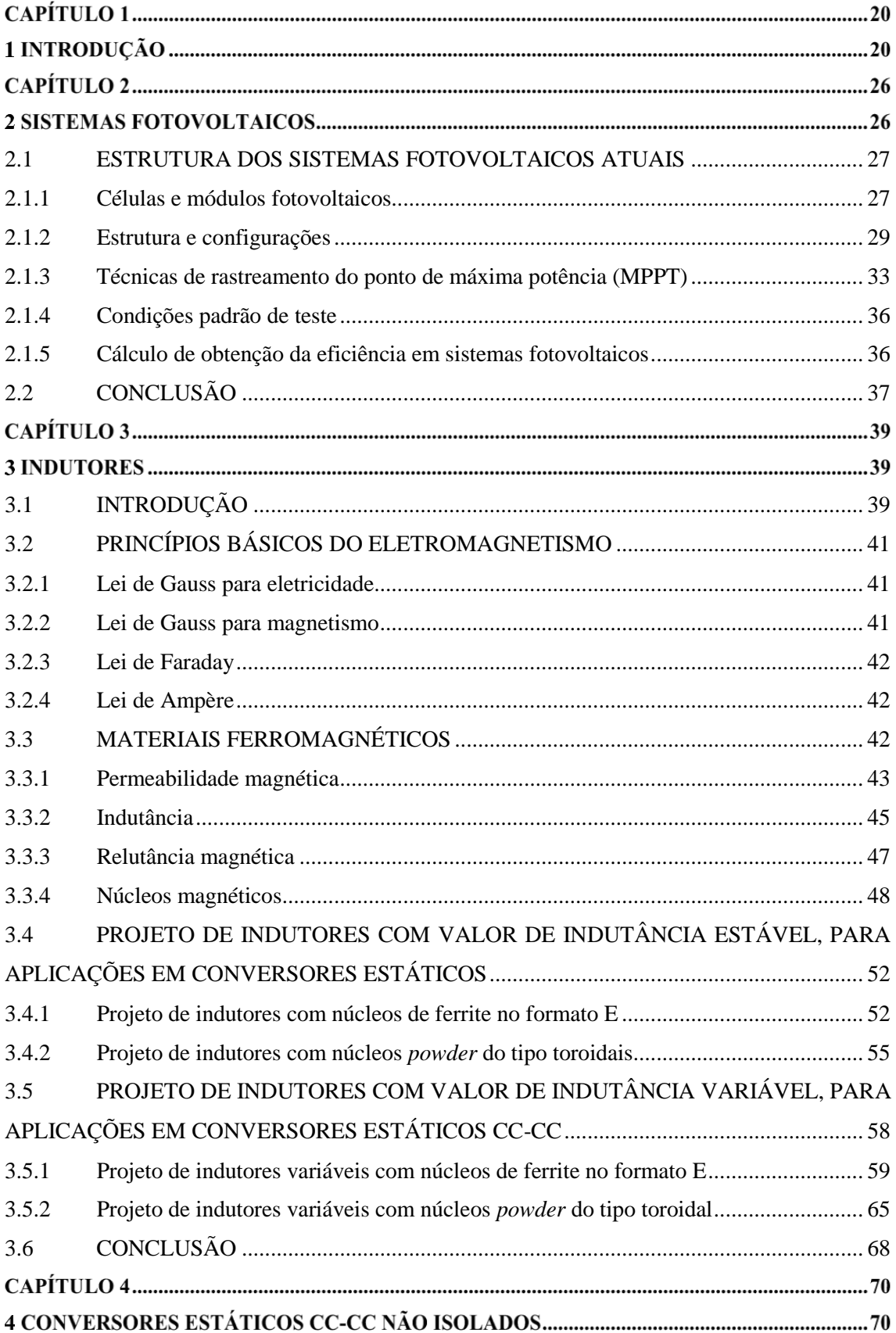

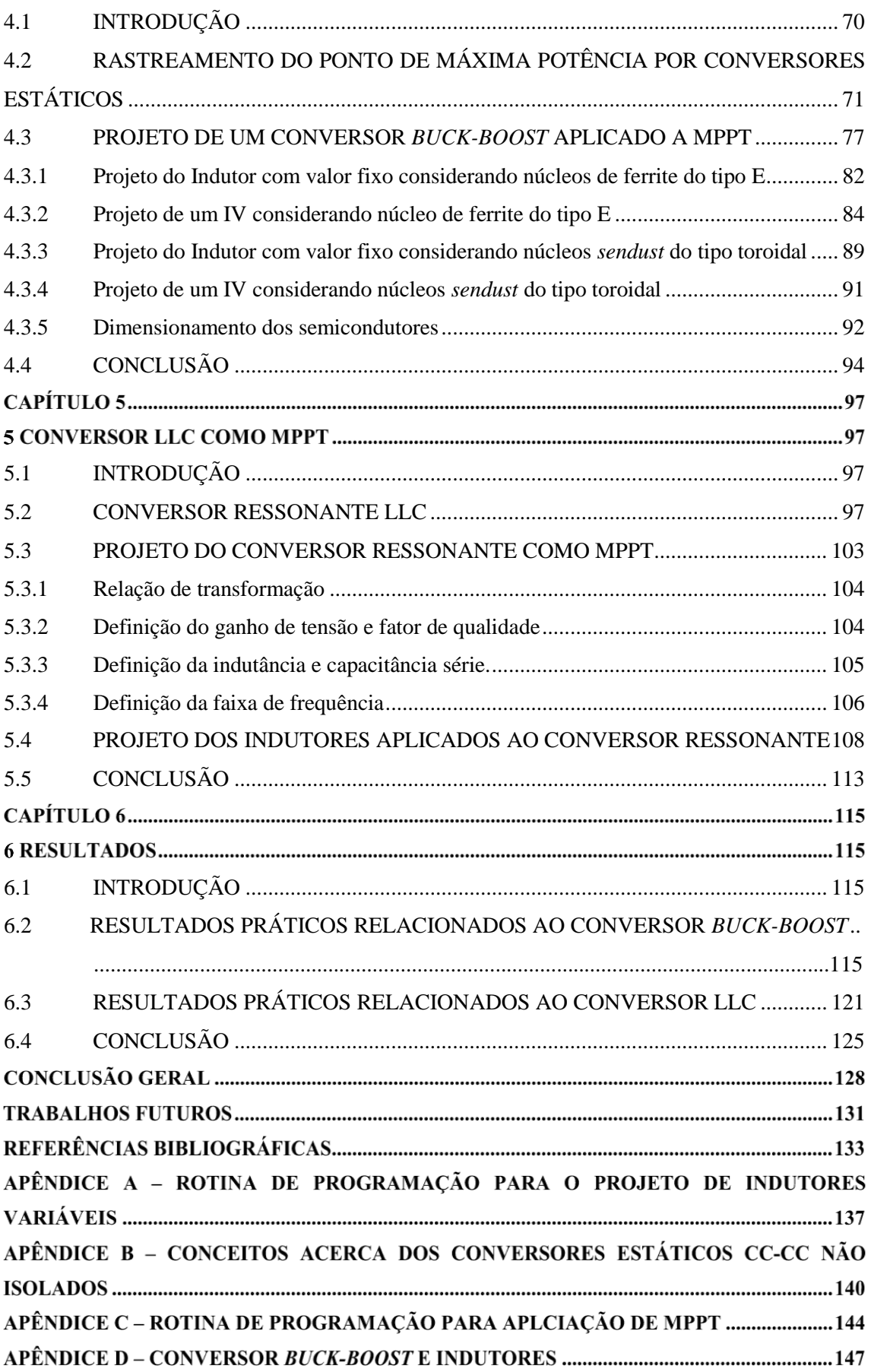

# CAPÍTULO 1

## **1 INTRODUÇÃO**

A energia, desde o princípio do seu emprego prático, pode ser compreendida como uma força à disposição de uma finalidade. No caso do trabalho humano, a sua força muscular e intelectual organiza e instaura a intervenção na natureza coma a finalidade de obtenção dos recursos materiais destinados à manutenção de sua existência. É esta energia inicial, fruto do trabalho humano, que conduz a civilização e a própria existência humana implicando sua correlação com a potencialidade transformadora da realidade através de forças mecânicas objetivas. Mesmo que, ao longo da história tenha sido teorizada, matematizada e aplicada em diversas áreas do conhecimento, a energia sempre esteve ligada com o desenvolvimento humano e com a produção material de sua existência o que permite traçar um paralelo com a evolução dos aspectos estruturais da sociedade.

Foi através da descoberta da utilização da energia proveniente do fogo que as interações sociais puderam ser intensificadas ainda na pré-história, bem como através da transformação das quatro formas básicas de energia, cinética, potencial, de massa e dos campos elétricos e magnéticos, que o homem produziu novas técnicas que tornaram possível a evolução da ciência. Os termos comumente utilizados para definir as formas de aplicação da energia como energia elétrica, química ou mecânica, são manifestações das formas básicas de energia, aplicadas a um sistema de conversão. Estas formas básicas de energia podem se manifestar em fontes primárias, isto é, formas de energia provenientes da natureza que podem ser convertidas ou transformadas.

Atualmente, em decorrência do grande consumo de energia produzida por diversas fontes, são empregadas estatísticas e projeções que tornam possíveis análises das formas como a energia é utilizada, tendo em vista a obtenção de padrões de crescimento, de consumo e os panoramas energéticos em diferentes partes do mundo. Estas estatísticas e padrões do cenário energético mundial impulsionam o interesse nos estudos e desenvolvimento de novos sistemas e fontes energéticas, seja para fins rentáveis ou sustentáveis, direcionando pesquisas e investimentos para diversas áreas de geração de energia.

Através da análise do percentual de consumo e oferta de energia de fontes primárias é possível traçar o primeiro aspecto do cenário energético mundial. As fontes

fósseis, formadas por processos naturais como decomposição, sempre se mantiveram no topo dos insumos fornecedores de energia, oportunizando praticamente a hegemonia da indústria petrolífera no campo econômico, cuja consequência é o domínio da oferta de quase um terço da produção de energia primária mundial segundo (IEA, 2017)

Seguindo este indicativo, integram a lista das principais fontes de energia primária, Gás natural com 21,4% e Carvão Mineral com 28,9%. Estes dados refletem a grande dependência de fontes de energia não renováveis, que além disso, são responsáveis pela alta emissão de poluentes causadores de poluição ambiental. Se aprofundados aos aspectos locais, estes números tornam-se concentrados a países desenvolvidos e com alta densidade populacional, como é o caso da produção de carvão mineral na China, que concentra metade da produção mundial (IEA, 2016).

Via de regra, as fontes de energia em utilização num país dependem das possibilidades dos recursos energéticos nele existentes. A grande concentração de minas de carvão na China torna a possibilidade do consumo desta fonte de energia atraente, bem como os recursos hídricos em países com vasta hidrografia, como é o caso do Brasil.

É de fato considerável a importância do desenvolvimento de formas de energia sustentável considerando o cenário energético mundial. Os números de crescimento de investimentos em pesquisa e desenvolvimento de novas formas de energias renováveis mostram a grande preocupação que os países enfrentam frente as consequências do uso de energias provenientes de fontes fósseis.

Analisando-se as fontes de energia elétrica do cenário brasileiro percebe-se que a mesma é composta por um modelo praticamente independente dos combustíveis fósseis em comparação ao modelo energético mundial, os quais, no entanto, predominam como fonte de energia automotora. Mais da metade da oferta interna de energia elétrica é proveniente de fontes renováveis, tendo a fonte hídrica como o principal meio de produção de energia elétrica com 64% de toda a oferta. Mesmo que nos últimos anos esta fonte apresente uma diminuição gradual em sua contribuição no setor elétrico, outras fontes renováveis vêm ganhando espaço no cenário brasileiro. A produção de energia elétrica a partir de sistemas eólicos cresceu 77,1% de 2016 em comparação com o ano anterior, sendo a fonte de energia elétrica que mais apresentou crescimento no ano de 2015, segundo dados do Balanço Energético Nacional (EPE, 2016).

Esta expansão da energia eólica no Brasil segue o cenário mundial onde o crescimento na produção e potência instalada segue um padrão exponencial, representando 16,1% de crescimento comparando os anos de 2016 e 2015 (WWEA, 2016).

Frente a esta preocupação com os impactos ambientais na produção de energia, outro padrão que se mostra promissor é a descentralização da geração, ou geração distribuída entre consumidores. Neste cenário a energia fotovoltaica se mostra promissora e já representa uma grande parte da matriz energética em países como a Alemanha, que desde 2000 oferece subsídios aos consumidores que instalarem painéis fotovoltaicos em suas residências. Frente a isto em 2012 a Agência Nacional de Energia Elétrica –ANEEL, através da Resolução Normativa nº 482/12, criou o Sistema de Compensação de Energia Elétrica, possibilitando aos consumidores brasileiros a instalação de pequenas centrais geradoras, tais como módulos fotovoltaicos e microturbinas eólicas, gerando créditos a serem abatidos na fatura de energia elétrica (ANEEL, 2012).

Segundo dados da ANEEL, o número de consumidores com micro ou minigeração distribuída cresceu 4,4 vezes do ano de 2015 para o ano de 2016, sendo que o mecanismo gerador de energia utilizado foi o de módulos fotovoltaicos num percentual de 99% dessas instalações. Até junho de 2017 foram registradas 11,16 mil unidades consumidoras, sendo que a ANEEL estima que este número chegue próximo a 900 mil unidades em 2024.

Considerando os sistemas fotovoltaicos como um todo, sua constituição básica além dos módulos fotovoltaicos necessita da utilização de sistemas de gerenciamento de energia, comumente constituídos por conversores estáticos. Sabendo-se que a eficiência energética na conversão nos módulos fotovoltaicos ainda é baixa, existe a necessidade de se otimizar a eficiência destes sistemas de gerenciamento para que se possa extrair a máxima potência dos módulos.

Os aspectos que influenciam na eficiência ou ineficiência destes conversores são geralmente pertinentes à qualidade dos componentes utilizados, além da otimização das técnicas de projeto dos mesmos. Ao exposto, alia-se a busca pela otimização do tamanho destes sistemas, na obtenção de densidade de potência por unidade de volume cada vez maiores com equipamentos cada vez mais compactos. Com isso, o estudo de aplicações de técnicas alternativas no projeto de conversores estáticos vem sendo tratado como foco de pesquisa dentro da área da eletrônica de potência. Desta maneira, a manipulação de variáveis de projeto impactam tanto na performance quanto no custo do sistema, assim como o tipo de material e tipo de construção empregado nos componentes constituintes do circuito, que por sua vez é dependente da aplicação em que se insere o conversor, além do objetivo de otimização, sendo voltado para melhor rendimento ou menor volume (BROWN, 2008).

Neste âmbito, o estudo e proposta de novas técnicas de projeto do indutor, componente magnético empregado no filtro de saída destes conversores, são promissores uma vez que os mesmos se mostram como grande parcela do volume total do conversor, além de impactarem de maneira ativa no rendimento total do mesmo (BROWN, 2008; HURLEY; WÖLFLE, 2013).

Esta dissertação traz a proposta da aplicação da técnica de indutância variável para o projeto dos indutores presentes na estrutura de conversores utilizados como rastreadores do ponto de máxima potência em sistemas fotovoltaicos. A partir desta proposta é possível o armazenamento de maiores quantidades de energia presente no núcleo destes componentes, uma vez que a mesma é diretamente relacionável com o valor de sua indutância. Desta forma, o trabalho aplica a técnica de indutância variável no projeto de um conversor *buck-boost* observando os resultados quanto ao volume do núcleo resultante e ao rendimento total do sistema. É ainda proposta a aplicação desta técnica ao projeto de um conversor ressonante LLC de modo a realizar o rastreamento do ponto de máxima potência, com a alternativa de modificação da variável de controle, mantendo a frequência de comutação constante, verificando a influência no rendimento do conversor.

De modo a estruturar a apresentação desta dissertação, é definido a sequência de capítulos com seus devidos temas. No segundo capítulo são abordados os conceitos que caracterizam os sistemas fotovoltaicos nas configurações usuais de instalação, bem como as técnicas aplicadas no rastreamento do ponto de máxima potência. No Capítulo 3 é apresentado o embasamento teórico de quatro técnicas de projeto para indutores de conversores estáticos, sendo elas: indutância fixa com utilização de núcleos de ferrite do tipo E; indutância variável com aplicação de corrente CC em um enrolamento auxiliar utilizando núcleos de ferrite do tipo E; indutância fixa com aplicação de núcleos *sendust* toroidais; e indutância variável com aplicação de núcleos *sendust* toroidais, observando as funções para a modelagem básica destes sistemas. No Capítulo 4 são apresentados os conceitos referentes a temática dos conversores estáticos CC-CC não isolados, buscandose definir a utilização de uma topologia para aplicação como rastreador do ponto de máxima potência do sistema proposto, posteriormente realizando seu projeto considerando as técnicas de projeto de indutores apresentada. O Capítulo 5 apresenta a teoria empregada no projeto de conversores LLC, aplicando a técnica de indutância variável, e por fim o Capítulo 6 apresenta os resultados experimentais obtidos através da execução dos projetos propostos para validação dos objetivos traçados.

## CAPÍTULO 2

### **2 SISTEMAS FOTOVOLTAICOS**

Dentro do âmbito da geração de energia elétrica alternativa às fontes tradicionais, sob o ponto de vista de capacidade e aproveitamento energéticos, o Sol é considerado como uma fonte estável, porém, cuja captação devido à ainda precária eficiência das técnicas de captação da energia produzida, como intermitente. Contudo, o Sol fornece as condições de temperatura e iluminação necessárias para diversas reações químicas e processos orgânicos cruciais na manutenção da vida terrestre. Através da história o desenvolvimento de técnicas de aproveitamento da energia solar foi impulsionado pela característica de energia gratuita e não poluente que a mesma apresenta, vindo a ser uma das principais alternativas de geração de energia elétrica na atualidade.

A geração de energia elétrica através do aproveitamento da radiação proveniente do Sol pode ser feita de modo direto ou indireto. O aproveitamento direto da radiação solar para geração de energia elétrica utiliza células fotovoltaicas, dispositivos semicondutores capazes de converter a radiação térmica solar em corrente contínua, através do efeito fotovoltaico. O modo indireto é caracterizado pelo aproveitamento da energia térmica, através do aquecimento de fluidos e geração de vapor com vistas ao acionamento de turbinas de geradores de energia elétrica.

Inicialmente, os investimentos voltados ao desenvolvimento da tecnologia fotovoltaica tinham como objetivo o suprimento de sistemas de telecomunicação remotos, sendo impulsionados, posteriormente, pela necessidade gerada pela pesquisa militar norte-americana e russa, destinada ao controle do espaço sideral, chamada corrida espacial, na segunda metade do Século XX, com aplicações na geração de energia elétrica para suprimento de satélites. A partir deste ponto, em consequência da necessidade de incremento na utilização de energia elétrica devido ao aumento de produtos eletroeletrônicos para finalidades industriais, bélicas, de entretenimento, sanitárias e domésticas, houve a necessidade de direcionamento da pesquisa científica para a utilização de energias renováveis. A partir disso, a utilização de células fotovoltaicas em maior quantidade proporcionou a sua produção em escala comercial, apresentando proporcional diminuição de custos na geração de energia elétrica mediante este procedimento.

Apesar da vantagem de se produzir energia elétrica de forma sustentável, com boa confiabilidade e possibilitar a geração distribuída entre consumidores, na forma de unidades geradoras, a eficiência energética na conversão de energia nos módulos fotovoltaicos ainda é baixa (como será aprofundado posteriormente), o que implica a necessidade dos sistemas que gerenciam esta energia até as cargas serem eficientes, extraindo-se a máxima capacidade que o módulo ou conjunto pode fornecer.

Na prática este sistema é constituído de conversores estáticos que gerenciam os níveis de tensão e corrente, e atuam na busca da máxima potência gerada. Esta aplicação de rastreamento chamada de MPPT (*Maximum Power Point Tracker*) tem função crucial na eficiência do sistema, uma vez que a potência gerada ao longo de um dia é variável, impossibilitando assegurar a operação em um ponto específico sem que haja algum método de controle. Este capítulo trata de elucidar os conceitos básicos acerca de sistemas fotovoltaicos de maneira a situar a aplicação, proposta deste trabalho.

### <span id="page-26-1"></span><span id="page-26-0"></span>2.1 ESTRUTURA DOS SISTEMAS FOTOVOLTAICOS ATUAIS

#### **2.1.1 Células e módulos fotovoltaicos**

A possibilidade de geração de eletricidade a partir da energia proveniente do Sol dá-se basicamente pela característica de que, sob a incidência de fótons, alguns materiais semicondutores submetidos ao processo de dopagem têm a capacidade de troca de elétrons entre duas bandas com acúmulo de cargas, positivas e negativas, gerando assim uma corrente elétrica contínua.

Estes materiais são caracterizados pela presença de uma banda de valência, caracterizada pela presença de elétrons, e uma banda de condução, caracterizada pela falta de elétrons. O surgimento de uma tensão elétrica ocorre quando o elétron da banda de valência recebe energia através da incidência de fótons de maneira a transferir-se para a banda de condução, sendo esta energia na ordem de 1 eV, diferenciando os mesmos de materiais isolantes, onde é necessário uma energia maior para esta transferência (PINHO; GALDINO; ALVES; DE SOUZA, 2014).

Desta forma uma célula fotovoltaica pode ser caracterizada como uma junção *pn* proveniente da dopagem de um semicondutor, geralmente o silício, que ao ser exposta a radiação solar é capaz de gerar corrente elétrica. A Figura 2.1 mostra um dos modelos do circuito equivalente de uma célula fotovoltaica (modelo de única exponencial), a qual é constituída de uma fonte de corrente  $I_{ph\,cel}$ . A junção *pn* é modelada como um diodo

 $D_{cel}$ . Além disso, o modelo considera a resistência paralela  $R_{P,cel}$  e resistência série  $R_{S,cel}$ , ambas representando perdas do sistema, sendo a primeira relacionada a perdas internas como correntes de fuga, enquanto a segunda representa as perdas causadas pela queda de tensão nos contatos metálicos.

<span id="page-27-0"></span>Figura 2.1 – Circuito equivalente de uma célula fotovoltaica

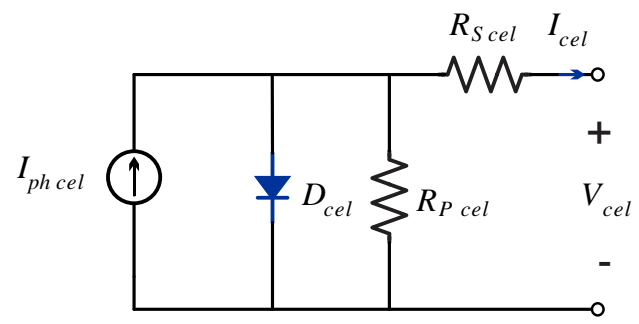

Fonte: (DE BRITO, 2011).

Uma vez que a característica das células fotovoltaicas é a da geração na ordem de milivolts, é de praxe a utilização das mesmas em conjunto, sendo agrupadas em série, a fim de se obter maiores tensões, e em paralelo para a obtenção de maiores níveis de corrente. Este agrupamento caracteriza a formação de um módulo, que por sua vez pode ser agrupado de maneira similar para obtenção de arranjos, ou painéis fotovoltaicos. A eficiência destes arranjos é definida basicamente pelo tipo de material com os quais os painéis são fabricados. A Tabela 1 apresenta os valores de eficiência obtidos na produção em larga escala para diferentes tipos de materiais.

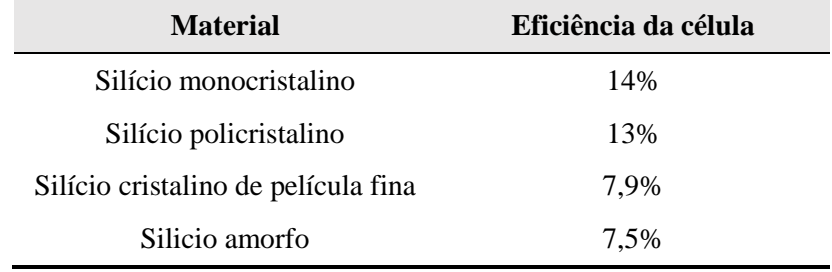

<span id="page-27-1"></span>Tabela 1 – Eficiência de células fotovoltaicas em produção de larga escala

(MYRZIK; CALAIS, 2003).

É de praxe o fornecimento, por parte dos fabricantes, de algumas informações que dizem respeito a performance dos módulos fotovoltaicos. Além disso as características elétricas também devem ser conhecidas de modo a determinar a precisão no projeto de sistemas aplicados. Uma vez que a resposta a irradiação e a temperatura influenciam diretamente no *quantum* de geração de corrente e níveis de tensão destes módulos, respectivamente, as informações apresentadas pelos fabricantes são dadas a partir de curvas características desta resposta. A Figura 2.2 apresenta as curvas características do módulo fotovoltaico SPM085P fabricado pela empresa *Solartech.*

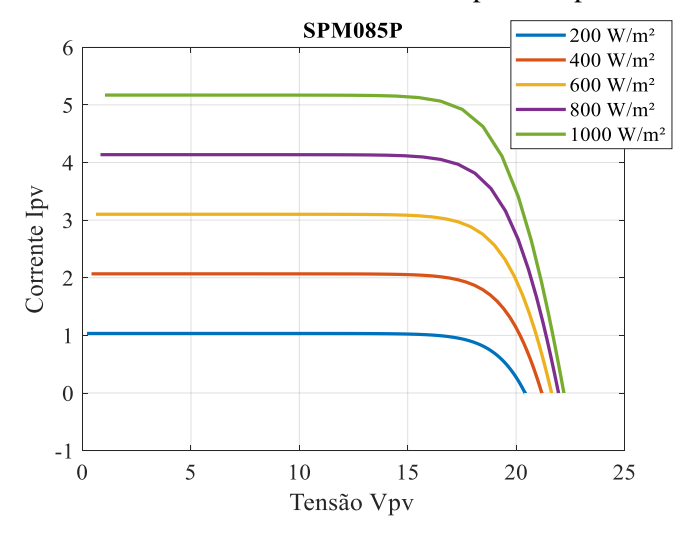

Figura 2.2 – Curva I-V característica do módulo SPM085P para temperatura fixa de 25 °C

<span id="page-28-0"></span>Fonte: SOLARTECH.

### **2.1.2 Estrutura e configurações**

No âmbito estrutural, os sistemas fotovoltaicos podem ser classificados em três categorias principais: sistemas isolados, sistemas híbridos e sistemas conectados à rede. A utilização de cada uma delas depende das características dos recursos disponíveis.

Em geral estes sistemas podem ou não apresentar fontes de armazenamento. Este armazenamento é caracterizado por um banco de baterias, quando deseja-se suprir as cargas (demanda) em períodos onde não há condição climática para a geração fotovoltaica, ou conexão com a rede elétrica. A Figura 2.3 mostra o diagrama exemplificando o sistema isolado, com a utilização de armazenamento de energia.

Figura 2.3 – Principais blocos estruturais de um sistema fotovoltaico isolado

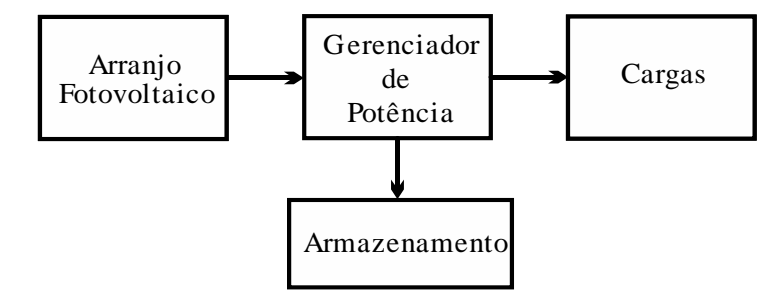

Fonte: (PINHO; GALDINO; ALVES; DE SOUZA, 2014).

Há a possibilidade de os sistemas fotovoltaicos, na intenção de aproveitamento da energia excedente gerada pelo arranjo, serem conectados à rede elétrica, fornecendo energia a outros consumidores. A Figura 2.4 exemplifica o sistema conectado à rede elétrica.

Figura 2.4 – Principais blocos de um sistema fotovoltaico conectado à rede

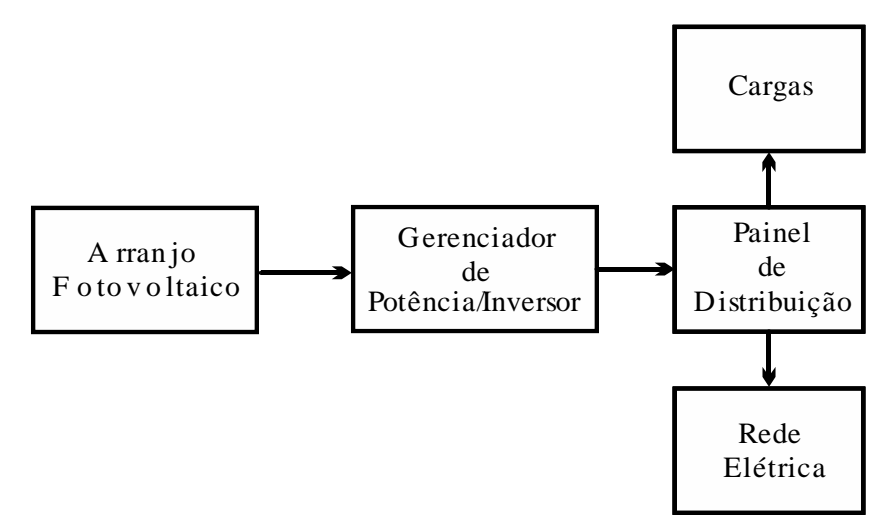

Fonte: (PINHO; GALDINO; ALVES; DE SOUZA, 2014).

Num sistema híbrido há a possibilidade de geração de energia a partir de outras fontes, como exemplificado na Figura 2.5. Estes sistemas são usuais no suprimento à carga quando há falta de energia entregue pela rede, ou pelas demais formas de geração. Este sistema necessita de métodos de controle mais complexos, como supervisórios, de

Figura 2.5 – Principais blocos de um sistema fotovoltaico hibrido

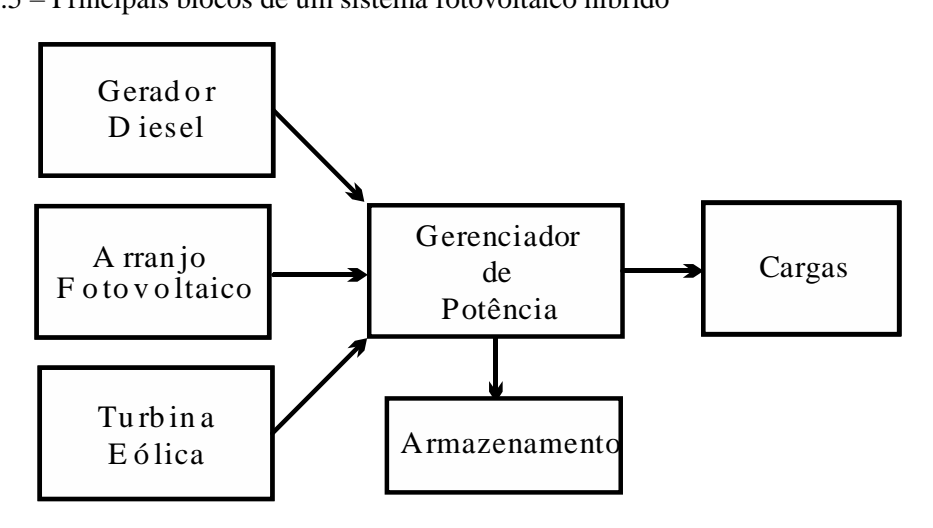

Fonte: (PINHO; GALDINO; ALVES; DE SOUZA, 2014).

forma a otimizar a geração de acordo com a forma de operação em que o mesmo se encontra.

Uma segunda classificação atribuída aos sistemas fotovoltaicos diz respeito a disposição de arranjos e a estrutura dos estágios de conversão de energia. Estas estruturas diferem das outras na disposição dos conversores utilizados no gerenciamento de potência gerada, sendo foco de constantes pesquisas. Novas propostas destas estruturas são seguidamente apresentadas, sendo que atualmente existem quatro topologias básicas usualmente utilizadas, como segue:

a) Inversor central: foi a primeira topologia utilizada em sistemas fotovoltaicos, a mesma é caracterizada pela aplicação de um inversor responsável pelo controle de fluxo de energia, bem como da inversão da corrente CC em CA. O MPPT é aplicado a todo o arranjo de módulos o que pode se tornar uma desvantagem se aplicado em sistemas de grande potência, tendo em vista a possibilidade de sombreamento parcial do mesmo (KJAER; PEDERSEN; BLAABJERG, 2005)(MYRZIK; CALAIS, 2003). A Figura 2.6 ilustra a topologia.

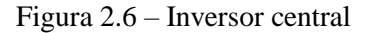

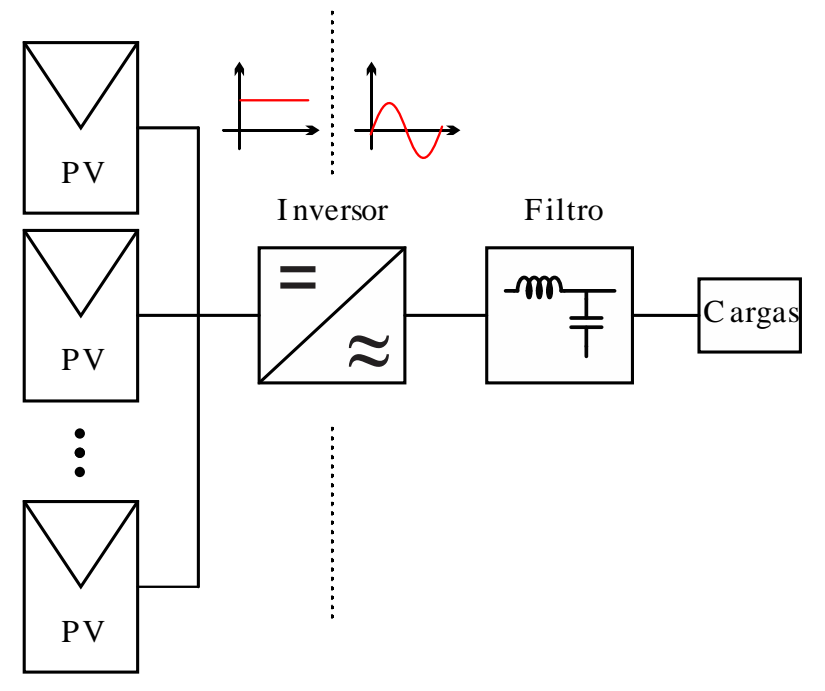

### Fonte: (MYRZIK; CALAIS, 2003)

b) *String*: nesta topologia é empregada a utilização de inversores fazendo controle de maneira paralela a um grupo de módulos. Este sistema restringe suas dimensões a uma potência gerada de até 500W, e tensão de 30 a 500 V. A principal vantagem é a possibilidade de aplicação de MPPT para cada módulo

de maneira independente, maximizando a potência gerada (KJAER; PEDERSEN; BLAABJERG, 2005)(MYRZIK; CALAIS, 2003). A Figura 2.7 ilustra a topologia.

Figura 2.7 – Configuração *string*

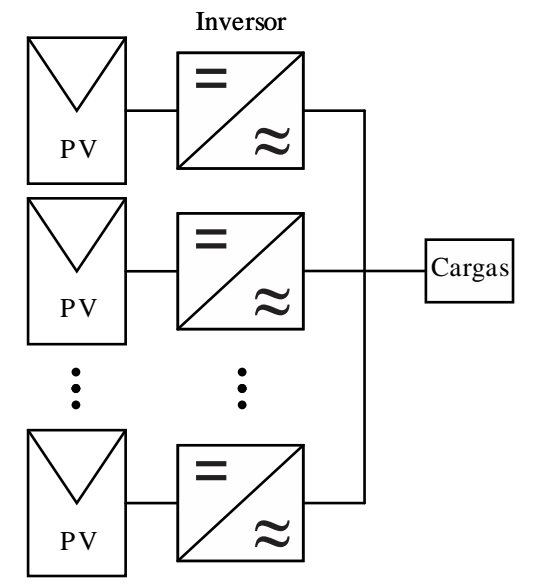

Fonte: (MYRZIK; CALAIS, 2003)

c) *Multi-string*: nesta topologia são empregados conversores CC-CC conectados individualmente aos módulos ou pequenos arranjos, caracterizando sistemas de MPPT individuais, sendo conectados a um barramento que serve de ligação a um inversor central (KJAER; PEDERSEN; BLAABJERG, 2005)(MYRZIK; CALAIS, 2003). A Figura 2.8 ilustra essa topologia

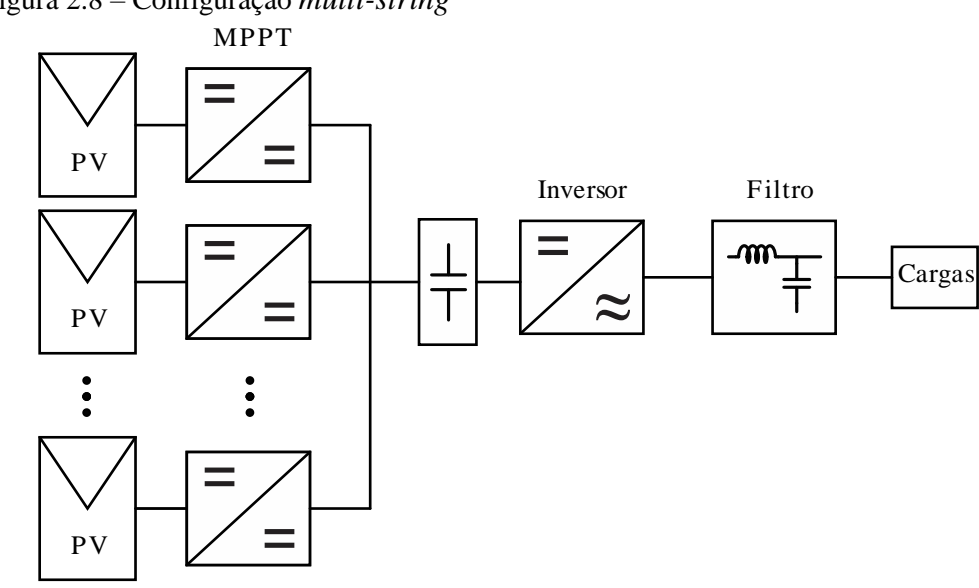

Figura 2.8 – Configuração *multi-string*

Fonte: (MYRZIK; CALAIS, 2003)

d) Microinversores: esta topologia, mais recente, traz o conceito de inversores individuais diretamente conectados aos módulos fotovoltaicos, formando um único sistema, fornecendo diretamente a tensão nominal da rede. Deste modo, a geração de energia é independente, permitindo que os módulos sejam instalados da melhor maneira a abranger a área em questão. Ainda possuem a vantagem de MPPT em cada um dos módulos, o que torna o sistema otimizado e melhor aproveitado sob condições de sombreamento parcial do conjunto de módulos (KJAER; PEDERSEN; BLAABJERG, 2005)(MYRZIK; CALAIS, 2003). A Figura 2.9 ilustra esta configuração.

Figura 2.9 – Configuração microinversores

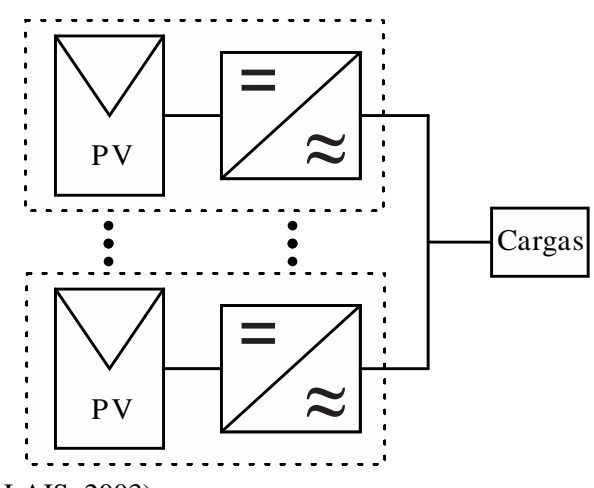

<span id="page-32-0"></span>Fonte: (MYRZIK; CALAIS, 2003)

### **2.1.3 Técnicas de rastreamento do ponto de máxima potência (MPPT)**

O rastreamento do ponto de máxima potência feito pelos conversores estáticos variando sua impedância de entrada através da modificação da razão cíclica aplicada ao período de trabalho dos comutadores é difundido nas aplicações fotovoltaicas, sendo necessárias para melhor eficiência destes sistemas (ESRAM; CHAPMAN, 2007). O controle deste rastreamento é feito através por um algorítmico que monitora o comportamento da tensão e da corrente gerado pelo sistema, de modo a atuarem na comutação do conversor. A Figura 2.10 ilustra as curvas de tensão, corrente e potência características de um módulo genérico, onde o que se busca no MPPT é a aproximação do ponto MPP.  $P_{max}$  representa a máxima potência capaz de ser gerada pelo módulo, onde  $V_{MPP}$  e  $I_{MPP}$  são a tensão e corrente correspondente a este ponto.  $I_{SC}$  representa a corrente de curto circuito e  $V_{OC}$  a tensão de circuito aberto.

As técnicas utilizadas são diferenciadas basicamente pela forma com que o ponto de máxima potência é encontrado, e cada uma delas possuem variações quanto a eficiência desta tarefa. A seguir são apresentadas as técnicas usualmente utilizadas nestes sistemas.

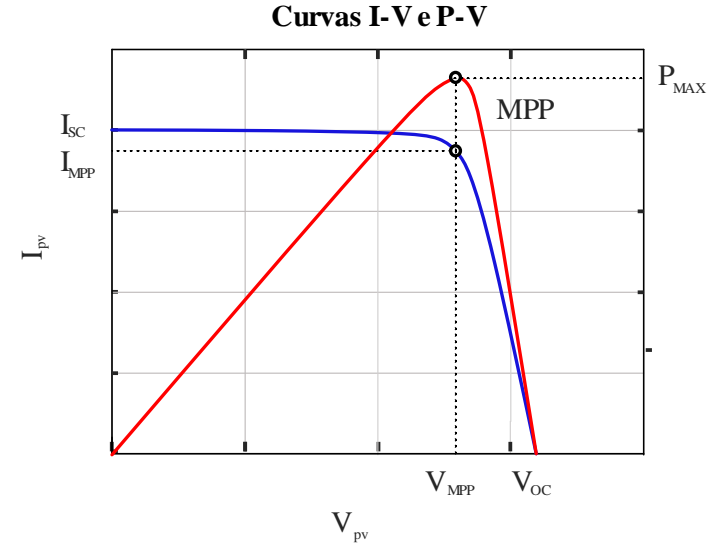

Figura 2.10 – Ilustração das curvas I-V e P-V de um módulo fotovoltaico

Fonte: (PINHO; GALDINO; ALVES; DE SOUZA, 2014).

a) Perturbação e observação: amplamente utilizado, devido sua simplicidade de implementação. Este método aplica uma perturbação controlando a razão cíclica do conversor realizando-se a leitura direta dos valores de tensão e corrente de modo a calcular a potência fornecida pelo painel. Este valor é comparado com a potência anterior, e sendo assim é tomada a decisão de controle, normalmente regulando uma tensão de referência, utilizando um controlador proporcional-integral (PI), ou histerese, onde a perturbação é fixa. Caso uma perturbação positiva resulte num acréscimo de potência  $(\Delta P > 0)$ , ocorre a indicação que o ponto de operação está crescendo em direção ao ponto de máxima potência. Para o caso contrário, quando a diferença entre a potência lida e a potência anterior for negativa ( $\Delta P < 0$ ), o sistema apresenta comportamento oposto, indicando que o ponto de operação está se afastando do ponto de máxima potência. Desta forma o controle deverá atuar de maneira a reverter este sentido, operando marginalmente no MPP. Em regime permanente o sistema oscila marginalmente no MPP (PINHO; GALDINO; ALVES; DE SOUZA, 2014).

- b) Condutância incremental: este método foi proposto com o intuito de contornar as oscilações em regime permanente apresentadas na técnica anterior, a fim de se aproximar do MPP. Bem como no método P&O, o método da condutância incremental apresenta-se como método direto, fazendo a leitura de tensão e corrente em tempo real. Este método parte do princípio em que no MPP a derivada da potência em relação a tensão é igual a zero  $dP/dV=0$ , logo o controle atua de forma a fazer o sistema convergir a este ponto. Considerando este como o MPP, o comportamento à esquerda do ponto de máxima potência, onde a derivada é positiva  $(dP/dV>0)$ , o controle atua de maneira a aumentar a tensão de referência. Para o caso contrário, na região à direita do MPP, onde a derivada é negativa  $(dP/dV<0)$ , o controle deverá atuar de maneira a diminuir a tensão de referência (PINHO; GALDINO; ALVES; DE SOUZA, 2014).
- c) Corrente de curto-circuito: este método considera a proporcionalidade entre a corrente de máxima potência e a corrente de curto-circuito, seguindo uma constante K. Sendo assim o MPP é encontrado com a medição da corrente em tempo real, e conhecendo a corrente de curto-circuito do módulo fotovoltaico. Desta forma, estas duas grandezas são comparadas, e o sinal de referência é levado a um compensador que calcula a razão cíclica adequada. A eficácia de rastreamento é garantida neste método somente para uma considerável faixa de temperatura e irradiância, além de ser necessária a adição de uma chave em paralelo com o módulo fotovoltaico para a possibilidade da medição da corrente de curto-circuito. Consequentemente, durante este período de medição não há transferência de potência à carga, fato que acarreta em oscilações na energia, prejudicando a eficiência global do sistema (PINHO; GALDINO; ALVES; DE SOUZA, 2014).
- d) Tensão de circuito aberto: análogo ao método anterior, este baseia-se na proporcionalidade entre a tensão de circuito aberto e a tensão de máxima potência, considerando uma constante de proporcionalidade para uma ampla faixa de temperatura e irradiação. Assim como no método anterior, há a necessidade de um interruptor entre o módulo e a entrada do conversor para medição da tensão de máxima potência, quando este não se caracterizar por um conversor *buck*, com o qual é possível a utilização da própria chave. Da mesma forma, durante a medição, nenhuma energia é transferida à carga,

comprometendo a eficiência total do sistema (PINHO; GALDINO; ALVES; DE SOUZA, 2014).

#### <span id="page-35-0"></span>**2.1.4 Condições padrão de teste**

De modo a padronizar as informações de desempenho dos módulos fotovoltaicos, os mesmos são submetidos a testes de qualidade onde há a padronização destas condições. Os valores resultantes destes testes quando especificados nas condições-padrão correspondem à irradiância  $S = 1000 W/m^2$ , temperatura  $T = 25 \degree C$  e massa do ar  $AM = 1.5$  (DE BRITO et al., 2011).

#### <span id="page-35-1"></span>**2.1.5 Cálculo de obtenção da eficiência em sistemas fotovoltaicos**

Conforme citado, os painéis fotovoltaicos apresentam respostas de tensão e geração de corrente conforme a incidência de irradiação e conforme os níveis de temperatura aplicados. Desta forma, um aspecto crucial na implementação de sistemas fotovoltaicos é o conhecimento das condições climáticas do local em que os mesmos serão instalados. Ferramentas de banco de dados são usualmente agregadas ao projeto destes sistemas. O Instituto Nacional de Pesquisas Espaciais (INPE), por exemplo, fornece dados de aspectos ambientais como radiação global, temperatura do ar e pressão nas diferentes regiões do país, informações que implicam em maior precisão das considerações de viabilidade da instalação destes sistemas.

A análise destas condições climáticas tem como objetivo a previsão da variação do ponto de operação do sistema ao longo do dia, fator que implica na geração média do sistema. De maneira geral, os algoritmos aplicados ao MPPT apresentam bom desempenho (na ordem de 99%), sendo assim o maior efeito na eficiência dos sistemas fotovoltaicos é geralmente atribuído aos conversores empregados no gerenciamento de energia.

A norma IEC 61683:2000 estabelece os procedimentos básicos para obtenção da eficiência dos conversores que gerenciam a potência dos sistemas fotovoltaicos. Para tanto, a norma leva em consideração a variação das condições climáticas, aplicando o conceito de média ponderada, atribuindo pesos diferentes aos pontos de potência de acordo com a frequência em que o conversor opera nas diferentes faixas de potência ao longo do ano. A norma ainda estabelece os níveis de potência a serem considerados para
a obtenção da eficiência, sendo estes com o conversor operando em 5%, 10%, 25%, 50%, 75% 100% e 120% de sua potência nominal.

Com esta consideração, são apresentados em Dupont, Rech, Pinheiro (2012) estudo e metodologia para obtenção dos pesos atribuídos aos níveis de potência no cálculo da média ponderada da eficiência destes sistemas para quatro cidades situadas no Brasil, sendo elas São Martinho da Serra (RS) (1), Ourinhos (SP) (2), Brasília (DF) (3) e Petrolina (PE) (4).

$$
\eta_{\text{SMS}} = 0.01\eta_{5\%} + 0.15\eta_{10\%} + 0.37\eta_{25\%} + 0.33\eta_{50\%} + 0.13\eta_{75\%} + 0.01\eta_{100\%} \tag{1}
$$

$$
\eta_{ORN} = 0.01\eta_{5\%} + 0.13\eta_{10\%} + 0.38\eta_{25\%} + 0.39\eta_{50\%} + 0.08\eta_{75\%} + 0.01\eta_{100\%} \quad (2)
$$

$$
\eta_{BRB} = 0.01\eta_{5\%} + 0.11\eta_{10\%} + 0.29\eta_{25\%} + 0.46\eta_{50\%} + 0.12\eta_{75\%} + 0.01\eta_{100\%} \tag{3}
$$

$$
\eta_{PTR} = 0.01\eta_{5\%} + 0.11\eta_{10\%} + 0.32\eta_{25\%} + 0.43\eta_{50\%} + 0.12\eta_{75\%} + 0.01\eta_{100\%} \tag{4}
$$

#### 2.2 CONCLUSÃO

Este capítulo apresentou os conceitos básicos que caracterizam os sistemas fotovoltaicos. Foram apresentadas as configurações usuais de instalação, bem como as técnicas aplicadas ao rastreamento do ponto de máxima potência. Com estas considerações ficou claro que os sistemas fotovoltaicos necessitam de gerenciamento de energia eficiente, uma vez que os mesmos sofrem impacto das condições climáticas de irradiância e temperatura, que por sua vez são variáveis ao longo de um dia.

Com isso, é de praxe, de acordo com a norma IEC 61683:2000 a consideração de condições padrão para a obtenção da eficiência destes sistemas. Viu-se que neste processo, é utilizado o emprego de pesos diferentes para os pontos analisados, sendo definidos conforme a característica climática do local em que o sistema fotovoltaico se encontra. Estes conceitos são importantes na obtenção dos resultados do trabalho que segue.

# CAPÍTULO 3

## **3 INDUTORES**

## 3.1 INTRODUÇÃO

A eficiência da conversão de energia em conversores estáticos, sofre influência dos componentes eletrônicos empregados em sua aplicação, sendo que, dentre eles, transformadores e indutores são comumente os componentes que apresentam maior tamanho e volume no sistema destes conversores. Desta maneira, o projeto destes componentes determina o volume total do conversor, sua eficiência de conversão de energia, bem como seu custo total (MCLYMAN, 2011).

Devido as características dos materiais empregados no núcleo destes componentes, diversos tipos de aplicações e diversas metodologias de projeto são apresentadas na literatura. Em (MCLYMAN, 2011) é apresentada a metodologia de projeto que considera o nível máximo de armazenamento de energia no emprego de indutores em conversores estáticos, tanto para núcleos com formato E de ferrite, como para núcleos toroidais do tipo *powder*. Em (BARBI, 2001) esta consideração é feita através do produto da área transversal do núcleo com a área utilizável pelos condutores, ou área da janela, também relacionada com o nível de máximo armazenamento de energia. Esta metodologia é proposta para núcleos de ferrite do tipo E. Em (HURLEY; WÖLFLE, 2013) é evidenciada a relação entre o produto das áreas de seção transversal e de janela com o nível máximo de armazenamento de energia para qualquer configuração de formato do núcleo. Estas metodologias consideram a faixa de operação linear do material, no caso do ferrite, ou a faixa com maior estabilidade possível, no caso dos núcleos do tipo *powder,* estabelecendo um nível máximo de densidade de fluxo magnético, o que garante estabilidade no valor da indutância

Quando esta condição de densidade de fluxo máxima é ultrapassada, há a entrada na região não linear de operação destes componentes, ocorrendo uma variação inerente da indutância. Esta variação, indesejada em algumas aplicações, é empregada como alternativas de projetos. As primeiras aplicações de um componente magnético de indutância variável datam da primeira metade do Século XX. Inicialmente projetados com a variação de sua indutância de forma mecânica, sendo ela determinada tanto pela modificação do entreferro quanto pelo número de espiras do enrolamento principal. Este componente sofreu modificações estruturais e de aplicação ao longo dos anos, sendo apresentado um modelo patenteado em 1971, pela Panasonic Corp, através do qual foi possível estabelecer a variação de sua indutância de forma controlada e estática, com a injeção de uma corrente elétrica em um enrolamento auxiliar (NEICHL; SUGIMURE, 1971).

Com a possibilidade de controle através de circuitos eletrônicos ao invés de componentes móveis, a gama de aplicações do indutor variável (IV) foi estendida, sendo utilizados em diferentes áreas da engenharia. Em Perdigão (2016) é proposta uma revisão bibliográfica deste componente frente sua utilização ao longo dos anos, bem como seu princípio de funcionamento. O amplo estudo de sua utilização na área da eletrônica de potência elucida a gama de aplicações deste componente em conversores estáticos. Em (KISLOVSKI A. S., 1987), este componente é utilizado em um conversor estático CC-CC *half-bridge* de 1 kW, com o intuito de controlar o fluxo de potência entregue a carga através da variação de indutância, com constante frequência e ciclo de trabalho aplicados aos comutadores, estudo ampliado pelo mesmo autor em 1988 (KISLOVSKI A. S., 1988).

Em (MEDINI; BEN-YAAKOV, 1994) é proposta a primeira utilização do IV aplicado a conversores ressonantes como alternat*iv*a de controle à frequência de comutação variável, propondo uma metodologia de projeto do  $IV$  para esta aplicação. São apresentados os resultados práticos para este conversor utilizado na área de iluminação em (GULKO; MEDINI; BEN-YAAKOV, 1994). A proposta de aplicação em conversores ressonantes é também tratada em (COSTA et al., 2017), para aplicação em sistemas fotovoltaicos, como MPPT. Em (ZHANG et al., 2011) é proposta a utilização de um *IV* como indutor de filtro de um conversor *buck*, sendo aplicado como MPPT de um sistema fotovoltaico. O IV em questão utiliza a saturação de um núcleo toroidal do tipo *powder* como meio de variar sua indutância. Este trabalho mostra que esta técnica apresenta resultados interessantes de redução do volume do núcleo. Em (LIM et al., 2016) a utilização de um indutor variável em um conversor *boost* PFC atua na redução do valor da indutância modificando a frequência crítica mínima do conversor, resultando em menores perdas por comutação e perdas no núcleo.

Este capítulo trata do referencial teórico-técnico da aplicação dos indutores com valor de indutância fixa, e de indutores variáveis em sistemas aplicados à eletrônica de potência, mais precisamente ao filtro de saída de conversores estáticos CC-CC. São apresentados conceitos teóricos que explicitam o eletromagnetismo aplicado a indutores, bem como o seu comportamento característico, além das etapas necessárias à elaboração

do projeto aplicando-se tanto as técnicas usuais do componente magnético de conversores, quando as técnica de indutância variável.

## 3.2 PRINCÍPIOS BÁSICOS DO ELETROMAGNETISMO

Os paradigmas estabelecidos ante as leis naturais do eletromagnetismo foram descritas, em linguagem científica, em várias pesquisas isoladas ou em conjunto por uma série de pesquisadores em diversos países durante séculos, mas foi na segunda metade do Século XIX que o físico James Clerk Maxwell reformulou alguns destes princípios relatando-os em equações matemáticas, estabelecendo metodicamente a base teórica do eletromagnetismo moderno. As equações de Maxwell são descritas com tal importância de maneira a desempenharem, no eletromagnetismo, o mesmo papel que as leis do movimento descritas por Newton desempenham na mecânica clássica (MAXWELL; NIVEN, 2011). Assim sendo, o entendimento das quatro equações de Maxwell é crucial para o desenvolvimento posterior desta dissertação.

#### **3.2.1 Lei de Gauss para eletricidade**

Relacionando o fluxo de um campo elétrico contido em uma superfície fechada com a carga elétrica existente neste volume, a lei de Gauss pode ser descrita em sua forma diferencial por

$$
\Phi_E = \oint_S \vec{E} \, d\vec{A} = \frac{q_{in}}{\epsilon_0} \tag{5}
$$

A lei de Gauss demonstra que o fluxo do campo elétrico  $\Phi_F$  através de uma superfície fechada *A*, considerado no vácuo, é igual a soma das cargas internas à superfície  $q_{in}$  dividida pela permissividade elétrica do vácuo  $\epsilon_0$ . De maneira simplificada: a densidade de fluxo criada por uma carga positiva é divergente em sentido de repulsão, enquanto que a densidade de fluxo criada por uma carga negativa converge em sentido de atração.

#### **3.2.2 Lei de Gauss para magnetismo**

A segunda equação de Maxwell, conhecida como lei de Gauss para magnetismo estabelece que a densidade de fluxo magnético total  $\Phi_B$  em qualquer superfície fechada *A* é sempre zero, uma vez que não existem monopólos magnéticos

$$
\Phi_B = \oint_S \vec{B} \, d\vec{A} = 0 \tag{6}
$$

#### **3.2.3 Lei de Faraday**

A terceira equação de Maxwell, ou lei de Faraday, estabelece a relação entre densidade de fluxo magnético variante no tempo e o campo elétrico

$$
\oint_{S} \vec{E} \, d\vec{l} = -\frac{d}{dt} \iint_{S} \vec{B} \, \hat{n} \, dS \tag{7}
$$

Sendo assim, fica estabelecido que a densidade de fluxo magnético variante no tempo cria campos elétricos rotacionais perpendiculares, com polaridades opostas. Quando um condutor elétrico é exposto a este campo gerado ocorre o efeito chamado de indução, criando uma força eletromotriz (*fem*) que produz uma corrente elétrica, caso haja um caminho fechado deste condutor.

#### **3.2.4 Lei de Ampère**

Por fim, a quarta equação de Maxwell, conhecida como lei de Ampère, descreve a relação entre campo magnético e corrente elétrica  $I$ , onde  $\mu_0$  representa a permeabilidade magnética do vácuo

$$
\oint_{S} B dl = \mu_0 I \tag{8}
$$

Desta forma, a lei de Ampère determina a intensidade de um campo magnético a partir da distribuição de densidade de corrente, ou uma corrente elétrica estacionária. Esta consideração é determinante para o entendimento de um circuito magnético caracterizado como indutor.

### 3.3 MATERIAIS FERROMAGNÉTICOS

Os materiais ferromagnéticos como o ferro são conhecidos por sua alta permeabilidade magnética, tornando-se imantados na presença de um campo magnético. Estas características tornam os mesmos utilizáveis como condutores de fluxo magnético, na construção de transformadores e de indutores, uma vez que apresentam baixo custo de manufatura. Materiais como o ferro, níquel e cobalto, bem como suas ligas, são exemplos de materiais ferromagnéticos de alta permeabilidade. As aplicações de cada tipo de material são definidas por sua capacidade de condução de fluxo magnético (*B*) em função

de um campo magnético (*H*) aplicado a cada tipo de material (HURLEY; WÖLFLE, 2013)(MCLYMAN, 2011).

As próximas seções expõem os conceitos da resposta dos materiais ferromagnéticos frente sua aplicação como condutores de fluxo magnético. Estes conceitos são relevantes para o prosseguimento do estudo realizado nesta dissertação.

#### **3.3.1 Permeabilidade magnética**

O comportamento de um material ferromagnético é caracterizado por sua resposta a aplicação de campo magnético externo, criando um efeito de histerese no material agindo sobre a densidade de fluxo magnético nele presente. Estas duas grandezas são mensuradas em ampères por metro [A/m], e tesla [T] respectivamente. A relação entre campo magnético aplicado e fluxo magnético gerado no material é denominada permeabilidade (*µ*), A permeabilidade é descrita como a propriedade do material condizente com a capacidade de condução imanente de fluxo magnético, sendo expressa em relação à permeabilidade do vácuo  $\mu_0 = 4\pi 10^{-7}$  H/m (MCLYMAN, 2011)(HURLEY; WÖLFLE, 2013). A relação entre estas grandezas é ilustrada pela Figura 3.1 e definida como

$$
\mu = \frac{B}{H} \tag{9}
$$

Figura 3.1 – Curvas  $B(H)$  e  $\mu(H)$  típicas de um material ferromagnético

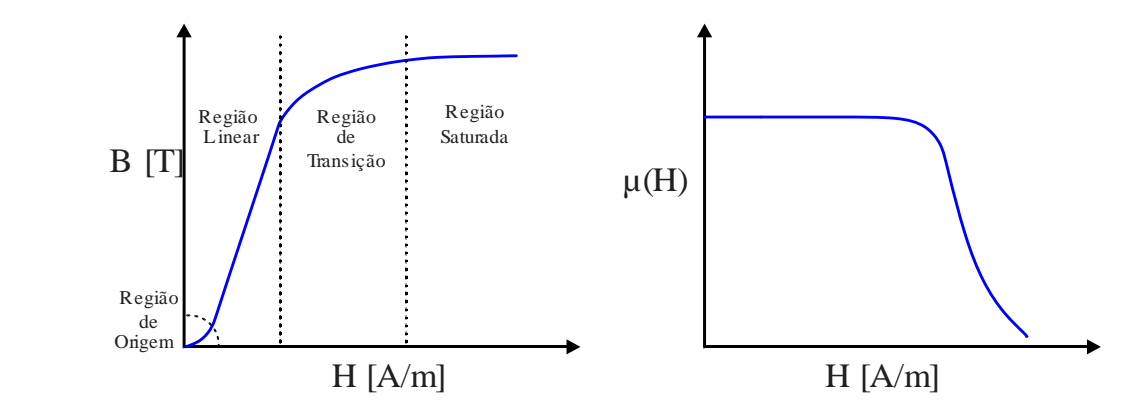

Fonte: (MCLYMAN, 2011).

A permeabilidade característica de cada material é normalmente expressa em termos da permeabilidade relativa  $\mu_r$ , multiplicada pela permeabilidade do vácuo, como segue

$$
\mu = \mu_0 \,\mu_r \tag{10}
$$

É observado na Figura 3.1, três regiões características da resposta da curva B-H dos materiais ferromagnéticos, além da região de origem:

a) Região de origem: nesta zona, a permeabilidade correspondente a relação entre  $B$ - $H$ , é denominada permeabilidade inicial do material  $(\mu_i)$  para valores muito baixos de campo magnético (Δ*H*→0).

$$
\mu_i = \frac{1}{\mu_0} \frac{\Delta B}{\Delta H} \tag{11}
$$

b) Região linear: esta zona é caracterizada pela resposta linear de fluxo *B* frente aplicação de um campo *H*. Nesta região a permeabilidade relativa do material é expressa por

$$
\mu_r = \frac{1}{\mu_0} \frac{B}{H} \tag{12}
$$

c) Região de transição: nesta zona a permeabilidade atinge valor máximo, e seu comportamento pode ser descrito como a taxa de variação do fluxo *B* frente o campo *H*, expressa por

$$
\mu_{dif} = \frac{1}{\mu_0} \frac{dB(H)}{dH} \tag{13}
$$

d) Região de saturação: esta região representa a máxima densidade de fluxo característico do material, circunstância em que todos os dipolos magnéticos se encontram alinhados. Neste ponto, a permeabilidade se aproxima da permeabilidade do vácuo.

$$
\mu_r = \frac{B}{H} = 1\tag{14}
$$

É característica dos materiais ferromagnéticos um atraso entre o campo magnético aplicado e a resposta em fluxo magnético no material. Este comportamento chamado de histerese indica a amplitude de campo magnético necessária para que o material comece a ser magnetizado ou volte à magnetização nula com a aplicação de *H*. A Figura 3.2 ilustra o comportamento da curva de histerese onde *H*<sup>c</sup> representa a amplitude de campo magnético correspondente a magnetização inicial, denominada força coercitiva. Materiais denominados materiais magnéticos moles (do inglês - *soft magnetic materials*) possuem a característica de uma curva de histerese estreita, que por sua vez indica maior facilidade de magnetização, tornando os mesmos comumente aplicados como condutores de fluxo magnéticos em indutores e transformadores de conversores

estáticos. Para projeto destes componentes a curva de histerese é substituída pela curva *B-H* ilustrada pela Figura 3.1 (MCLYMAN, 2011) (COEY, 2010).

Figura 3.2 – Exemplo de curva de histerese

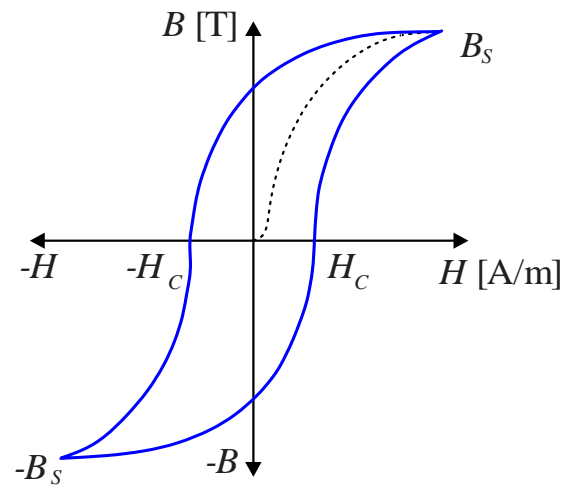

Fonte: (MCLYMAN, 2011).

# **3.3.2 Indutância**

A indutância *L* pode ser descrita como a propriedade que relaciona a variação de corrente em uma bobina, *i*(t) mensurada em amperes [A], com o fluxo magnético total que atravessa a mesma, *λ*(t) mensurado em webber [Wb]. A unidade de medida característica da indutância é o henry  $[H]$ .

$$
L = \frac{\lambda(t)}{i(t)} = \frac{N \, d\phi(t)}{di(t)}
$$
\n(15)

Para a condição de um material cuja permeabilidade seja constante esta expressão é válida. Em materiais nos quais esta condição não é verificada, como em materiais ferromagnéticos, é considerada uma indutância diferencial como

$$
L_{dif} = \frac{d\lambda(t)}{di(t)}
$$
 (16)

Considerando as relações já apresentadas, uma vez que λ(t) pode ser expresso em ordem de *B*, e *i*(t) em ordem de *H*, pode-se relacionar as grandezas com a curva característica do material empregado, e observar as relações de indutância onde há linearidade, na primeira região, com a indutância diferencial na região de transição, conforme Figura 3.3.

Figura 3.3 – Relação entre indutância e indutância diferencial

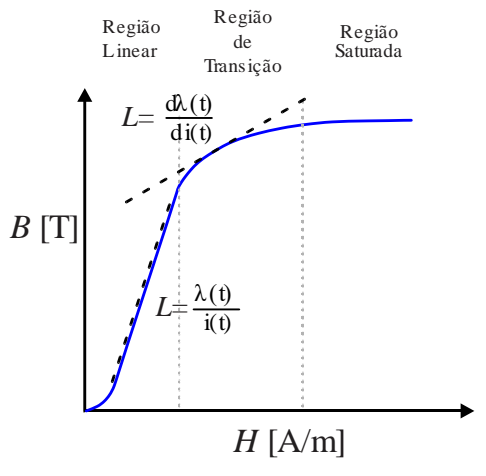

Fonte: (MCLYMAN, 2011).

Como mencionado anteriormente, a lei de Ampère relaciona as grandezas de corrente elétrica e campo magnético. Considerando agora uma bobina percorrida por uma corrente *I* com número de espiras *N*, pode-se reescrever (8) por

$$
\oint_{S} H dl = NI \tag{17}
$$

Em um circuito magnético fechado cujo comprimento do caminho magnético seja *l,* (17) pode ser reescrita como

$$
H \ l = NI \tag{18}
$$

Considerando que uma corrente variável no tempo, ao percorrer uma bobina, origina um campo magnético variável, este campo induzirá uma força magnetomotriz (*fmm)* que, por sua vez, é a causa do fluxo magnético que percorre o circuito. Desta forma, revisitando Gauss, o fluxo magnético  $\phi$  que atravessa esta superfície é igual a integral de superfície fechada da densidade de fluxo magnético, admitindo-se que o fluxo é ortogonal à superfície considerada, pode-se relacionar fluxo, densidade de campo e área como:

$$
\phi = BA \tag{19}
$$

De acordo com as considerações anteriores, é possível agora relacionar a indutância de um determinado componente magnético a partir de suas dimensões (comprimento  $l$  e área  $A$ ), número de espiras  $(N)$ , e tipo de material (influenciando na permeabilidade), de forma que

$$
\phi = B A = \mu_0 \mu_r H A \tag{20}
$$

$$
fmm = NI = H l = \phi \frac{l}{\mu_0 \mu_r A}
$$
\n(21)

$$
L = \frac{\lambda(t)}{i(t)} = \frac{N\phi}{\frac{H l}{N}} = \frac{N^2 A}{\frac{l}{\mu}}
$$
 (22)

Para um circuito magnético com entreferro, ilustrado pela Figura 3.4, o valor da indutância é expresso por

$$
L = \frac{N^2 A}{\frac{l_g}{\mu_0} + \frac{l_e}{\mu_r}}
$$
 (23)

onde  $l_g$  representa o comprimento do entreferro em [m],  $\mu_0$  a permeabilidade do vácuo e  $l_e$  o caminho magnético em [m].

Figura 3.4 – Ilustração de um circuito magnético simplificado

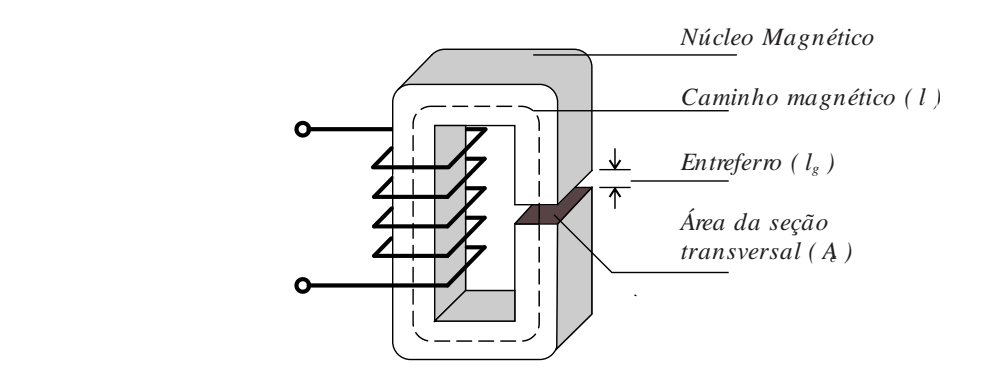

Fonte: (MCLYMAN, 2011).

# **3.3.3 Relutância magnética**

Conforme citado anteriormente, materiais ferromagnéticos, por apresentarem alta permeabilidade, têm a característica de alta condução de fluxo magnético. A propriedade que descreve a condição do material em apresentar resistência a passagem de fluxo é definida como relutância (*R*) mensurada em [Wb/m] e expressa por

$$
R = \frac{l}{\mu A} \tag{24}
$$

onde  $\mu$  representa a permeabilidade do material,  $l$  o comprimento do caminho magnético considerado em [m], e *A* a área correspondente a seção transversal deste caminho em [m²].

Por se tratarem de materiais que apresentam baixa relutância, o que acarreta em fácil saturação para níveis menores de fluxo magnético, é usual a inclusão de uma pequena área livre, chamada de entreferro, onde a permeabilidade é expressa somente por  $\mu_0$ . Desta forma, a relutância resultante do material é modificada, tornando-o menos suscetível a saturação para o mesmo nível de fluxo magnético.

A relutância equivalente ( $R_{ea}$ ) para o circuito da Figura 3.4 é a soma da relutância do núcleo ( $R_l$ ) com a relutância do entreferro ( $R_g$ ), de forma análoga a duas resistências em série em um circuito elétrico, sendo descrita por

$$
R_{eq} = R_l + R_g \tag{25}
$$

$$
R_{eq} = \frac{l_e}{\mu_r \mu_0 A_c} + \frac{l_g}{\mu_0 A_c}
$$
 (26)

Esta relação também pode ser feita para qualquer configuração de núcleo magnético, considerando relutância como resistência, e *fem* como fonte de tensão, onde o fluxo é análogo a corrente. Para circuitos magnéticos com diferentes relutâncias, a consideração de uma relutância equivalente resulta, da mesma forma, em uma permeabilidade relativa equivalente, expressa por

$$
\mu_e = \frac{l_g + l_e}{\frac{l_g}{\mu_0} + \frac{l_e}{\mu_0 \mu_r}}
$$
\n(27)

#### **3.3.4 Núcleos magnéticos**

Diversos tipos de materiais e ligas, nas suas diversas formas geométricas são utilizadas na aplicação do projeto de circuitos magnéticos. Dentro da área de eletrônica de potência são relevantes as considerações quanto a custo, volume e eficiência na escolha dos mesmos. Outro fator importante que interfere na escolha do material é a frequência do sinal a ser aplicado (COEY, 2010)(MCLYMAN, 2011)(HURLEY; WÖLFLE, 2013). A Tabela 2 relaciona faixa de frequência, tipo de material e sua aplicação típica na indústria.

| Frequência                          | <b>Material</b>                                                                           | Aplicação                                                   |
|-------------------------------------|-------------------------------------------------------------------------------------------|-------------------------------------------------------------|
| Estática < $1$ Hz                   | Ferro doce, Fe-Co (permendur) Ni-<br>Fe (permalloy)                                       | Eletroímãs, relés                                           |
| Baixa frequência 1 Hz -             | Ferro-silicio, permalloy, Finmet                                                          | Transformadores,                                            |
| 1khz                                | (nanocristalino)                                                                          | motores, geradores                                          |
| Audiofrequência 100 Hz -<br>100 kHz | Permalloy laminado, Finmet<br>(nanocristalino) Fe-Si-Al powder<br>(sendust) Mn-Zn ferrite | Indutores,<br>transformadores para<br>conversores estáticos |
| Radiofrequência $0.1 -$<br>1000 MHz | Mn-Zn ferrite, Ni-Zn ferrite                                                              | Indutores, antenas                                          |

Tabela 2 – Materiais magnéticos e suas aplicações

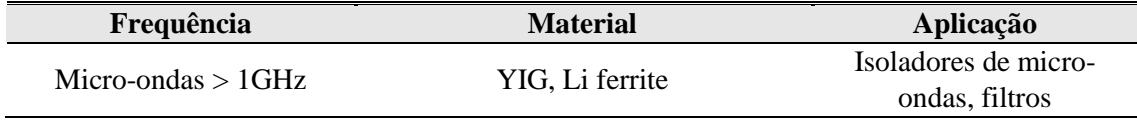

Fonte: (COEY, 2010)

Além disso, são importantes as considerações quanto aos parâmetros físicos do núcleo, como densidade de fluxo máxima  $(B_{\text{sat}})$ , permeabilidade, coeficiente de temperatura assim como a densidade máxima de energia armazenada pelo mesmo (COEY, 2010)(MCLYMAN, 2011)(HURLEY; WÖLFLE, 2013). Nesta dissertação, em virtude de sua aplicação dentro da eletrônica de potência, com faixa de frequência característica de 100 Hz a 100 kHz, dois tipos de materiais serão considerados, sendo eles o ferrite Mn-Zn e o *sendust.*

# *3.3.4.1 Ferrite*

O ferrite é um material cerâmico composto principalmente por óxido de ferro combinado com outros materiais metálicos. Foi desenvolvido na primeira metade do Século XX, fruto da preocupação da indústria em obter um material cujas características resultassem em baixas perdas por correntes parasitas na aplicação de altas frequências (MCLYMAN, 2011).

Há duas composições desse material (ferrite) que é comumente encontrado no mercado: ferrites de níquel-zinco (Ni-Zn) e ferrites de manganês-zinco (Mn-Zn). O da primeira fórmula possui alta resistência, em torno de 10000 mΩ, o que o torna mais aplicável em altas frequências, acima de 1 MHz. O da segunda, possui a característica de baixa resistividade, em torno de 1 mΩ, maior densidade de fluxo máxima e maior permeabilidade, variando em torno de 750  $\mu_0$  até 15.000  $\mu_0$ . Em virtude desta faixa de permeabilidade os fabricantes disponibilizam diversos tipos de núcleos de ferrite com permeabilidades distintas (MCLYMAN, 2011)(HURLEY; WÖLFLE, 2013).

A Figura 3.5 ilustra o comportamento para curva B-H de três tipos de ferrite produzidos pela empresa brasileira Thornton Eletrônica LTDA. Na Tabela 3 são informadas as suas características:

| <b>Parâmetros</b>                            | IP6             | <b>IP12R</b>    | TH60            |
|----------------------------------------------|-----------------|-----------------|-----------------|
| Permeabilidade inicial $\mu_i$               | $2000 \pm 25\%$ | $2100 \pm 25\%$ | $6000 \pm 25\%$ |
| Coercividade $h_c$ [a/m]                     | 18              | 18              | 10              |
| Densidade de fluxo a 15 oe $b_{sat}$<br>[mt] | 480             | 510             | 390             |
| Densidade [ $kg/m3$ ]                        | 4800            | 4800            | 4900            |

Tabela 3 – Parâmetros de três tipos de ferrite fabricados pela Thornton Eletrônica LTDA

Fonte: (THORNTON ELETRÔNICA LTDA., 2018)

Figura 3.5 – Curva B-H de três tipos de ferrites fabricados pela Thornton Eletrônica LTDA

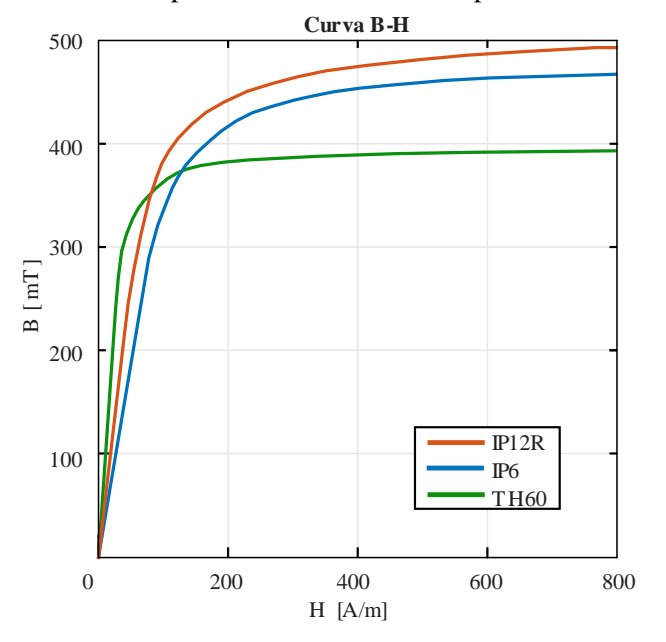

Fonte: (THORNTON ELETRÔNICA LTDA., 2018)

Mesmo com a característica de menor densidade de fluxo máxima do ferrite, se comparado a outros materiais como *iron powder*, sua vasta utilização na indústria se justifica pelas baixas perdas sob aplicação em altas frequências, bem como pelo seu baixo custo de manufatura, podendo ser fabricados sob diversas formas e tamanhos (MCLYMAN, 2011)(THORNTON ELETRÔNICA LTDA., 2018)(MAGNETICS, 2017)

# *3.3.4.2 Sendust*

O *sendust* é um tipo de liga metálica de pó comprimido, sendo tipicamente composta por ferro, silício e alumínio. Durante seu processo de fabricação há a mistura deste pó com materiais isolantes. Estes núcleos são tratados termicamente em baixas temperaturas de modo a evitar que as partículas metálicas se fundam, o que cria um efeito

similar ao do entreferro, porém de modo distribuído por todo o núcleo. Seu desenvolvimento data da primeira metade do Século XIX, fruto de pesquisas da *Tohoku Imperial University* em Sendai no Japão (HURLEY; WÖLFLE, 2013; MCLYMAN, 2011).

O *sendust* apresenta baixas perdas por correntes parasitas quando comparado a outras ligas de pó comprimido como o *iron powder*, atingindo valores de 40% a 50% menores. Também há a característica de baixo coeficiente de magnetostricção, fator que diz respeito a propriedade dos materiais ferromagnéticos em mudar sua forma e dimensões durante o processo de magnetização, onde o principal efeito se espelha na geração de ruído audível.

Este material possui também a característica de maiores valores de  $B_{sat}$  se comparado a núcleos de ferrite com gap, chegando a valores máximos de 1 T, o que torna possível o maior acúmulo de energia sob menores valores de volume. Há, assim como nos núcleos de ferrite, a possibilidade da fabricação de núcleos com diferentes valores de permeabilidades.

Devido a característica de possuir entreferro distribuído, a permeabilidade do material sofre alteração de maneira gradual com o aumento de H, diferente do ferrite que mantém a permeabilidade constante sob os mesmos valores. Desta forma, o projeto de indutores com a utilização do material *sendust* considera uma variação de indutância inerente ao material utilizado, fruto deste comportamento da curva de permeabilidade. A Figura 3.6 mostra a curva B-H característica de seis tipos de *sendust* com cinco valores de permeabilidade inicial, fabricado pela empresa norte-americana Magnetics.

Figura 3.6 – Curva B-H de seis tipos de *sendust* fabricados pela Magnetics.

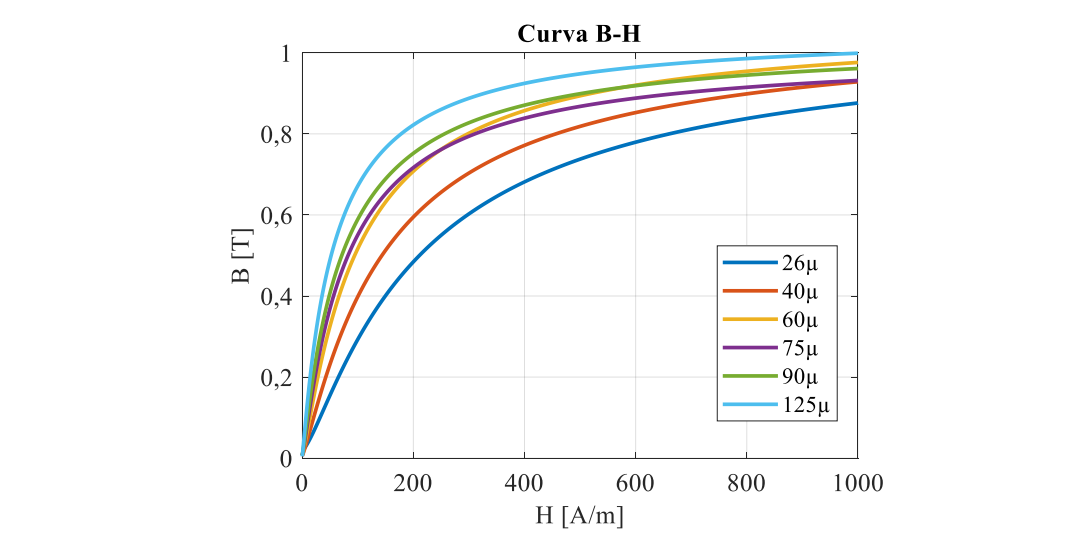

Fonte: (MAGNETICS, 2017)

# 3.4 PROJETO DE INDUTORES COM VALOR DE INDUTÂNCIA ESTÁVEL, PARA APLICAÇÕES EM CONVERSORES ESTÁTICOS

Tendo sido apresentadas as equações que regem o comportamento de materiais ferromagnéticos é possível, posteriormente, apresentar as etapas de projeto de indutores aplicados ao filtro de saída de conversores estáticos. O projeto de indutores é tratado na literatura, bem como pelos fabricantes de núcleos, de maneiras distintas, sendo usualmente aplicado o método do armazenamento de energia, onde o indutor é projetado de acordo com a capacidade de energia que o núcleo é capaz de armazenar (MCLYMAN, 2011)(BARBI, 2001). Nesta seção, serão apresentadas as metodologias de projeto usuais para núcleos de ferrite do tipo E, e núcleos toroidais fabricados em materiais do tipo *powder.*

#### **3.4.1 Projeto de indutores com núcleos de ferrite no formato E**

Além das vantagens na utilização do material ferrite, descritas na seção anterior, a configuração de núcleo E torna possível e simples o projeto com entreferro, uma vez que a modificação do mesmo é de fácil aplicação para estes núcleos.

Nesta dissertação é utilizada a técnica proposta em (BARBI, 2001) para o emprego de núcleos de ferrite com esta configuração, sendo a referida técnica dividida em quatro etapas principais:

- a) Dimensionamento do núcleo;
- b) Dimensionamento do número de espiras;
- c) Cálculo do entreferro;
- d) Cálculo do número de fios em paralelo a partir da densidade de corrente

A Figura 3.7 ilustra a configuração física de um núcleo de ferrite do tipo E.

Figura 3.7 – Estrutura física dos núcleos do tipo E.

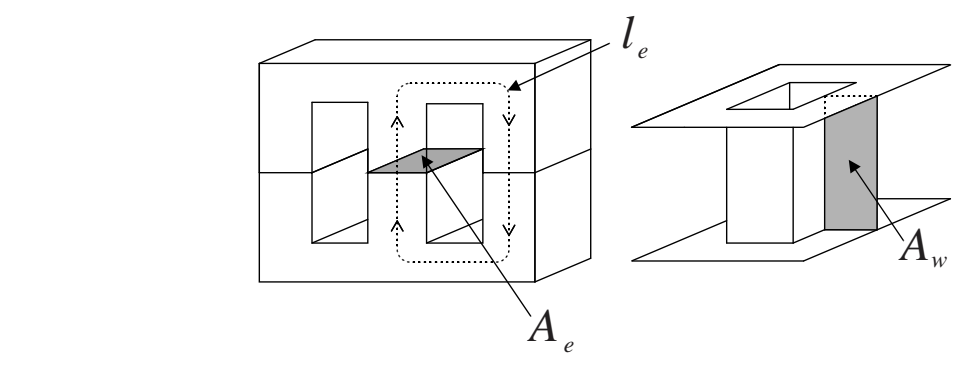

Fonte: (BARBI, 2001).

onde  $A_e$  é a área da sessão transversal em [cm²] e  $A_w$  é a área efetiva da janela em [cm²].

É necessário estabelecer as variáveis de entrada em cada projeto e, inicialmente, escolher o tipo de material e formato do núcleo a partir do produto da área da seção transversal  $A_e$ , e a área da janela  $A_w$  ambos em cm<sup>2</sup>. Este produto está diretamente relacionado à capacidade de armazenamento de energia apresentada pelo núcleo a ser dimensionado. Com o resultado do produto de  $A_wA_e$  é possível a escolha do núcleo encontrando o valor imediatamente superior na tabela do fabricante. Alguns fabricantes tratam este valor como  $A_p$ .

Tendo sido projetado o valor da indutância  $(L)$ , observam-se os parâmetros de densidade de fluxo máxima ( $B_{max}$ ), além da característica de armazenamento de energia (E). Os valores de corrente CC ( $I_{DC}$ ) e corrente CA ( $\Delta I$ ), além da frequência de comutação  $(f_s)$ , que partem das características do conversor, também devem ser especificados para o dimensionamento do núcleo. É escolhida também a densidade de corrente  $(I)$  que será aplicada aos condutores. É de praxe, nesta técnica, a consideração de um fator máximo de utilização do núcleo  $(k_w)$ , que considera o espaço efetivo capaz de ser ocupado pelos condutores na construção do indutor.

Determinam-se as correntes de pico  $(I_{pk})$  e eficaz  $(I_{ef})$  para o dimensionamento de  $A_w A_e$  por

$$
I_{pk} = I_{DC} + \frac{\Delta I}{2} \text{ [A]}
$$
 (28)

$$
I_{ef} = \sqrt{I_{DC}^2 + \Delta I^2} \text{ [A]}
$$
 (29)

$$
A_w A_e = \frac{L I_{pk} I_{ef} (10^4)}{k_w B_{max} J} \text{ [cm}^4 \text{]}
$$
 (30)

As constantes  $\int e k_w$  são tratadas de maneiras distintas na literatura. Na metodologia de Barbi há uma recomendação dos valores dessas constantes para cada tipo de conversor. Barbi recomenda o emprego de valores de  $J = 450$  A/cm<sup>2</sup> e  $k_w = 0.7$ . Estas são considerações médias frente a

$$
J = \frac{N I_{ef}}{S_p} \tag{31}
$$

$$
k_w = \frac{S_p}{A_w} \tag{32}
$$

onde  $S_p$  - Área transversal do enrolamento de cobre [cm<sup>2</sup>].

Alguns fabricantes, como a empresa Magnetics, assumem a capacidade de armazenamento de energia  $(E)$  como fator predominante no dimensionamento do núcleo, propondo o projeto em (MAGNETICS, 2017) . Em (MCLYMAN, 2011), este método de projeto também é abordado, sendo descrito por

$$
A_p = A_w A_e = \frac{2 \ E (10^4)}{k_w B_{max} J}
$$
 (33)

onde

$$
E = \frac{1}{2}LI^2\tag{34}
$$

Com a escolha do núcleo e o valor efetivo da seção transversal  $(A_e)$  é possível o dimensionamento do número de espiras  $(N)$  a partir de

$$
N = \frac{L I_{pk}}{A_e B_{max}}\tag{35}
$$

bem como a dimensão do entreferro por

$$
l_g = \frac{N^2 \mu_0 A_e}{L} \text{ [cm]}
$$
 (36)

Calcula-se então a área total do condutor por

$$
S_{total} = \frac{I_{ef}}{J} \text{ [cm}^2\text{]}
$$
 (37)

a ser utilizado de acordo com a corrente eficaz e a densidade de corrente escolhida.

Antes da escolha do condutor, calcula-se a profundidade de penetração devido ao efeito pelicular<sup>1</sup>, determinando o diâmetro máximo do condutor a ser usado por (36).

$$
d \le 2 \frac{7.5}{\sqrt{f_s}} \text{ [cm]}
$$
 (38)

Desta forma, observando a área do condutor a ser utilizado ( $S_{conductor}$ ), calcula-se a quantidade de condutores em paralelo  $(C_p)$  necessários

$$
C_p = \frac{S_{total}}{S_{conductor}}
$$
\n(39)

Por fim, para a conclusão do projeto, constata-se a possibilidade de implementação ao se verificar se a área da janela  $A_w$  comporta o número de espiras projetadas com o condutor escolhido, considerando também a área do condutor com isolação ( $S_{conductor+iso}$ ) e número de condutores em paralelo

$$
C = \frac{C_p \ S_{conductor + iso}}{k_w} \text{ [cm}^2\text{]}
$$
 (40)

Caso a condição estabelecida em

\_\_\_\_\_\_\_\_\_\_\_\_\_\_\_\_\_\_\_\_\_\_\_\_

<sup>1</sup> Efeito pelicular: é um efeito caracterizado pela repulsão entre linhas de corrente eletromagnética, criando a tendência de esta fluir na superfície do condutor.

$$
\frac{A_{w\min}}{A_w} < 1\tag{41}
$$

não seja satisfeita, é necessário reprojetar o indutor com a utilização de um núcleo de dimensões maiores do que as inicialmente previstas. Desta maneira é evidenciada a possibilidade da necessidade de aplicação de núcleos maiores, mesmo que o núcleo incialmente escolhido seja capaz de armazenar a energia projetada.

#### **3.4.2 Projeto de indutores com núcleos** *powder* **do tipo toroidais**

Por apresentarem como principal característica uma saturação suave devido ao entreferro distribuído, a utilização de núcleos do tipo *powder* requer uma metodologia de projeto diferente da usualmente utilizada para núcleos de ferrite. Em (MCLYMAN, 2011) é apresentada uma metodologia de projeto baseada na capacidade de armazenamento de energia, assim como para os núcleos de ferrite. Porém, a escolha do núcleo adequado para o nível de energia requerido depende, essencialmente, das informações disponibilizadas pelos fabricantes, pois é comum a aplicação de metodologias baseadas nestas informações técnicas.

Como a variação gradual da permeabilidade acarreta uma variação de indutância inerente à aplicação de corrente no indutor, o projeto dos mesmos considera uma indutância inicial que poderá ser modificada ao longo do projeto. Desta forma, há a necessidade de atingir o valor de indutância requerida, sob a condição de máxima intensidade de campo magnético.

Nesta dissertação, é considerada a metodologia de projeto proposta para construção dos indutores com a utilização de núcleos do tipo *sendust,* fabricados pela empresa Magnetics®. Desta maneira, incialmente determina-se a corrente média a circular pelo indutor. A seleção do núcleo apropriado é realizada pelas informações disponibilizadas em (MAGNETICS, 2017) e ilustrada pela Figura 3.8, a partir do cálculo de energia armazenada pelo núcleo aplicando

$$
E = 10^3 L I_{cc}^2 \tag{42}
$$

O ábaco da Figura 3.8 o núcleo correspondente considerando a redução de permeabilidade máxima de 50%. É relevante destacar que o fabricante disponibiliza diferentes valores de permeabilidade inicial para núcleos de mesmas dimensões, desta forma o núcleo resultante do ábaco serve de referência para dimensão e armazenamento de energia, podendo sofrer alteração quanto ao modelo para diferentes permeabilidades

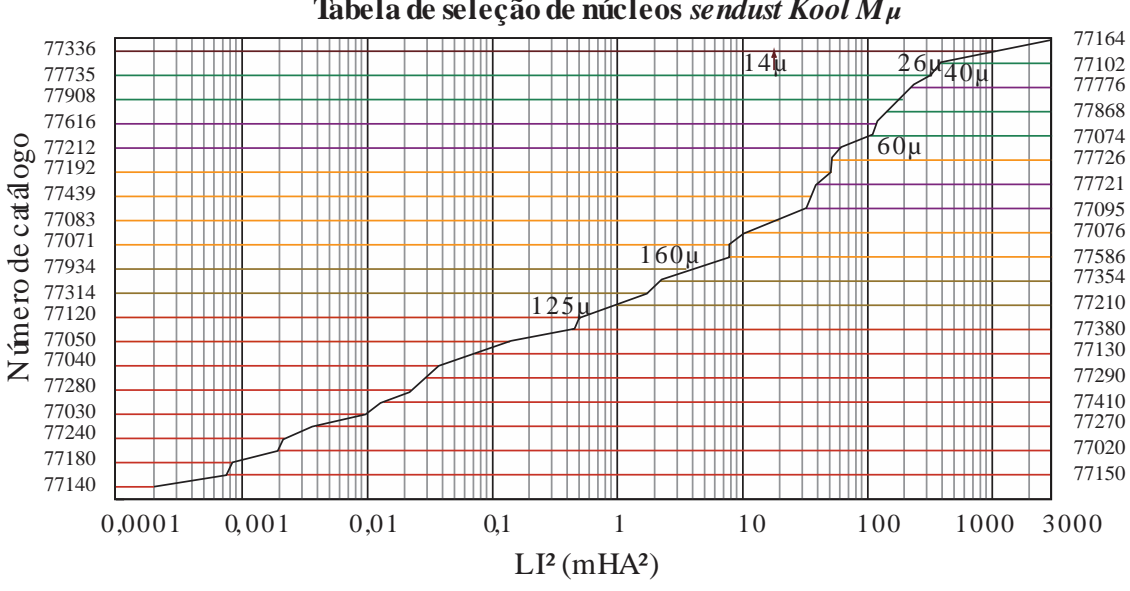

Figura 3.8 – Ábaco disponibilizada pela Magnetics® para seleção de núcleos *sendust*. **Tabela de seleção de núcleos** *sendust Kool Mµ*

#### Fonte: (MAGNETICS, 2017)

iniciais. Na Figura 3.8 é disponibilizado o código do núcleo resultante, para seis tipos de *sendust* com diferentes permeabilidades iniciais. A Figura 3.9 ilustra as características físicas de um núcleo toroidal.

Figura 3.9 – Estrutura física dos núcleos toroidais.

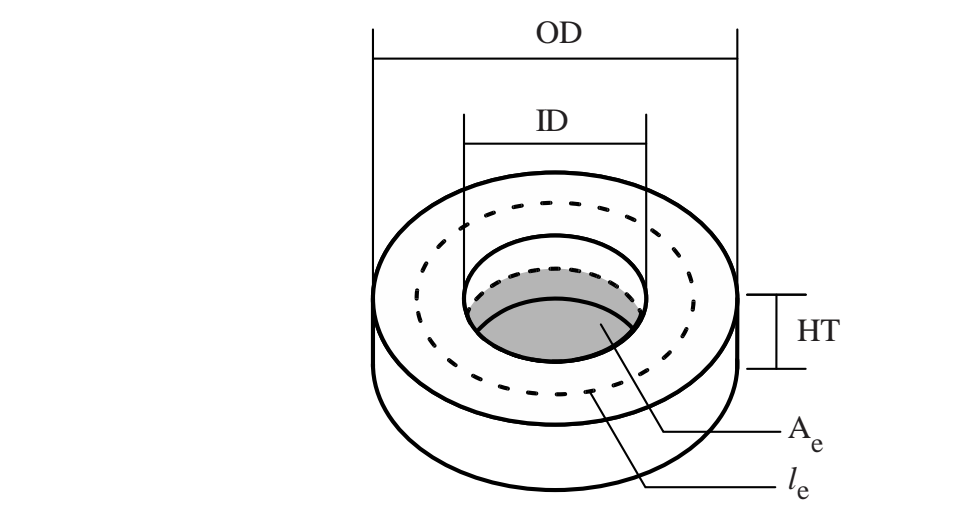

#### Fonte: (MAGNETICS, 2017)

Onde  $l_e$  representa o comprimento do caminho magnético em [cm],  $A_e$  a área da seção transversal em  $[\text{cm}^2]$ ,  $OD$  o Diâmetro externo em  $[\text{mm}]$ ,  $ID$  o Diâmetro interno  $[mm]$  e  $HT$  a Espessura em  $[mm]$ .

O passo seguinte é estimar o número de espiras necessárias para estabelecer o valor da indutância de projeto. Como esta indutância varia em função da aplicação de corrente, este método utiliza de um processo iterativo para a conclusão do projeto. A Figura 3.10 ilustra um fluxograma que caracteriza este processo.

Figura 3.10 – Fluxograma do processo de iteração para cálculo do número de espiras de um indutor utilizando núcleo do tipo *sendust* toroidal

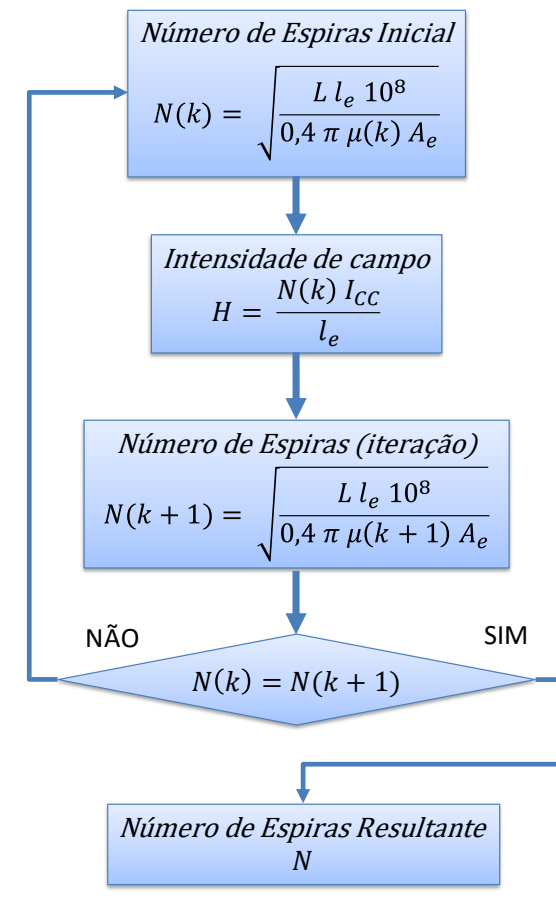

Fonte: (MAGNETICS, 2017)

Sendo assim, o número de espiras inicial  $(N(k))$  é calculado por

$$
N(k) = \sqrt{\frac{L \, l_e \, 10^8}{0.4 \, \pi \, \mu(k) \, A_e}} \tag{43}
$$

onde  $l_e$  representa o comprimento do caminho magnético em [cm],  $A_e$  a área da seção transversal em [cm<sup>2</sup>],  $\mu(k)$  a Permeabilidade relativa inicial, e k o número da iteração.

O próximo passo é estimar o valor de intensidade de campo H máximo em função do número de espiras calculado inicialmente e da corrente média  $I_{cc}$  por

$$
H = \frac{N(k) I_{CC}}{l_e} \tag{44}
$$

Através desse valor de intensidade de campo é possível encontrar o valor correspondente à permeabilidade efetiva do núcleo  $\mu(k + 1)$  pelas curvas características dos materiais, disponibilizada em (MAGNETICS, 2017). Estas curvas podem ser visualizadas pela Figura 3.11. Este valor será menor que a permeabilidade inicial do material, resultando em uma variação moderada da indutância para um projeto mais conservador.

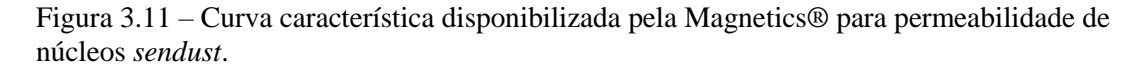

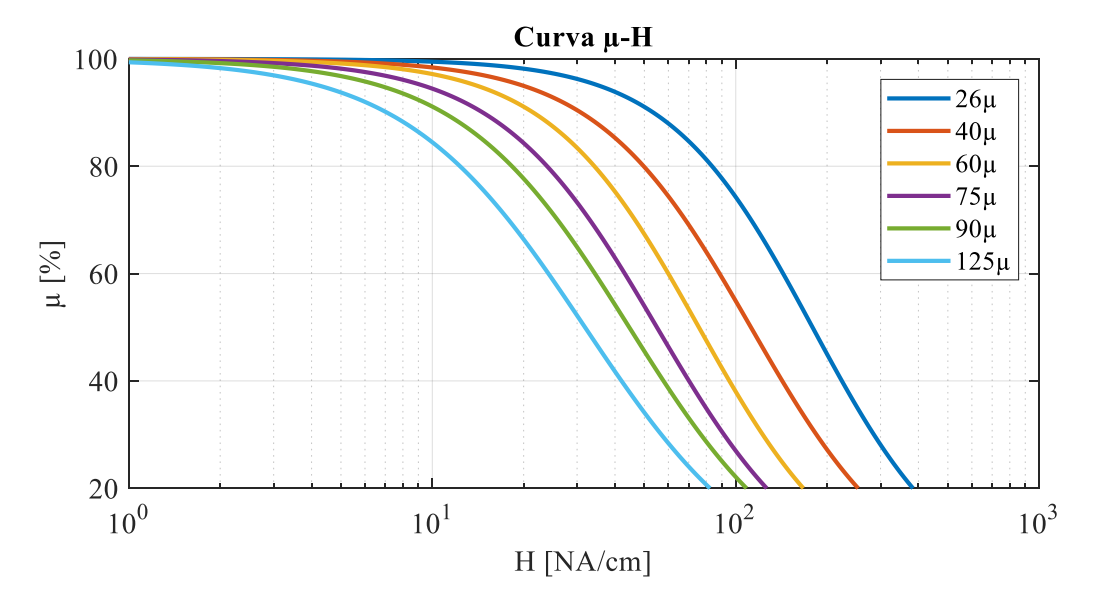

#### Fonte: (MAGNETICS, 2017b)

Em virtude disso, é realizado uma iteração do novo valor para o número de espiras

$$
N(k+1) = \sqrt{\frac{L l_e 10^8}{0.4 \pi \mu (k+1) A_e}}
$$
(45)

de acordo com o valor de  $H$  calculados em  $(44)$  e da respectiva permeabilidade efetiva encontrada através da curva característica. Esta iteração é feita até que não haja diferença entre o valor do número de espiras atual  $N(k + 1)$  e o valor do número de espiras anterior  $N(k)$ . Finalmente, pode-se calcular o valor da indutância inicial  $(L_0)$  através da permeabilidade inicial do material escolhido e do número de espiras resultante da iteração, por

$$
L_0 = \frac{0.4 \pi \mu_i A_e N (k+1)^2}{l_e 10^8} \tag{46}
$$

O dimensionamento dos condutores é feito de forma idêntica aos passos do projeto com indutores com núcleos do tipo E.

# 3.5 PROJETO DE INDUTORES COM VALOR DE INDUTÂNCIA VARIÁVEL, PARA APLICAÇÕES EM CONVERSORES ESTÁTICOS CC-CC

Indutores com entreferro de dimensões fixas, e operando dentro da faixa linear da curva B-H, sem atingir a saturação, têm a propriedade de apresentar valor de indutância fixo, determinado pela permeabilidade equivalente da combinação do caminho magnético do núcleo com o entreferro. Quando a corrente aplicada na operação destes componentes leva à saturação do núcleo, resulta na diminuição da sua permeabilidade efetiva. Neste ponto a operação do indutor torna-se não-linear e, em consequência disso, ocorre a variação do valor da indutância (HURLEY; WÖLFLE, 2013).

Este fator pode trazer vantagens ao ser aproveitado em certas aplicações. Por outro lado, há a necessidade de diferentes análises de seu sistema para tornar possível seu projeto. Nesta subsecção, serão apresentadas as metodologias de projeto de indutores variáveis para núcleos de ferrite do tipo E, e núcleos toroidais fabricados em materiais do tipo *powder.*

#### **3.5.1 Projeto de indutores variáveis com núcleos de ferrite no formato E**

Foi exposto anteriormente que, para aplicação das técnicas de variação de indutância é necessário utilizar métodos em que seja possível a variação e controle da permeabilidade dos núcleos destes componentes.

A estrutura de *IV* utilizada nesta dissertação é explicitada pela Figura 3.12 e tem base na proposta de D. Medini e S. Ben Yaakov (1994) para aplicação em núcleos do tipo E com entreferro. Seu princípio de operação parte da inserção de dois enrolamentos de controle conectados em série em sentidos opostos, nos caminhos laterais deste núcleo. O objetivo é, através da aplicação de uma corrente CC nestes enrolamentos, inserir duas fontes de fmm, de modo a aumentar o fluxo magnético levando o indutor a operar na região não linear de sua curva B-H característica.

Para o projeto em questão é possível modelar o circuito magnético através de diversas técnicas constantes da literatura. Nesta dissertação é empregada a técnica da modelagem do circuito considerando as relutâncias apresentadas pelo núcleo. Esta técnica, apresentada em (GULKO; MEDINI; BEN-YAAKOV, 1994) consiste numa analogia a circuitos elétricos, considerando a dualidade entre relutância e resistência, fmm e fonte de tensão, e fluxo magnético com corrente.

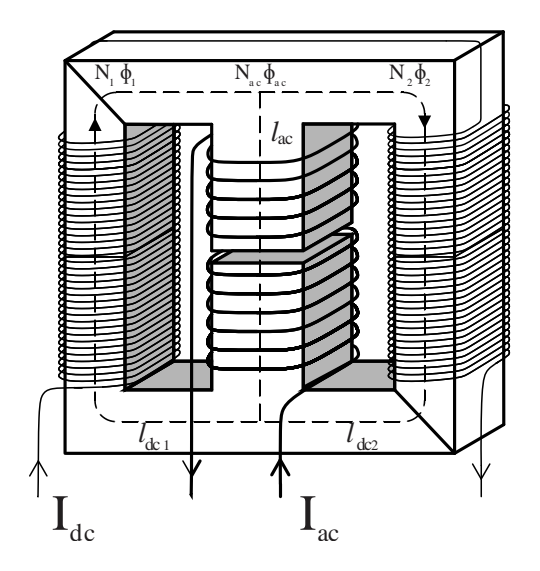

Figura 3.12 – Estrutura de um IV com a utilização de núcleos do tipo E

Fonte: Autor

A Figura 3.13 mostra o circuito equivalente utilizando esta analogia.

Figura 3.13 – Modelagem das relutâncias em um indutor variável.

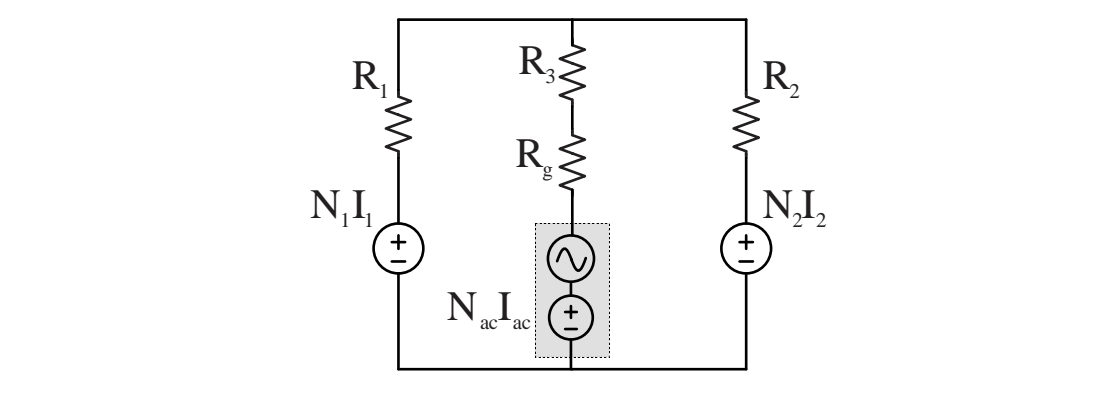

Fonte: Autor

Onde  $R_1$  representa a relutância do caminho magnético esquerdo,  $R_2$  a relutância do caminho magnético direito,  $R_3$  a relutância do caminho magnético central (sem gap) e  $R_g$  a relutância do entreferro.  $N_1 I_1$  representa a  $fmm$  produzida pelo enrolamento do caminho magnético esquerdo,  $N_2 I_2$  a  $fmm$  produzida pelo enrolamento do caminho magnético direito e  $N_{ac}I_{ac}$  a  $fmm$  produzida pelo enrolamento principal.

A terminologia utilizada para referenciar o enrolamento principal  $N_{ac}$  decorre da metodologia empregada ser inicialmente voltada para corrente alternada no enrolamento principal. Neste caso, quando houver referência à corrente do enrolamento principal significa que ela será constituída por um nível CC, bem como um nível CA referente à ondulação de corrente.

Os valores de relutância são obtidos a partir de

$$
R_1 = \frac{l_{dc1}}{\mu_1 \mu_0 A_1} \tag{47}
$$

$$
R_2 = \frac{l_{dc2}}{\mu_2 \mu_0 A_2} \tag{48}
$$

$$
R_3 = \frac{l_{ac}}{\mu_{ac}\mu_0 A_{ac}}\tag{49}
$$

$$
R_g = \frac{l_g}{\mu_0 A_{ac}}\tag{50}
$$

Onde  $\mu_1$ ,  $\mu_2$ ,  $\mu_{ac}$  são as permeabilidades relativas nos caminhos da esquerda, direita, centro e entreferro respectivamente,  $l_{dc1}$ ,  $l_{dc2}$ ,  $l_{ac}$  são os comprimentos dos caminhos magnéticos da esquerda, direita e centro respectivamente, mensurados em [m] e  $A_1$ ,  $A_2$ ,  $A_{ac}$  são as áreas de seção transversal dos caminhos magnéticos da esquerda, direita e centro respectivamente, mensurados em [m²];

Desta forma, o valor da indutância pode ser calculado como

$$
L_{ac} = \frac{N^2}{R_{eq}} = \frac{N_{ac}^2}{R_3 + R_g + (R_1 // R_2)}
$$
(51)

Fica evidenciado que, com a variação da permeabilidade há a modificação dos valores de relutâncias, fato que altera os valores de  $L$ .

A aplicação de corrente no enrolamento auxiliar terá efeitos distintos através do caminho externo. Em virtude de a relutância do entreferro apresentar valor muito maior que a do caminho magnético do material, é considerado que o fluxo magnético produzido pelo enrolamento auxiliar circule somente pelo caminho externo ao enrolamento principal.

Desta forma é necessário que na modelagem se considere a intensidade de campo gerada em cada uma das pernas do indutor. Utilizando as leis de Kirchhoff (KITOVSKI, 1998) é possível determinar as equações que regem este comportamento em

$$
H_1 l_{dc1} - H_{ac} l_{ac} - H_g l_g = N_1 l_1 - N_{ac} l_{ac}
$$
\n(52)

$$
H_{ac}l_{ac} + H_1l_{dc1} + H_gl_g = N_2I_2 + N_{ac}l_{ac}
$$
\n(53)

$$
\phi_2 = \phi_1 + \phi_{ac} \tag{54}
$$

onde  $H_1$ ,  $H_2$ ,  $H_{ac}$ ,  $H_g$  são as intensidades de campo magnético nos caminhos da esquerda, direita, centro e entreferro respectivamente, mensurado em [A/m].  $N_1$ ,  $N_2$ ,  $N_{ac}$  estão relacionadas ao número de espiras nos caminhos da esquerda, direita e centro respectivamente.  $\phi_1$ ,  $\phi_2$ ,  $\phi_{ac}$  são os fluxos magnéticos nos caminhos da esquerda, direita e centro respectivamente, mensurados em [Wb].  $I_1$ ,  $I_2$ ,  $I_{ac}$  são as correntes aplicadas aos enrolamentos nos caminhos da esquerda, direita e centro respectivamente, mensurados em [A].

Em função dos fluxos magnéticos relacionados aos enrolamentos principal e auxiliar, em cada um dos caminhos magnéticos serem em sentidos diferentes (opostos no lado esquerdo e coincidente no lado direito) os valores de  $H_1$ , e  $H_2$  serão diferentes, levando, da mesma forma, à relutâncias  $R_1$ ,  $R_2$  também diferentes, exceto quando  $I_{ac}$  for igual a zero e não haja fluxo gerado pelo enrolamento  $N_{ac}$ .

Através das equações (52) e (53), o sistema pode ser relacionado por meio de

$$
H_1 + H_2 = \frac{N_{dc}I_{dc}}{l_{dc}}
$$
\n
$$
\tag{55}
$$

$$
(H_1 - H_2)l_{dc} - H_{ac}l_{ac} - H_gl_g = -N_{ac}l_{ac}
$$
\n(56)

onde

$$
l_{dc} = l_1 + l_2 \tag{57}
$$

$$
N_{dc} = N_1 + N_2 \tag{58}
$$

Esta consideração elucida o fato de que a subtração dos valores de  $H$  nos caminhos laterais dependerá do nível de corrente aplicada ao enrolamento principal.

A partir de (54), pode-se relacionar os fluxos  $\phi$  com a densidade de fluxo B, uma vez que  $\phi = BA$ . Desta forma pode-se reformular a equação, considerando uma constante k como sendo a relação entre a área  $A_{ac}$  com as áreas  $A_1$  e  $A_2$ , a partir da qual é possível obter

$$
B_2 = B_1 + kB_{ac} \tag{59}
$$

Esta análise, por ser mais complexa do que as teorias apresentadas sobre o projeto de indutores com valor fixo, requer a utilização de sistemas computacionais para efetuar os cálculos referentes às equações apresentadas. Além disso, o equacionamento mostra a dependência do projeto em utilizar equações não lineares, como de densidade de fluxo e permeabilidade.

Desta forma, partindo da equação (59) é necessária a consideração das características da curva B(H) do determinado material escolhido para o projeto. Tendo em vista que os fabricantes disponibilizam dados das curvas características dos materiais há na literatura opções de equacionamento para aproximação destas curvas, bem como

técnicas de ajuste com as quais se busca uma equação equivalente que contenha as informações da curva em questão.

Em (KISLOVSKI, 1996) é proposto um equacionamento para aproximação das curvas características de materiais ferromagnéticos. Este equacionamento será utilizado na obtenção das curvas de permeabilidade e de B(H) dos materiais posteriormente empregues. Assim sendo, a curva de permeabilidade do material pode ser encontrada em

$$
\mu_{dif}(H) = \mu_{i} \frac{\left[1 + \left(\frac{H - h_{g}}{h_{3}}\right)^{2}\right]^{\sigma}}{\left[\left[1 - \left(\frac{H - h_{g}}{h_{2}}\right)^{2}\right]^{2} + \left(\frac{H - h_{g}}{h_{1}}\right)^{2}\right]^{\rho}}
$$
(60)

Onde  $h_q$ ,  $h_1$ ,  $h_2$ ,  $h_3$ ,  $\sigma$  e  $\rho$  são coeficientes para o ajuste da curva do material escolhido. Com a possibilidade de reprodução da curva de permeabilidade diferencial, pode-se obter a curva B(H) através de

$$
B(H) = \mu_0 \int_0^H \mu_{dif}(H) dH \tag{61}
$$

Para a aplicação desta técnica de projeto e obtenção dos valores das equações (55) (56) (59), foi utilizada a ferramenta de cálculo computacional Mathcad. O programa desenvolvido é apresentado no Apêndice A.

Caso o fabricante não disponibilize a curva  $\mu_{dif}(H)$ , pode-se aplicar o caminho inverso, interpolando a curva  $B(H)$  informada e posteriormente aplicando a derivada, obtendo-se assim o comportamento da permeabilidade.

Desta forma, encontrando os valores para  $H_1$ ,  $H_2$ ,  $H_{ac}$  através das equações pertinentes (55) (56) e (59) é possível verificar os valores condizentes de permeabilidade  $\mu_1$ ,  $\mu_2$ ,  $\mu_{ac}$ , que por sua vez são inseridos nas equações (47), (48), (49) e (50), obtendose o valor de indutância através de (51).

Esta metodologia é empregada na modelagem do circuito magnético, considerando o número de espiras do enrolamento auxiliar, bem como o nível de corrente CC aplicada ao mesmo como variáveis de entrada em (55) (56) e (59). Sendo assim, o valor final da indutância é dependente de uma predeterminação destes valores.

Em função disso, propõe-se a utilização da metodologia de projeto apresentada em (PERDIGÃO, 2011) como referência para a obtenção dos parâmetros iniciais de corrente  $I_{dc}$  e número de espiras  $N_{dc}$ . Esta é uma metodologia simplificada, considerando aspectos práticos de ensaios para valor nulo da corrente do enrolamento principal.

Primeiramente é aplicado a equação

$$
B_{max} = \frac{N_{ac}}{R_{eq} A_{ac}} I_{pk}
$$
 (62)

para a obtenção do fluxo  $B_{max}$  gerado pela corrente de pico aplicada ao enrolamento principal. É necessário certificar-se de que este valor se encontre fora da zona de saturação para o nível máximo de corrente, garantindo assim a faixa de operação do enrolamento auxiliar.

Estipula-se que a densidade de fluxo  $B_{max}$  apresente valores entre 0.1  $B_{sat}$  e 0.3  $B_{sat}$  conforme estipulado por Perdigão (2011). Com esta condição aceita e o projeto usual para indutância inicial  $L_0$  tendo sido finalizado, a estimativa do número de espiras do enrolamento auxiliar pode ser definida. Esta técnica parte do princípio de que o caminho externo do núcleo deva atingir os valores próximos à saturação, quando ocorre a variação de sua permeabilidade. Com esta consideração é possível relacionar o fluxo presente no caminho externo com corrente e número de espiras do enrolamento auxiliar por

$$
\phi_{dc} R_{ext} = 2 N_{dc} I_{demax} \tag{63}
$$

sendo  $R_{ext}$  é a relutância equivalente de todo caminho magnético externo, sem a consideração do caminho central onde é aplicado o enrolamento principal. E ainda:  $I_{dcmax}$  corresponde ao valor máximo estipulado a ser aplicado no enrolamento auxiliar. A equação (58) pode ser reescrita levando em considerando

$$
\phi = B \cdot A \tag{64}
$$

$$
R_{ext} = \frac{l}{\mu_0 \,\mu_r \, A} \tag{65}
$$

resultando em

$$
N_{dc} = \frac{1}{2} \frac{k B_{sat} l_{ext}}{\mu_{k B_{sat}} \mu_0 l_{dcmax}}
$$
(66)

Onde  $l_{ext}$  é o caminho magnético levando em conta os dois caminhos laterais,  $k B_{sat}$  é a densidade de fluxo no caminho externo sob condição de  $I_{demax}$ , e corrente nula no enrolamento principal, e  $\mu_{kB_{sat}}$  representa a permeabilidade do material sob os valores de densidade de fluxo apresentadas, sendo verificado pelas curvas obtidas em (60) e (61) (equações da reprodução das curvas u e  $B(H)$ ), sendo que  $k$  é um valor dimensionado experimentalmente, com a recomendação de valor próximos a 0,8 segundo Perdigão (2011).

Com a aplicação de  $N_{dc}$  e  $I_{dcmax}$  como parâmetros de entrada no fluxo de programação proposto, verifica-se a indutância resultante. Caso o nível de corrente necessário a ser aplicado a  $N_{dc}$  esteja fora dos parâmetros estipulados em projeto, considerando agora a corrente aplicada ao enrolamento principal, é possível obter-se novo valor de  $N_{dc}$  através da modificação do mesmo na variável de entrada do programa.

# **3.5.2 Projeto de indutores variáveis com núcleos** *powder* **do tipo toroidal**

Foi apresentado que a principal característica dos núcleos do tipo *powder* é sua variação gradual da permeabilidade, tornando por sua vez a variação de indutância inerente à aplicação de corrente no indutor. Esta variação, como visto anteriormente, é considerada em projeto, podendo ser otimizada de maneira a apresentar menor dimensão possível. Em contrapartida, este fato abre a possibilidade de desenvolvimento de uma metodologia que considere esta variação de indutância aplicada pelo próprio aumento da corrente circulante no indutor, de modo a caracterizar o projeto de um *IV.*

Em (ZHANG et al., 2011) esta técnica é proposta utilizando um núcleo de *iron powder* no indutor de um conversor *buck* aplicado como MPPT de um sistema fotovoltaico. É demonstrado que, aproveitando a variação inerente a este tipo de núcleo com o aumento da corrente no indutor, é possível diminuir o volume do mesmo. Com o aumento de corrente no indutor, em consequência do aumento de irradiância incidido sobre os painéis, a indutância do mesmo decresce, fator que acarreta menor nível de energia armazenada pelo núcleo, possibilitando sua utilização em espaços menores.

A metodologia empregada nesta técnica, segue a mesma definição do projeto exposto na Seção 3.4.2, porém é necessária a observação das características do material de acordo com a faixa de variação requerida. Para exemplificar, a Figura 3.14 mostra a curva de permeabilidade relativa  $\mu$  por intensidade de campo  $H$  para dois tipos de núcleo *sendust* com permeabilidade inicial distinta. Analisando-se um ponto arbitrário considerando o mesmo  $H$  para os dois tipos de *sendust*, observa-se que núcleos com  $\mu_i$ menor (40 µ) possuem a capacidade de menor variação de permeabilidade para o mesmo nível de *H* se comparado ao *sendust* com maior  $\mu_i$  (125  $\mu$ ). Sendo assim, o ponto inicial no projeto de um IV utilizando este tipo de material parte da sua escolha devido ao seu valor de  $\mu_i$ . Em suma, para o requerimento de maiores faixas de variação de indutância, estipula-se a preferência pela escolha de tipos de *sendust* com maior  $\mu_i$ , e para o caso oposto, menores valores de  $\mu_i$ .

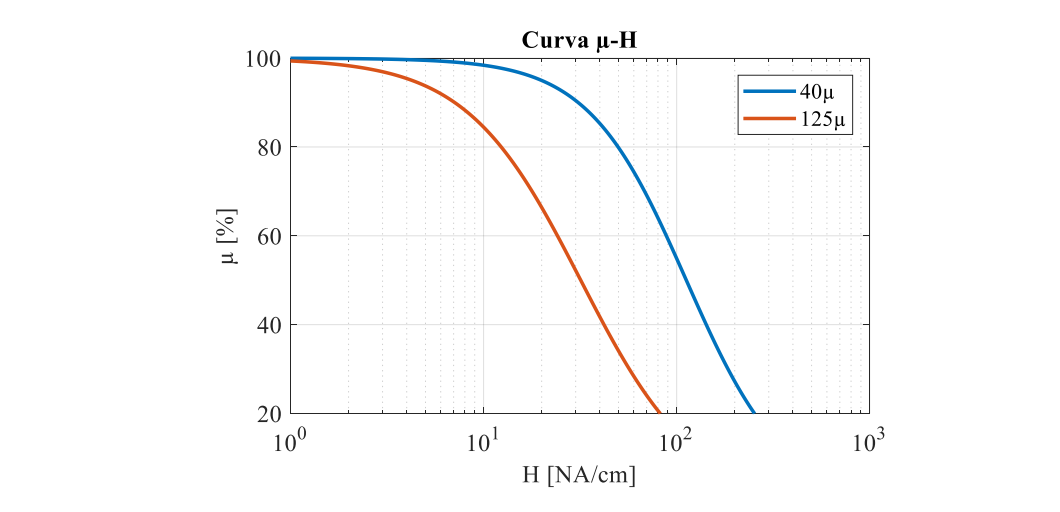

Figura 3.14 –Variação de permeabilidade para dois tipos de *sendust* da Magnetics®

#### Fonte: (MAGNETICS, 2017b)

Com isso, parte-se para estimativa da faixa de variação do indutor. Destaca-se que esta técnica é eficiente para aplicações quando a variação de indutância seja requerida sob a condição de diferentes níveis de corrente no indutor, como exemplificado por (ZHANG et al., 2011), onde a faixa de variação era dependente da indutância crítica do conversor para diferentes níveis de potência, tornando a variação de indutância dependente da própria corrente aplicada a seu enrolamento.

Nesta técnica, busca-se aproximar a curva de variação de permeabilidade do material com a curva de variação de indutância desejável. A Figura 3.15 exemplifica esta condição, onde para o caso da variação da indutância crítica de um conversor, busca-se a aproximação entre a curva de variação estimada do material e a curva de variação estipulada pelo projeto. Ressalta-se que esta metodologia, como aplicada para projeto de um IV é apresentada como contribuição desta dissertação, tendo sido desenvolvida para este propósito.

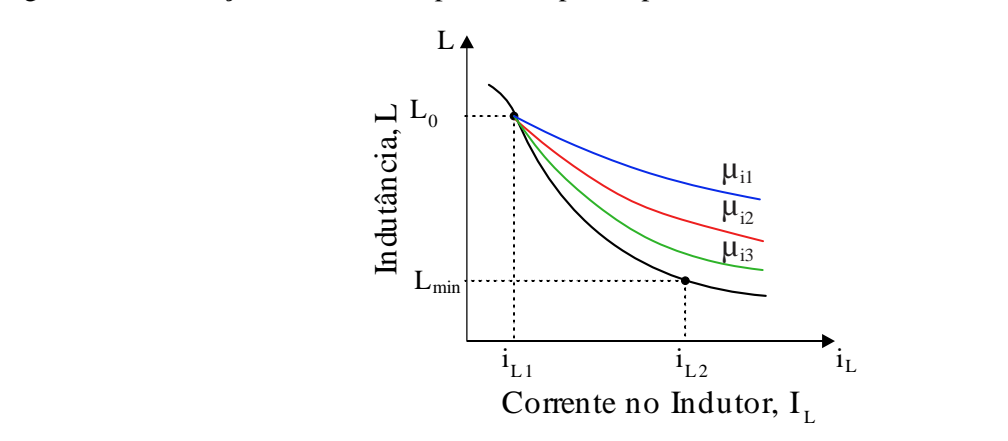

Figura 3.15 –Variação de indutância para três tipos de permeabilidade inicial

66

Fonte: Autor

Visto que esta técnica não possibilita o controle efetivo da indutância, e sim uma estimativa de sua variação, deve-se considerar uma diferença entre a faixa de variação de indutância requerida e a faixa estimada em projeto. Caso a condição de erro não seja um fator aceitável para o projeto, deve-se considerar a implementação do mesmo utilizando a técnica de variação abordada anteriormente (núcleo de ferrite no formato E).

Inicia-se o projeto através do dimensionamento do núcleo sob a condição de maior potência, onde há a máxima corrente e menor valor da indutância requerida ( $L_{min}$ ) por

$$
E = 10^3 L_{min} I_{L2\,cc}{}^2 \tag{67}
$$

verificando o núcleo correspondente pelo ábaco apresentado pela Figura 3.8.

Estipula-se, inicialmente, um tipo de *sendust* com permeabilidade inicial característica de acordo com a faixa de variação do material (ampla faixa de variação é proporcionada por maiores permeabilidades iniciais), calculando-se a indutância de partida  $L_0$  pela iteração descrita na Seção 3.4.2, onde é considerada para o cálculo inicial de  $N(k)$  a corrente do mesmo ponto  $I_{L1\,CC}$ .

O próximo passo é o cálculo da intensidade de campo magnético  $H_{max}$  para o ponto de máxima corrente, onde observa-se a variação máxima da indutância, sendo este valor definido por

$$
H_{max} = \frac{N I_{L2\,CC}}{l_e} \tag{68}
$$

Desta forma encontra-se a variação de indutância efetiva por

$$
L_{\min\,ef} = \frac{0.4\,\pi\,\mu(H_{\max})\,A_e\,N}{l_e\,10^8} \tag{69}
$$

onde  $\mu(H_{max})$  é a permeabilidade que corresponde ao ponto de máxima intensidade de campo  $H_{max}$ .

Para este ponto as seguintes considerações devem ser feitas:

- a) Se a diferença entre  $L_{min}$  e o  $L_{min}$  ultrapassar um nível aceitável a ser definido pelo projetista, deve-se voltar ao ponto inicial da escolha do tipo de *sendust.* Havendo a possibilidade de utilização de um tipo de *sendust* com menor  $\mu_i$ , deve-se reprojetar o indutor para este material.
- b) Se a condição anterior não for possível, esta é a variação máxima de indutância para o projeto. Neste ponto, considerando que haja uma diferença entre  $L_{min}$ e  $L_{\text{min}ef}$  deve-se recalcular a energia a ser armazenada pelo núcleo com o

valor efetivo da indutância. Caso este valor ultrapasse os limites do núcleo, reiniciar o projeto para um núcleo com maiores dimensões.

# 3.6 CONCLUSÃO

Neste capítulo foram apresentadas quatro técnicas de projeto de indutores aplicados a conversores estáticos. Iniciou-se revisitando os conceitos-base do eletromagnetismo e os tópicos referente às partes que compõem o sistema de um circuito magnético. Foram observadas as funções para a modelagem básica destes sistemas, sendo apresentados então quatro tipos de projeto de indutores aplicados a conversores estáticos, sendo elas: indutância fixa com utilização de núcleos de ferrite do tipo tipo E; indutância variável com aplicação de corrente CC em um enrolamento auxiliar utilizando núcleos de ferrite do tipo E; indutância fixa com aplicação de núcleos *sendust* toroidais; e indutância variável com aplicação de núcleos *sendust* toroidais.

# CAPÍTULO 4

# **4 CONVERSORES ESTÁTICOS CC-CC NÃO ISOLADOS**

### 4.1 INTRODUÇÃO

Os sistemas fotovoltaicos em sua constituição, apresentam componentes que gerenciam a energia gerada e os níveis de tensão e corrente aplicados, como já comentado. No aspecto estrutural, conversores estáticos são empregados em sistemas fotovoltaicos com esse intuito, sendo eles, dispositivos efetivamente consistentes para a eficiência do sistema como um todo, agindo na transferência de potência entre os painéis e a carga.

Os conversores estáticos são dispositivos eletrônicos empregados na conversão de níveis de tensão e corrente entre a fonte de energia e sua carga e, exercem, em grande parte dos sistemas fotovoltaicos, as funções de rastreamento do ponto de máxima potência (MPPT – *Maximum Power Point Tracking)*, gerenciamento dos níveis de tensão e corrente, incluindo a conversão de corrente contínua para alternada em caso de aplicação no sistema elétrico de potência.

Estes conversores são em suma constituídos da aplicação de componentes eletrônicos passivos, armazenadores de energia, como indutores e capacitores, em conjunto com componentes comutadores ativos, MOSFETs e diodos comutando em alta frequência, com emprego de técnicas de modulação, variando o valor eficaz da tensão aplicada em sua saída (KAZIMIERCZUK, 2012).

Os conversores estáticos são classificados de acordo com a relação entre saída e entrada, apresentando quatro tipos básicos como segue:

- a) Conversores CA/CC produzem uma saída em CC através de uma fonte de energia em CA, sendo denominados como retificadores.
- b) Conversores CC/AC produzem uma saída em CA através de uma fonte de energia em CC, sendo denominados como inversores
- c) Conversores CC/CC com a função de gerenciar níveis de tensão e corrente entre fonte em CC e carga em CC.
- d) Conversores CA/CA com a função de gerenciamento de níveis de tensão e corrente entre uma fonte em CA e uma carga em CA, bem como o gerenciamento do valor de sua frequência.

Este capítulo trata do projeto de um conversor estático *buck-boost* aplicado como MPPT de um sistema fotovoltaico. São abordados os aspectos teóricos de sua função dentro destes sistemas, assim como as características e pontos de projeto. O Apêndice XX trata dos conceitos básicos acerca de conversores estáticos CC-CC não-isolados, com o intuito de elucidar o conceito de conversão de energia realizado pelos mesmos.

# 4.2 RASTREAMENTO DO PONTO DE MÁXIMA POTÊNCIA POR CONVERSORES ESTÁTICOS

Como mencionado no Capítulo 2, a produção de energia proveniente de uma célula fotovoltaica é dependente de fatores como temperatura ambiente e irradiação solar, uma vez que os mesmos são variáveis ao longo do dia. Desta forma, considerando a configuração de uma carga de impedância fixa acoplada a um painel fotovoltaico é sumária a conclusão de que o montante de energia proveniente do painel não será aproveitado de maneira otimizada, uma vez que o casamento de impedâncias ocorrerá de modo arbitrário, não necessariamente atingindo-se o MPP.

Desta forma, os conversores CC-CC são utilizados para gerenciar os níveis de tensão e garantir a máxima transferência de energia à carga como mostra a Figura 4.1. Isto é possível devido a característica da variação de impedância de entrada dos conversores ser dependente da variação da razão cíclica imposta aos componentes de comutação. Assim, há a possibilidade de atingir-se o casamento das impedâncias e alcançar MPP (COELHO; CONCER; MARTINS, 2009).

Figura 4.1 – Sistema básico de MPPT

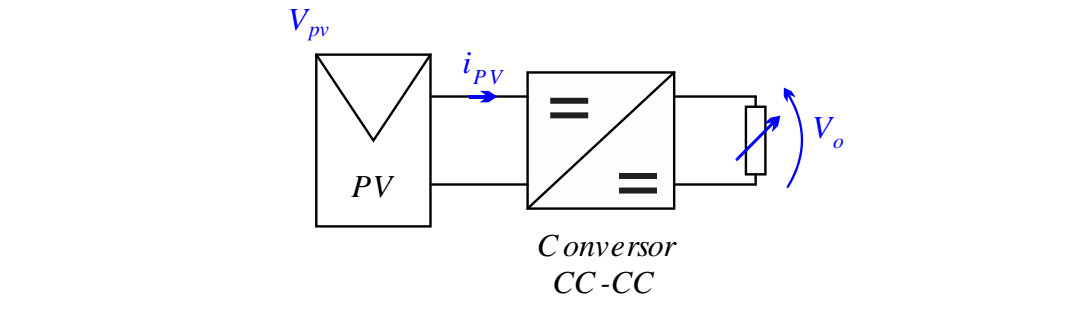

Fonte: Autor

É difundido na literatura o estudos das técnicas de controle aplicadas a estes conversores para o rastreamento do ponto de máxima potência, permitindo maior eficiência e melhor tempo de resposta (ESRAM; CHAPMAN, 2007). Por outro lado, não há uma teoria consolidada para a escolha do tipo de topologia de conversor a ser aplicado como MPPT. Sendo assim, alguns estudos visam elucidar pontos chave na operação destes conversores para sua melhor aplicação dentro desta área. Em (COELHO; CONCER; MARTINS, 2009) é apresentado um estudo da aplicação dos conversores

clássicos não isolados fazendo um comparativo quanto a capacidade de atingir o MPP sob condições de temperatura e irradiância variável, em função do valor de impedância conectada a sua saída. Estudo semelhante é feito em (FARAHAT; METWALLY; ABD-ELFATAH MOHAMED, 2012) desde as condições climáticas do Egito. Em ambos os estudos são analisados os limites de impedância condições climáticas extremas, considerando a impedância ótima ( $R_{\text{out}}$ ) do conversor sob condição de MPP definida por

$$
R_{opt} = \frac{V_{MPP}}{I_{MPP}}\tag{70}
$$

A Figura 4.2 ilustra a localização de  $R_{\text{opt}}$  na curva I-V característica de um painel fotovoltaico.

Figura 4.2 – Curva I-V característica de um sistema fotovoltaico, com a localização do ponto de operação  $R_{opt}$ 

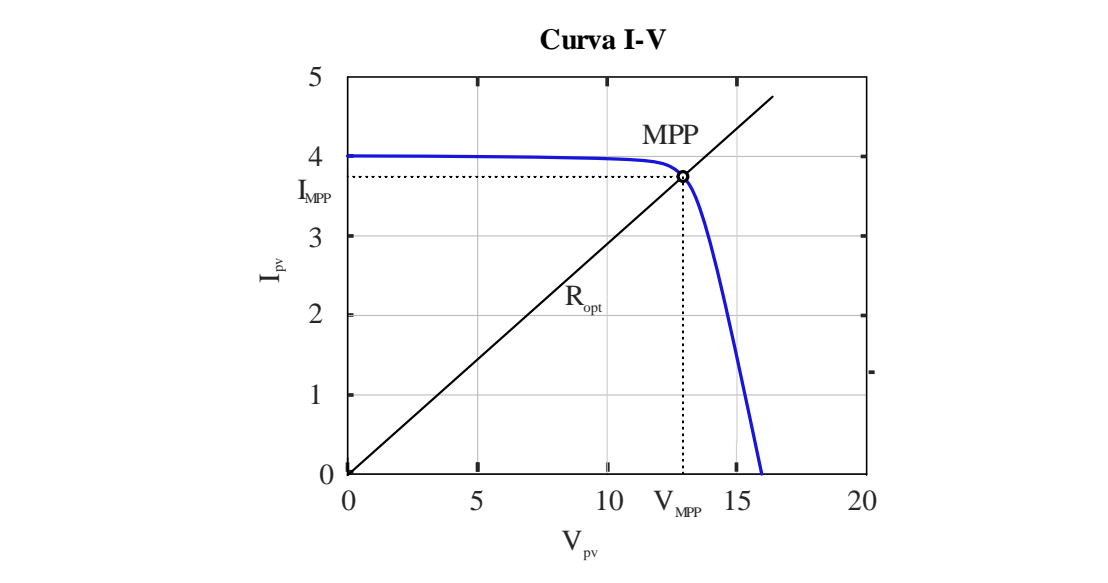

Fonte: Autor

Conforme (COELHO; CONCER; MARTINS, 2009) e (FARAHAT; METWALLY; ABD-ELFATAH MOHAMED, 2012), a capacidade de o conversor realizar o casamento de impedâncias com o painel ou conjunto de painéis depende, além do tipo de topologia empregada, do modo de condução em que o conversor opera. Considerando os modos de condução CCM e DCM para os três tipos de conversores CC-CC não isolados apresentados neste capítulo, é feita a análise da variação de impedância de entrada e suas dependências, de modo a comparar os resultados na aplicação em um sistema de MPPT. As tabelas 4 e 5 trazem um apanhado das equações para ambas as condições de condução das três topologias de conversores analisadas.
| <b>Parâmetros</b>             | <b>Buck</b>               | <b>Boost</b>             | <b>Buck-boost</b>                |  |
|-------------------------------|---------------------------|--------------------------|----------------------------------|--|
| $A_v$<br>$V_{in}$             | D                         | $\overline{1-D}$         | $1-D$                            |  |
| $R_i = \frac{V_{in}}{I_{in}}$ | $R_L$<br>$\overline{D^2}$ | $R_L(1-D)^2$             | $R_L(1-D)^2$<br>$\overline{D^2}$ |  |
| $L_{min}$                     | $(1-D)R_L$<br>$2 f_s$     | $D(1-D)^2R_L$<br>$2 f_s$ | $(1-D)^2 R_L$<br>$2 f_s$         |  |

Tabela 4 – Equações características em CCM

Fonte: (KAZIMIERCZUK, 2012)

Tabela 5 – Equações características em DCM

| <b>Parâmetros</b>             | <b>Buck</b>                                      | <b>Boost</b>                | <b>Buck-boost</b>           |  |
|-------------------------------|--------------------------------------------------|-----------------------------|-----------------------------|--|
| $A_p$<br>$V_{in}$             | $D+D_1$                                          |                             |                             |  |
| $V_{in}$<br>$R_i$<br>$I_{in}$ | $1 + \frac{4K}{D^2}$<br>$\frac{R_L}{4}$<br>$1 +$ | $4 R_L$<br>$\frac{4D^2}{K}$ | $R_L K$<br>$\overline{D^2}$ |  |
| $\boldsymbol{K}$              |                                                  | 2 f <sub>s</sub> L<br>$R_L$ |                             |  |

Fonte: (KAZIMIERCZUK, 2012)

A Figura 4.3 ilustra o efeito da variação da razão cíclica na modificação da impedância de entrada para as três topologias operando em CCM para uma carga de valor fixo conectada a saída  $RL = 15 \Omega$ . A característica da carga é escolhida de acordo com o projeto do conversor proposto na sequência do trabalho.

A partir da análise desta resposta, observa-se a incapacidade do conversor tipo *boost* rastrear o MPP para uma impedância resistiva ótima maior do que o valor de impedância de carga. Para o conversor tipo *buck* o comportamento mostra-se oposto, sendo incapaz de emular em sua entrada impedâncias menores que o valor condizente à carga conectada a sua saída. O conversor *buck-boost,* por sua vez, apresenta a capacidade de atingir valores de impedância de entrada tanto maiores quanto menores que a impedância conectada a sua saída, sendo assim o mais vantajoso na utilização de MPPT, dentre os conversores analisados para uma carga com valor de impedância fixa conectada à sua saída.

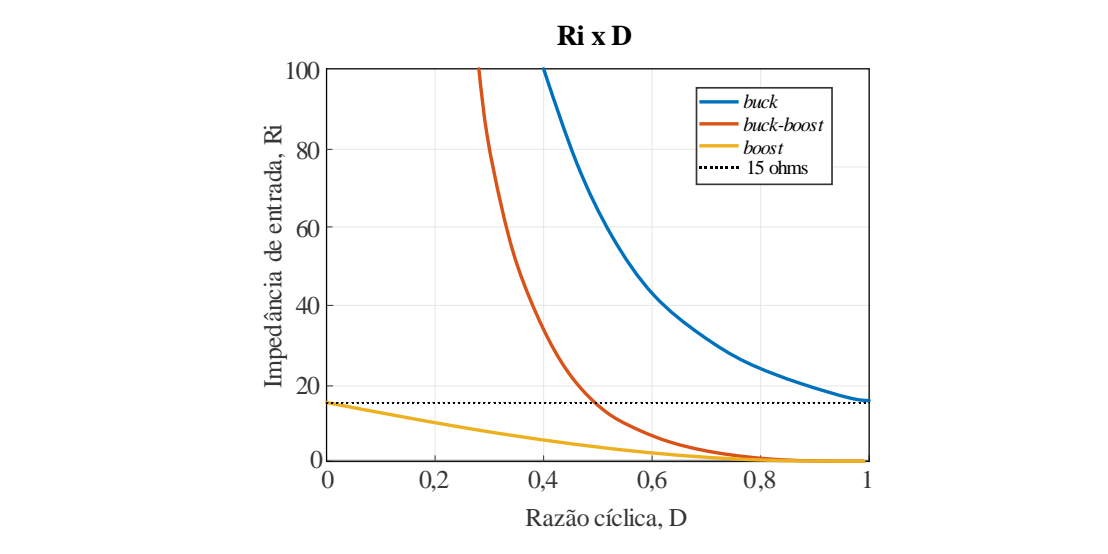

Figura 4.3 – Efeito da razão cíclica na impedância de entrada para *R<sup>L</sup>* = 15 Ω e operação em CCM

#### Fonte: Autor

Para a análise da operação em DCM são considerados valores fixos tanto para a carga como para frequência de comutação e indutância, de modo a elucidar a análise proposta. Desta maneira a Figura 4.4 ilustra o efeito da variação da razão cíclica na modificação da impedância de entrada para as três topologias operando em DCM para uma carga de valor fixo conectada a saída  $R_L = 15$  Ω, indutância  $L = 32$  μH e frequência de comutação  $f_s = 25$  kHz e Estas características da carga, frequência de comutação e indutância são analisados de acordo com o projeto do conversor proposto na sequência desta dissertação.

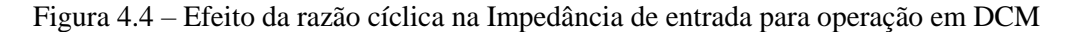

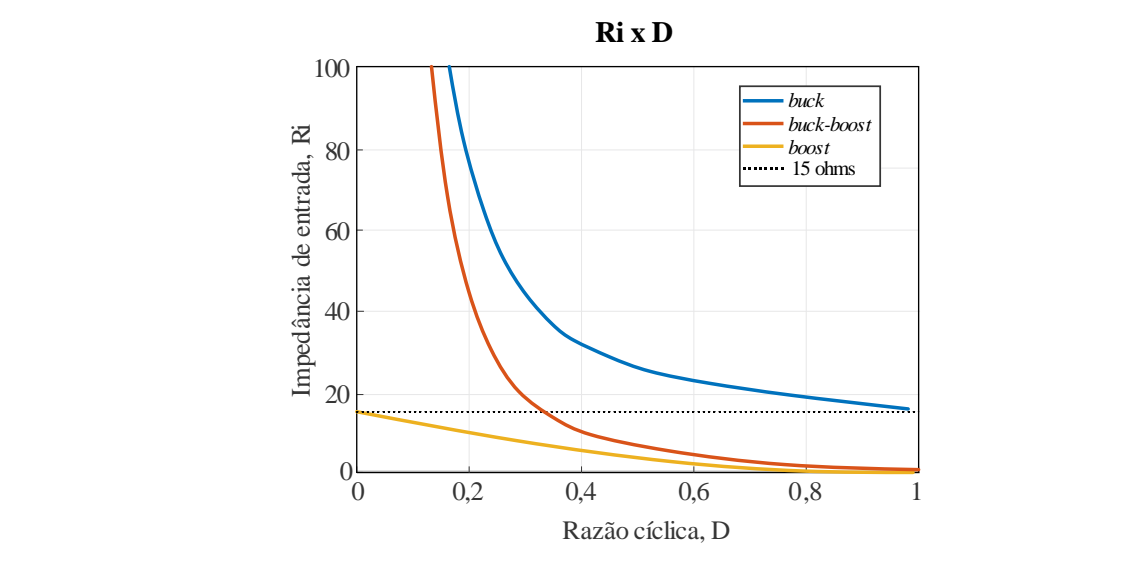

Fonte: Autor

Assim, como para a análise da impedância de entrada em operação CCM, o conversor *buck-boost* apresenta a capacidade de atingir valores de impedância de entrada tanto maiores quanto menores que a impedância conectada à sua saída. Observa-se também, a maior variação da impedância de entrada para menores valores de razão cíclica.

É clara a observação da dependência do valor de impedância conectada à carga no valor da impedância de entrada dos conversores. Desta forma, é possível analisar o comportamento da impedância de entrada com a variação da carga conectada à saída do conversor. Esta análise se torna mais bem observável quando considerado o conversor conectado a um painel fotovoltaico, com valores de impedância  $R_{opt}$  estipulados de acordo com os pontos máximos de potência.

Para a análise que se segue, bem como para o projeto posteriormente apresentado ´são considerados os parâmetros do módulo de 85 Wp SPM085P, fabricado pela empresa *Solartech,* conectado na entrada dos conversores. A Tabela 6 mostra as especificações do painel, considerando os pontos extremos de  $R_{opt}$  para atingir o MPPT sob condições de irradiância mínima de 200 W/m² e máxima de 1000 W/m².

| Parâmetros             |                  |
|------------------------|------------------|
| $P_{max}$              | 85W              |
| $V_{pm}$               | 17,9V            |
| $I_{pm}$               | 4,84A            |
| $I_{sc}$               | 5,17A            |
| $V_{oc}$               | 22,2V            |
| $R_{opt\,200\,W/m^2}$  | $17,58$ $\Omega$ |
| $R_{opt\,1000\,W/m^2}$ | $3,68 \Omega$    |
|                        |                  |

Tabela 6 – Características painel SPM085P

Fonte: (SOLARTECH, 2018)

A Figura 4.5 mostra a capacidade de atingir a faixa de irradiância estipulada para as topologias de conversores analisados sob operação em CCM para diferentes valores de impedância conectada à saída.

Analisando a resposta da impedância de entrada do conversor *buck*, para este caso, é observado que somente para valores de  $R_L < R_{opt 200 W/m^2}$  o conversor é capaz de

atingir o MPP para toda faixa de irradiância estipulada. Para valores de  $R_{opt 1000 W/m^2}$  $R_L > R_{\text{opt 200 W/m}^2}$  o conversor é capaz de realizar o casamento de impedâncias apenas para uma faixa de valores, não abrangendo toda faixa de irradiância, sendo que para  $R_L$  $R_{opt 1000 W/m^2}$  o conversor não se mostra capaz de realizar o MPPT.

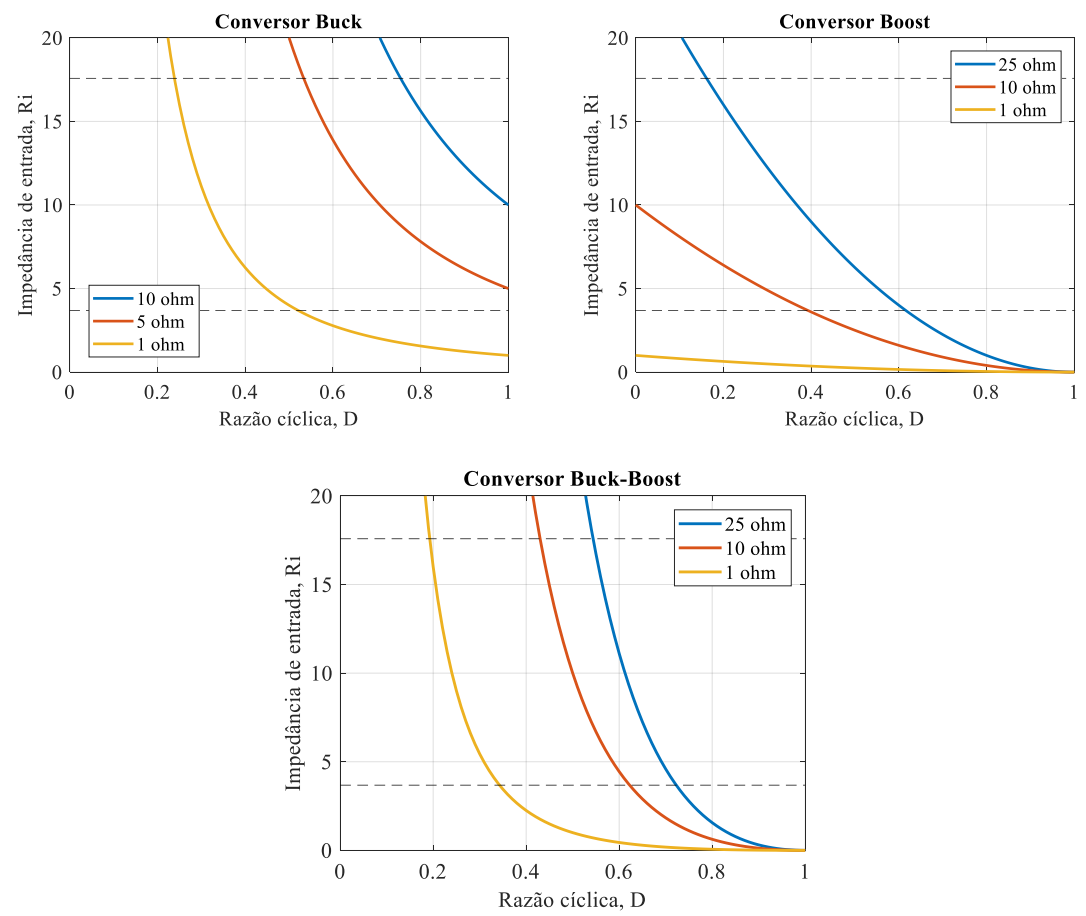

Figura 4.5 – Efeito da razão cíclica na impedância de entrada para operação em CCM com variação de R<sup>L</sup>

Fonte: Autor

Com a mesma análise feita para o conversor *boost*, observa-se que somente para valores de  $R_L > R_{opt 1000 W/m^2}$  o conversor é capaz de atingir o MPP para toda faixa de irradiância estipulada. Para valores de  $R_{\text{opt 1000 W/m}^2} > R_L > R_{\text{opt 200 W/m}^2}$  o conversor é capaz de realizar o casamento de impedâncias apenas para uma faixa de valores, não abrangendo toda faixa de irradiância, sendo que para  $R_L < R_{opt,200 W/m^2}$  percebe-se a incapacidade de o conversor realizar o MPPT.

Para o conversor *buck-boost*, observa-se que mesmo com a variação de R<sub>L</sub> a capacidade de realizar o MPPT é mantida para toda a faixa de irradiância. Observa-se, além disso, que com a modificação de  $R_L$  o conversor modifica a faixa de razão-cíclica operante na realização do MPPT, resultando na aplicação de menores valores de D para menores valores de  $R_L$ . Este fato pode ser considerado como parâmetro para otimização do projeto, uma vez que menores valores de razão cíclica condizem com menor período de condução dos interruptores, proporcionando menores perdas.

### 4.3 PROJETO DE UM CONVERSOR *BUCK-BOOST* APLICADO A MPPT

Como anteriormente exposto, os conversores CC-CC possuem comportamentos condizentes com o modo de condução de corrente imposta sobre o indutor. As vantagens e desvantagens destes modos de condução são discutidas na literatura, onde comumente, para aplicações em sistemas fotovoltaicos, os conversores operam em modo de condução contínua (CCM) devido a menores perdas por comutação, menores picos de corrente sobre os comutadores e indutor e menores incidências de interferências eletromagnéticas. Este modo de operação é definido pelo parâmetro de indutância crítica  $(L_b)$  (HAMZA; QIU; JAIN, 2013; KAZIMIERCZUK, 2012).

Para a aplicação do MPPT neste trabalho é então considerada a configuração de um conversor não-isolado conectado a uma carga  $(R_L)$  de impedância linear constante de 15 Ω, com seus parâmetros, garantindo operação em CCM, com suas características de impedância de entrada em função da razão cíclica, conforme apresentadas na Figura 4.23. A partir da análise desta resposta, fruto do estudo de trabalhos desenvolvidos na literatura, como em Coelho (2009), observou-se que dentre os conversores analisados, o conversor *buck-boost* apresenta a capacidade de realizar o MPPT para toda faixa de irradiância considerada.

A figura 4.6 mostra o comportamento da indutância crítica em função da corrente no indutor do conversor a partir da equação de  $L_{min}$  apresentada pelas tabelas 4 e 5. Para o projeto usual de um conversor em operação CCM  $(L_1)$ , considera-se como parâmetro de projeto a condição de maior indutância (*L*1) sob maior corrente (*iL*2). Este ponto é condizente com a máxima irradiância aplicada ao módulo fotovoltaico, com a maior indutância garantindo a operação CCM para toda a faixa de operação. Em condições normais, com diminuição de irradiância, sendo aplicadas menores correntes, o conversor opera com maior ondulação e menor nível de corrente CC no indutor.

Figura 4.6 – Indutância crítica  $L_b$  em função do nível de corrente aplicada ao indutor

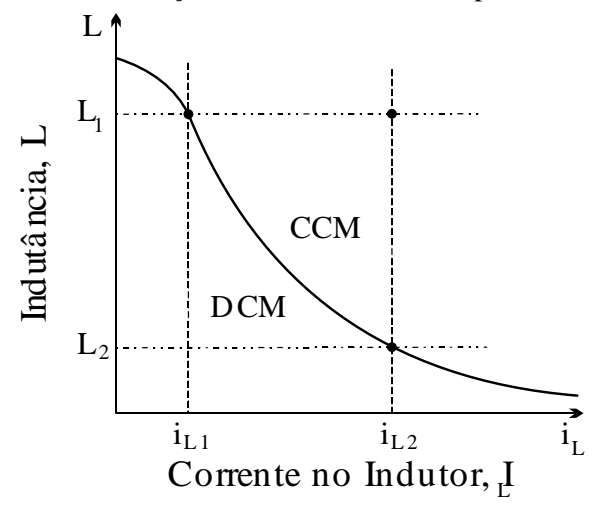

Fonte: Autor

É possível relacionar  $L<sub>b</sub>$  com as variáveis de tensão e corrente de módulos fotovoltaicos em se tratando de um conversor aplicado a um sistema fotovoltaico. Desta forma a indutância crítica de um conversor *buck-boost* é inicialmente expressa por

$$
L_b = \frac{(1 - D)^2 R_L}{2 f_s} \tag{71}
$$

sabendo que  $R_L$  é definido pela relação entre tensão de saída  $V_o$  e corrente de saída  $I_o$  por

$$
R_L = \frac{V_o}{I_o} \tag{72}
$$

e que ambas possuem relação com tensão e corrente de entrada de acordo com o ganho do conversor

$$
I_o = I_{in} \frac{1 - D}{D} \tag{73}
$$

$$
V_o = V_{in} \frac{D}{1 - D} \tag{74}
$$

a indutância crítica do conversor em questão pode ser reescrita em função da corrente e tensão de entrada, para o caso de um sistema fotovoltaico  $i_{pv}$  e  $v_{pv}$ , por

$$
L_b = \frac{D^2 v_{pv}}{2 f_s i_{pv}}\tag{75}
$$

desta forma é possível afirmar que sob condições de maior irradiância, a indutância crítica será menor possibilitando assim o uso de menores valores de indutância neste ponto de operação. Esta condição, aliada ao parâmetro que rege o armazenamento de energia no indutor torna possível a consideração da aplicação da técnica de indutância variável, situação em que, com valores menores de indutância é possível a diminuição da energia armazenada, conforme

$$
E_s = \frac{1}{2} L l^2
$$
 (76)

que por sua vez é diretamente proporcional ao volume do núcleo, possibilitando sua redução. Desta forma, a redução máxima de volume, garantindo a operação do conversor fora da faixa DCM, acontece quando se varia a indutância até o valor condizente com  $L<sub>h</sub>$ para cada um dos pontos de irradiância a serem analisados.

No intuito de observar o comportamento da impedância de entrada para a aplicação do valor de indutância inicial na operação do conversor, a Figura 4.7 apresenta o comportamento teórico para uma indutância crítica  $L<sub>b</sub>$  em cada um dos pontos de irradiância a serem analisados.

Figura 4.7 – Comportamento da impedância de entrada para valores de indutância crítica

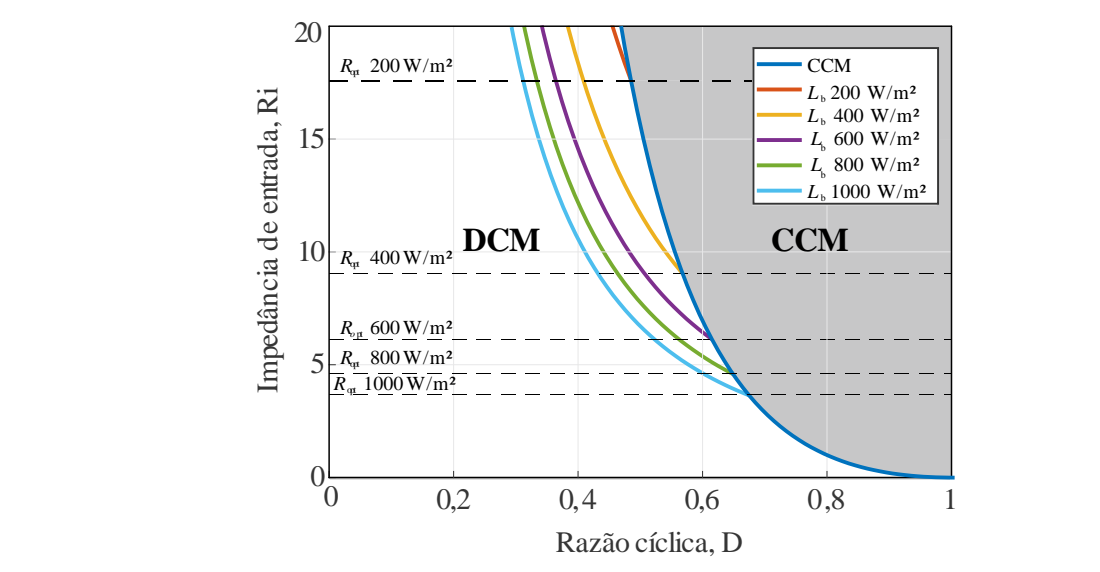

### **Conversor Buck-Boost**

Fonte: Autor

A partir da observação da figura, nota-se que para a aplicação de uma indutância crítica para os pontos entre 200 W/m² até 1000 W/m², o conversor apresenta a condição de operar sob os dois modos de condução CCM e DCM, chegando no modo de condução crítica no ponto de potência analisado.

Desta maneira é observável que, para a aplicação da técnica de indutância variável onde objetiva-se mínima energia armazenada em cada um dos pontos, a indutância inicial a ser considerada corresponde a  $L<sub>b</sub>$  sob o ponto de menor irradiância, 200 W/m<sup>2</sup>. Desta forma é possível a variação da indutância de maneira a garantir a operação do conversor sob a condição desejada uma vez que é possível se obterem todos os valores de  $L<sub>b</sub>$  para cada um dos pontos, variando a indutância de maneira decrescente.

Para o sistema considerado, com o módulo fotovoltaico já descrito, a tensão  $v_{pv}$ sob a condição de 1000 W/m<sup>2</sup> apresenta 17,9 V e a corrente  $i_{nn}$  apresenta valor igual a 4,84 A, enquanto que para a menor irradiância, 200 W/m<sup>2</sup>,  $v_{nn}$  apresenta valor de 16,9 V e  $i_{nr}$  apresenta valor igual a 0,996 A. Considerando (149) sob uma frequência de comutação de 25 kHz é possível traçar a faixa de variação da indutância crítica, de acordo com a irradiância, ilustrada pela Figura 4.8, com seus valores apresentados pela Tabela 7. Esta análise visa especificar o menor valor de indutância para cada ponto de irradiância considerado.

Figura 4.8 – Variação da Indutância crítica para diferentes níveis de irradiância

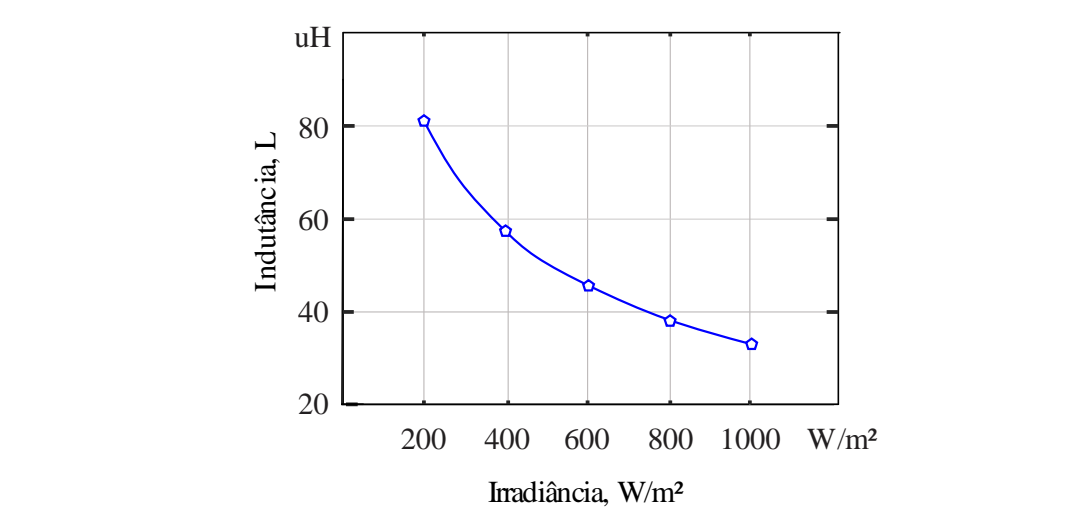

**Irradiância x Indutância Crítica**

Fonte: Autor

Tabela 7 – Condições de máxima potência

| <b>Irradiância</b>   | $R_{in}$        | $L_{\rm s}$     |
|----------------------|-----------------|-----------------|
| $200 \text{ W/m}^2$  | $17,58 \Omega$  | $85,79 \,\mu H$ |
| 400 W/m <sup>2</sup> | $9,05 \Omega$   | $65,13 \,\mu H$ |
| 600 W/m <sup>2</sup> | $6,10 \Omega$   | $50,60 \mu H$   |
| 800 W/m <sup>2</sup> | $4,59 \Omega$   | $42.46 \,\mu H$ |
| $1000 \text{ W/m}^2$ | $3,68$ $\Omega$ | 35,85 µH        |

Fonte: Autor.

Para o conversor *buck-boost* proposto neste trabalho, considera-se a faixa de variação de indutância que garanta o modo de condução crítica (BCM) sob toda faixa de irradiância. Com isso, obtém-se a faixa de variação de indutância entre 81,06 µH para mínima potência (200 W/m²) e 32,92 µH para máxima potência (1000 W/m²). O projeto

de um indutor variável que atinja os valores de indutância para a faixa de  $L<sub>b</sub>$  do conversor considera então as duas técnicas referidas no Capítulo 3. O volume do núcleo utilizado no indutor com a aplicação destas técnicas, são então comparadas com o núcleo correspondente empregado com a aplicação de um indutor com valor fixo garantindo CCM em toda faixa.

Sendo assim, para os parâmetros de corrente e tensão máximos considera-se a máxima irradiância, deste modo a potência de saída pode ser definida por

$$
P_o = \eta \, P_{in} = \eta \, P_{pv} = 76.5 \, \text{W} \tag{77}
$$

considerando um rendimento do conversor de 90%.

Estipulam-se os valores máximo e mínimo para a razão cíclica a partir dos valores máximos e mínimos de impedância de entrada, definindo a impedância da carga como variável de entrada igual a 15 Ω, conforme

$$
R_i = \frac{V_{in}}{I_{in}} = R_{opt\ 1000\ W/m^2} = \frac{R_L(1 - D_{max})^2}{D_{max}^2}
$$
(78)

$$
D_{max} = \frac{R_L - \sqrt{R_{opt 1000 W/m^2} R_L}}{R_L - R_{opt 1000 W/m^2}} = 0.654
$$
 (79)

$$
D_{min} = \frac{R_L - \sqrt{R_{opt 200 W/m^2} R_L}}{R_L - R_{opt 200 W/m^2}} = 0.48
$$
 (80)

Com os valores máximos e mínimos da razão cíclica é possível obter o ganho de tensão, bem como a tensão de saída do conversor.

$$
A_{v \max} = \frac{D_{max}}{1 - D_{max}} = 1,892
$$
 (81)

$$
A_{v\ min} = \frac{D_{min}}{1 - D_{min}} = 0.8699\tag{82}
$$

$$
V_{o \, max} = A_{v \, max} \, V_{PV \, 1000 \, W/m^2} = 33,87 \, V \tag{83}
$$

$$
V_{o\ min} = A_{v\ min} V_{PV\ 200\ W/m^2} = 14,70\ V
$$
 (84)

As correntes máxima e mínima aplicadas à carga são obtidas por

$$
I_{o \, max} = \frac{V_{o \, max}}{R_L} = 2.25 \, \text{A} \tag{85}
$$

$$
I_{o\ min} = \frac{V_{o\ min}}{R_L} = 0.98 \text{ A}
$$
 (86)

# **4.3.1 Projeto do Indutor com valor fixo considerando núcleos de ferrite do tipo E**

Para o projeto do indutor considerando valor fixo, define-se o valor de 85,79 µH, garantindo BCM sob condição de menor irradiância, e operando em CCM para o aumento de potência. Desta maneira, o comportamento da corrente aplicada ao indutor é definido na sequência. Sendo a ondulação de corrente máxima determinada por

$$
\Delta I_{L \, max} = \frac{V_{o \, max}(1 - D_{\text{max}})}{f_{\text{sw}} \, L} = 5,46 \, \text{A}
$$
\n(87)

o valor da corrente média obtido por

$$
I_{L\,CC\,max} = \frac{I_{o\,max}}{(1 - D_{max})} = 6{,}53\,\text{A} \tag{88}
$$

a corrente de pico aplicada ao indutor determinada por

$$
I_{L\,pk\,max} = I_{L\,CC\,max} + \frac{\Delta I_{L\,max}}{2} = 9{,}26\,\text{A}
$$
 (89)

e por fim a corrente eficaz obtida por

$$
I_{ef} = I_{L \, CC \, max} \sqrt{1 + \frac{1}{3} \left( \frac{\Delta I}{I_{L \, CC \, max}} \right)^{2}} = 7.25 \, \text{A}
$$
 (90)

O projeto do indutor com valor fixo de indutância segue a técnica sugerida no Capítulo 3, onde o produto da área da janela pela área da seção transversal,  $A_w A_e$ , é obtido por

$$
A_w A_e = \frac{L I_{pk} I_{ef} (10^4)}{k_w B_{max} J} = 0.853 \text{ cm}^4 \tag{91}
$$

Destaca-se que é definido um fator  $k_w = 0.5$ , densidade de campo magnético  $B_{max} = 0.3$  T e densidade de corrente no condutor  $J = 450$  A/cm<sup>2</sup>. Como passo seguinte considera-se o núcleo E30/15/14 fabricado em material IP6, cujas dimensões correspondem a uma área de seção transversal  $A_e = 1,20$  cm<sup>2</sup> além da área da janela  $A_w = 0.85$  cm<sup>2</sup>, com produto correspondente  $A_w A_e = 1.02$  cm<sup>4</sup>. O dimensionamento do número de espiras  $N_L$  é aplicado por

$$
N_L = \frac{L I_{pk} (10^4)}{A_e B_{max}} \approx 22 \text{ espiras}
$$
 (92)

bem como o comprimento do entreferro  $l_q$  por

$$
l_g = \frac{N^2 \mu_0 A_e (10^{-2})}{L} = 0.0856 \text{ cm}
$$
 (93)

Calcula-se então a área total do condutor  $(S_{total})$  a ser utilizado de acordo com a corrente eficaz e a densidade de corrente definida por

$$
S_{total} = \frac{I_{ef}}{J} = 0.0161 \text{ cm}^2
$$
 (94)

e observa-se o diâmetro mínimo do condutor considerando efeito *skin* por

$$
d \le 2 \frac{7.5}{\sqrt{f_{sw}}} = 0.0949 \text{ cm} \tag{95}
$$

Define-se assim, a utilização do fio de cobre esmaltado 20 AWG. Conforme a obtenção da área total, o número de fios em paralelo empregado nas espiras da bobina é definido por (174), observando-se a área aproveitável do fio ( $S_{conductor}$ ) igual a 0,005176 cm².

$$
C_p = \frac{S_{total}}{S_{conductor}} = 3.11 \rightarrow 4 \text{ fios em paralelo}
$$
 (96)

Por fim, observa-se a possibilidade de implementação comparando-se a área total de cobre a ser utilizada e considerando a isolação do condutor com a área da janela do núcleo estipulado inicialmente, de modo que a diferença entre a área total e área da janela deva ser menor do que 1. O cálculo desta diferença é dado por

$$
\frac{N_L C_p S_{conductor + iso}}{k_W A_w} = 1,29 > 1
$$
\n(97)

Com o cálculo da possibilidade de implementação, empregando inicialmente o núcleo E30/15/14 para um fator de utilização de 0,5, consta-se a incapacidade de a área da janela comportar a área de condutores necessários para atingir o valor de indutância desejado.

Sendo assim, é empregado o núcleo E42/21/20 com uma área de seção transversal  $A_e = 2.40$  cm<sup>2</sup> e área da janela  $A_w = 1.57$  cm<sup>2</sup>, com produto correspondente  $A_w A_e =$ 2,84 cm<sup>4</sup>. Desta forma, o número de espiras bem como o entreferro são recalculados, resultando em

$$
N_L = \frac{L I_{pk} (10^4)}{A_e B_{max}} \approx 11 \text{ espiras}
$$
\n(98)

$$
l_g = \frac{N^2 \mu_0 A_e (10^{-2})}{L} = 0.0425 \text{ cm}
$$
 (99)

Resultando em uma relação de área da janela utilizada obtida em

$$
\frac{N_L C_p S_{conductor + iso}}{k_w A_w} = 0,349 = 34,9\%
$$
\n(100)

### **4.3.2 Projeto de um IV considerando núcleo de ferrite do tipo E**

Para o dimensionamento do núcleo utilizado no indutor variável há que se levar em conta o produto das áreas, assim como fora empregado no projeto de valor de indutância fixa. Porém, em virtude da aplicação de um enrolamento auxiliar, a utilização da técnica de variação de indutância a partir da aplicação de corrente CC apresentada no Capítulo 3 requer algumas considerações de dimensionamento.

A primeira consideração a ser feita, parte da observação do ponto de operação onde ocorre a potência máxima para o cálculo do produto  $A_wA_e$ . Considerando-se que o indutor apresente o valor correspondente a  $L_b$  para o ponto de 1000 W/m<sup>2</sup>, ou, 35,85  $\mu$ H, o projeto do núcleo empregado no IV deve considerar corrente máxima e eficaz para operação em BCM neste ponto, como mostra a Figura 4.9. No mesmo ponto, considerase uma máxima densidade de campo  $B_{max}$  de maneira que não haja saturação do núcleo, sendo estipulado o valor de 0,3 T.

Figura 4.9 – Ponto de operação para cálculo de  $A_w A_e$ 

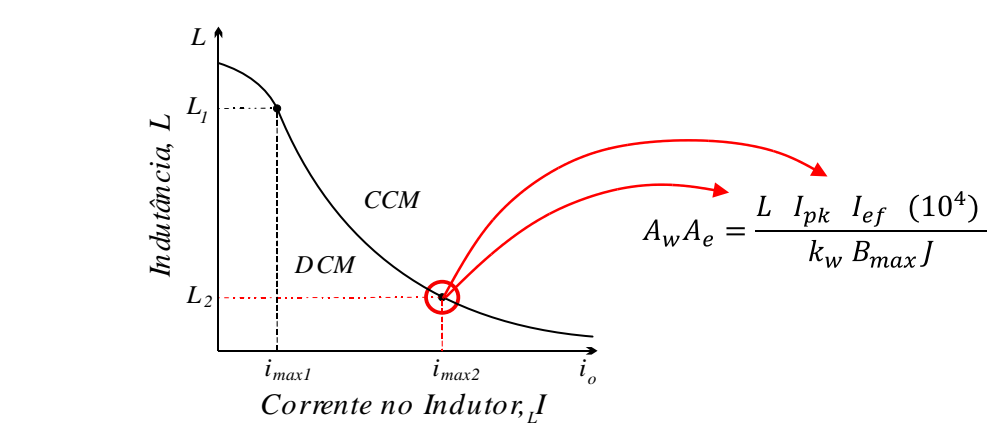

Fonte: Autor

Por sua vez, para o dimensionamento do número de espiras empregado na bobina do indutor, há a definição de um ponto de operação diferente ao do cálculo de  $A_w A_e$ . Considerando a possibilidade de variação do valor de indutância, o número de espiras deverá garantir o valor projetado para o ponto inicial, neste caso a indutância  $L<sub>b</sub>$  para o ponto de 200 W/m² como mostra Figura 4.10.

Figura 4.10 – Ponto de operação para cálculo de  $N_L$ 

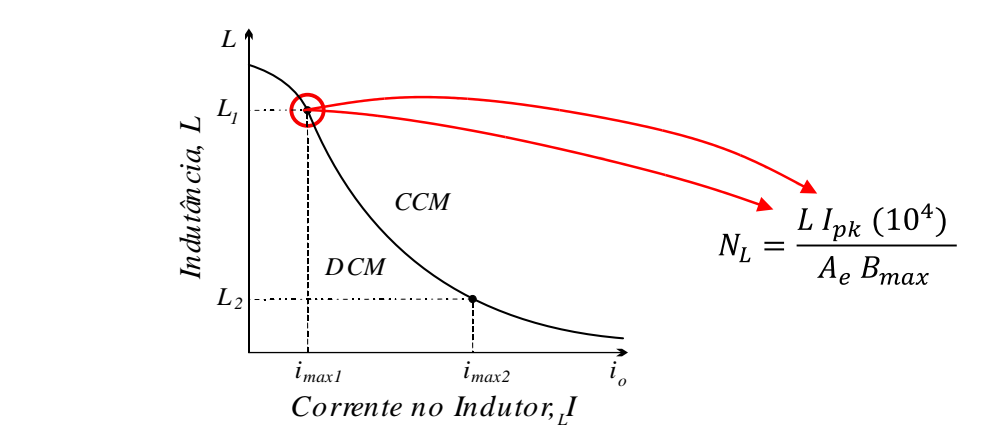

Fonte: Autor

Desta maneira, o comportamento da corrente aplicada ao indutor para dimensionamento de  $A_w A_e$ , é apresentado na sequência, onde a ondulação de corrente é obtida por

$$
\Delta I_{L \max} = \frac{V_{o \max}(1 - D_{\max})}{f_{sw} L} = 13,06 \text{ A}
$$
 (87)

o valor da corrente média obtido por

$$
I_{L\,CC\,max} = \frac{I_{o\,max}}{(1 - D_{max})} = 6{,}53\,\text{A} \tag{88}
$$

a corrente de pico aplicada ao indutor determinada por

$$
I_{L\,pk\,max} = I_{L\,CC\,max} + \frac{\Delta I_{L\,max}}{2} = 13,06\,\text{A}
$$
\n(89)

e por fim a corrente eficaz obtida por

$$
I_{ef} = I_{L\,CC\,max} \sqrt{1 + \frac{1}{3} \left( \frac{\Delta I}{I_{L\,CC\,max}} \right)^2} = 7{,}54\,\text{A}
$$
 (90)

O produto da área da janela pela área da seção transversal,  $A_w A_e$ , é obtido por

$$
A_w A_e = \frac{L I_{pk} I_{ef} (10^4)}{k_w B_{max} J} = 0.523 \text{ cm}^4 \tag{91}
$$

A partir do resultado de  $A_w A_e$  define-se o núcleo E30/15/14 IP6, cujas dimensões correspondem a uma área de seção transversal  $A_e = 1,20$  cm<sup>2</sup> além da área da janela  $A_w = 0.85$  cm<sup>2</sup>, com produto correspondente  $A_w A_e = 1.02$  cm<sup>4</sup>. Observando-se a comparação dos resultados do produto  $A_w A_e$  para as duas técnicas aplicadas se percebe a redução do mesmo com a aplicação da técnica de indutância variável, demonstrando a possibilidade de redução de volume teórica com aplicação desta técnica.

Para ponto de irradiância de 200 W/m² é necessário considerar que a densidade de fluxo magnético será  $kB_{max}$ , de modo a garantir que sob condição de máxima irradiância  $B_{max}$ não ultrapasse o valor estipulado de 0,3 T. Para a definição de  $L\; I_{pk}$ para a condição de máxima e mínima irradiância primeiramente calcula-se a ondulação de corrente por

$$
\Delta I_L = \frac{V_{o\ min}(1 - D_{\min})}{f_{sw} L} = 3,66 \text{ A}
$$
\n(92)

assim como a corrente média no indutor por

$$
I_{L\,CC} = \frac{I_{o\,min}}{(1 - D_{min})} = 1.83 \text{ A}
$$
\n(93)

possibilitando o cálculo da corrente de pico através de

$$
I_{L\,pk\,max} = I_{L\,CC\,max} + \frac{\Delta I_{L\,max}}{2} = 3,66\,\text{A}
$$
\n(94)

E concluindo o cálculo de  $L I_{pk}$  por

$$
L I_{pk} 1000 W/m^2 = 468.2 \text{ }\mu\text{HA} \tag{95}
$$

$$
L I_{pk} 200 W/m^2 = 314.0 \,\mu \text{HA} \tag{96}
$$

onde

$$
B_{max} = \frac{L I_{pk} (10^4)}{A_e N_L} \tag{97}
$$

Assim sendo, uma vez que os valores de  $A_e$  e  $N_L$  são fixos, a densidade de fluxo magnético será proporcional ao produto de  $L I_{pk}$  que, conforme calculado, aumenta em 66,2 % do valor mínimo ao valor máximo de irradiância. Desta forma, considera-se um valor de densidade de fluxo magnético igual a  $kB_{max} = 0.662 \times 0.3$  T. Com isso,  $N_L$  é definido por

$$
N_L = \frac{L I_{pk} (10^4)}{A_e B_{max}} \approx 14 \text{ espiras}
$$
\n(98)

assim como  $l_g$  por

$$
l_g = \frac{N^2 \mu_0 A_e (10^{-2})}{L} = 0.0306 \text{ cm}
$$
 (99)

Calcula-se, então, a área total do condutor  $(S_{total})$  a ser utilizado de acordo com a corrente eficaz no ponto de 1000 W/m², e a densidade de corrente máxima escolhida por

$$
S_{total} = \frac{I_{ef}}{J} = 0.0161 \text{ cm}^2 \tag{100}
$$

e observa-se o diâmetro mínimo do condutor considerando o efeito *skin* por

$$
d \le 2 \frac{7.5}{\sqrt{f_{sw}}} = 0.0949 \text{ cm} \tag{101}
$$

Define-se a utilização do fio de cobre esmaltado 20 AWG. Conforme a obtenção da área total, o número de fios em paralelo empregado nas espiras da bobina é defino por

$$
C_p = \frac{S_{total}}{S_{conductor}} = 3.11 \rightarrow 4 \text{ fios em paralelo}
$$
 (102)

Observa-se a possibilidade de implementação comparando a área total de cobre e considerando a isolação a ser utilizada com a área da janela do núcleo estipulado inicialmente, de modo que a diferença entre a área total e a área da janela deve ser menor do que 1.

$$
\frac{N_L C_p S_{conductor + iso}}{k_w A_w} = 0.822 < 1\tag{103}
$$

Por fim, constata-se a capacidade da área da janela em comportar a área total de condutores, permanecendo a escolha do núcleo estipulado inicialmente. Destaca-se que, conforme a consideração de um fator de utilização  $k_w = 0.5$ , fica ainda garantido o espaço necessário ao enrolamento auxiliar para aplicação da variação de indutância.

Conforme teorizado pela comparação dos resultados de  $A_w A_e$  na aplicação das duas técnicas, percebe-se a redução de volume de aproximadamente 38%. Ressalta-se que esta comparação não leva em consideração o fator de ocupação da janela fato que implica, no projeto do núcleo, e neste caso, torna a possibilidade de redução ainda mais vantajosa, sendo que o núcleo E30/15/14 apresenta uma redução de 64% comparada ao núcleo E42/21/20 empregado na técnica de indutância fixa.

Posteriormente, parte-se para o projeto de  $N_c$  seguindo as etapas esclarecidas no Capítulo 3. Conforme informado, é implementado o indutor com um núcleo cujas características foram descritas na Tabela 3. Desta maneira, a aproximação da curva  $B(H)$ , bem como da curva  $\mu(H)$ , são obtidas através da proposta por (KISLOVSKI, 1996), como comentado no Capítulo 3, a partir de

$$
\mu_{dif}(H) = \mu_i \frac{\left[1 + \left(\frac{H - h_g}{h_3}\right)^2\right]^\sigma}{\left[\left[1 - \left(\frac{H - h_g}{h_2}\right)^2\right]^2 + \left(\frac{H - h_g}{h_1}\right)^2\right]^\rho}
$$
\n
$$
B(H) = \mu_0 \int_0^H \mu_{dif}(H) dH
$$
\n(105)

Utilizando uma rotina de cálculo no software Mathcad, aplicando as equações acima explicitadas, é possível a obtenção das curvas características para o material IP6 definido as constantes  $\mu_i = 2000$ ;  $h_1 = 122$ ;  $h_2 = 97$ ;  $h_3 = 200$ ;  $h_g = -38$ ;  $\sigma = 0.54$ ;  $\rho = 0.69$ . O resultado desta aproximação é apresentado na Figura 4.11.

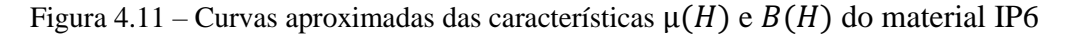

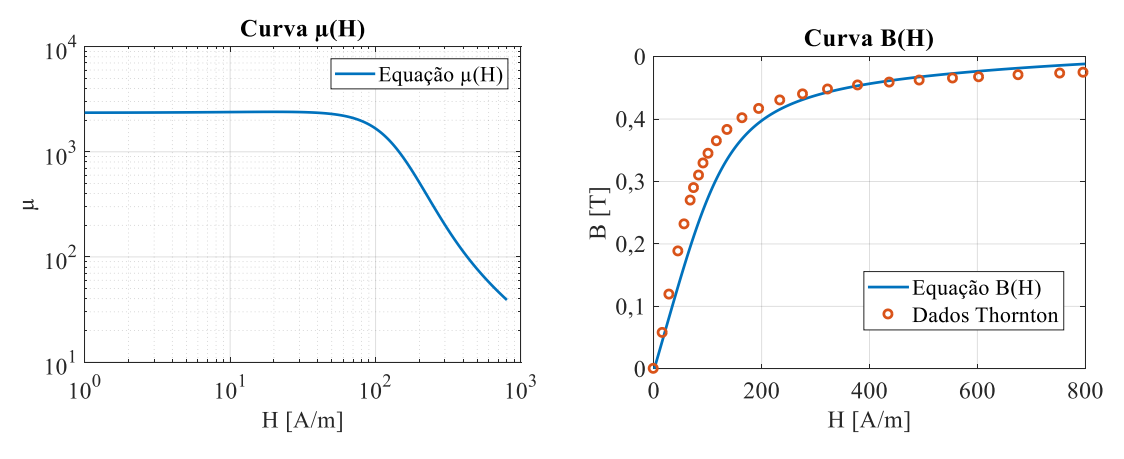

Fonte: Autor.

Para estipulação do parâmetro inicial de  $N_{dc}$ , dado por

$$
N_{dc} = \frac{1}{2} \frac{k B_{sat} l_{ext}}{\mu_{k B_{sat}} \mu_0 l_{dcmax}}
$$
 (106)

aplica-se a técnica descrita no capítulo 3 para a condição de corrente nula sobre o enrolamento principal  $N_L$ :

desta resultante, especificam-se as constantes: variável  $k = 0.85$ , que multiplicada pela densidade de fluxo onde ocorre saturação do núcleo ( $B_{sat} = 0.48$ ), fica garantida a operação fora desta faixa. A variável  $\mu_{RBsat} = 431$  corresponde à permeabilidade do material para esta mesma condição, sendo ainda definida a permeabilidade do vácuo e a máxima corrente CC aplicada ao enrolamento auxiliar  $I_{dc\_max} = 1$ , resultando em  $N_{dc} =$ 36.

Para a observação da faixa de variação do valor de indutância especificado pelo projeto, considerando corrente não-nula em  $N_L$  observam-se os valores de corrente eficaz para cada um dos pontos analisados a partir da Tabela 8.

Considera-se que, para a obtenção da indutância mínima de 35,85 µH, a corrente circulante no enrolamento do indutor apresentara valor eficaz de 7,54 A. Sendo assim, para a condição de máxima potência sob irradiância de 1000 W/m², constatou-se, devido ao nível de corrente circulante em  $N_L$ , a necessidade de aplicação de 2,4 A no enrolamento auxiliar para atingir a mínima indutância.

| Irradiância          | $l_{L,rms}$      | $L_{S}$         |
|----------------------|------------------|-----------------|
| $200 \text{ W/m}^2$  | $2,11 \text{ A}$ | $85,79 \mu H$   |
| 400 W/m <sup>2</sup> | 3,32 A           | $65,13 \,\mu H$ |
| $600 \text{ W/m}^2$  | 4,77 A           | $50,60 \mu H$   |
| 800 W/m <sup>2</sup> | 6,04 A           | 42,46 µH        |
| $1000 \text{ W/m}^2$ | 7,54 A           | $35,85 \,\mu H$ |

Tabela 8 – Condições de corrente e indutância para variação de irradiância

Fonte: Autor.

Desta maneira, o número de espiras é reprojetado considerando a rotina, expressa no Apêndice A, para o nível máximo de corrente no enrolamento principal de 1,5 A, resultando em  $N_c \approx 65$ . A Figura 4.12 mostra a variação da indutância do protótipo verificada através de um medidor LCR, considerando corrente nula no enrolamento principal, em comparação com a variação de indutância calculada de acordo com o modelo.

Figura 4.12 – Comparação da variação de indutância

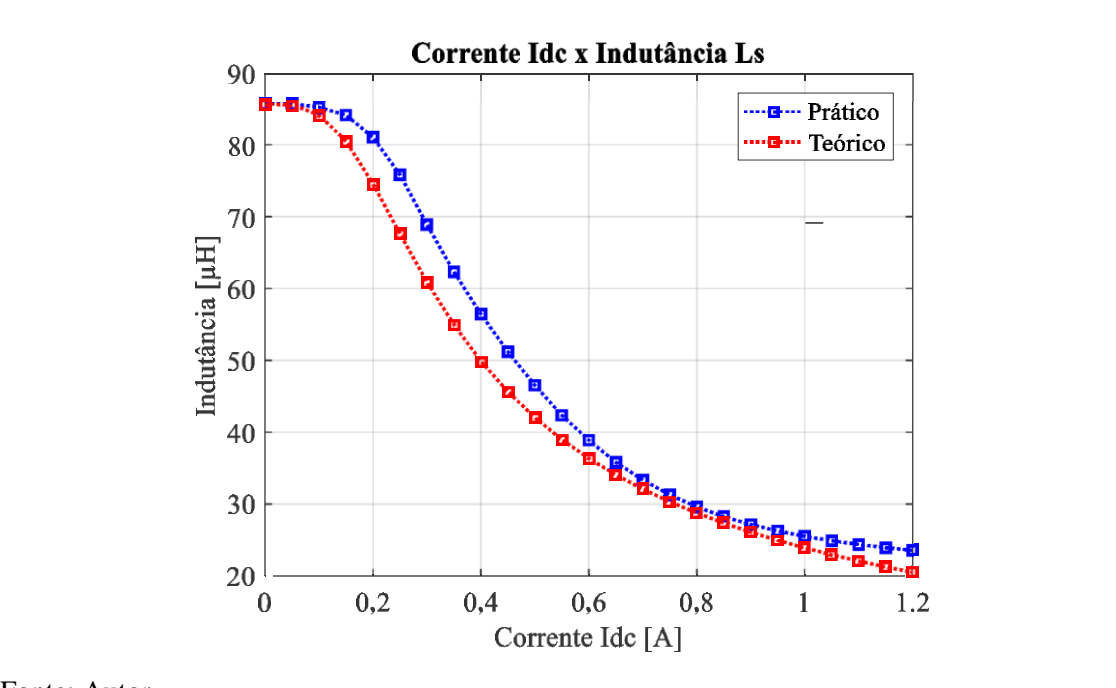

Fonte: Autor.

# **4.3.3 Projeto do Indutor com valor fixo considerando núcleos** *sendust* **do tipo toroidal**

Tendo sido definidos os valores para indutância e corrente anteriormente, para o projeto do indutor considerando valor fixo empregando um núcleo *sendust* do tipo

toroidal é aplicada a metodologia de projeto apresentada pelo Capítulo 3. Desta forma, inicialmente calcula-se o produto de  $LI_{cc}^2$  para a escolha do núcleo a ser utilizado, resultando em (199).

$$
E = 10^3 L I_{CC}^2 = 3.70 \text{ m} \text{HA}^2 \tag{107}
$$

A partir do dimensionamento do núcleo é preferível a escolha da menor permeabilidade inicial disponível para a mesma dimensão de núcleo, de modo a haver a menor variação do valor de indutância. Desta forma, é definido o núcleo T77932A7, com permeabilidade inicial correspondente  $\mu_i = 26$ . O número de espiras é definido através da iteração considerando a equação da curva da permeabilidade disponibilizada pelo fabricante.

$$
N(k) = \sqrt{\frac{L \, l_e \, 10^8}{0.4 \, \pi \, \mu(k) \, A_e}}
$$
\n(108)

Obtém-se, então, o número de espiras  $N(k_{final}) = 35$  espiras que corresponde a uma indutância inicial  $L_0 = 95.12 \mu H$ , apresentada sob condição de corrente tendendo a zero. Para a obtenção da indutância teórica dos pontos mínimo e máximo de irradiância, com respectivas correntes  $I_{L1 C}$  e  $I_{L2 C}$ , primeiramente é calculada a intensidade de campo por

$$
H_{200 W/m^2} = \frac{N I_{L1 \, CC}}{l_e} \tag{109}
$$

$$
H_{1000 W/m^2} = \frac{N I_{L2 CC}}{l_e}
$$
 (110)

sendo possível a obtenção do valor de indutância por

$$
L_{200 W/m^2} = \frac{0.4 \pi \,\mu (H_{200 W/m^2}) A_e N}{l_e 10^8} = 94.62 \,\mu\text{H}
$$
 (111)

$$
L_{1000 W/m^2} = \frac{0.4 \pi \,\mu (H_{1000 W/m^2}) A_e N}{l_e 10^8} = 90.19 \,\mu\text{H}
$$
 (112)

O dimensionamento dos condutores é feito de forma idêntica aos projetos já realizados, resultando em 4 fios em paralelo 20 AWG. Desta maneira, para comprovar a possibilidade de implementação neste núcleo, compara-se a área da janela com a área total dos condutores por

$$
\frac{N_L C_p S_{conductor + iso}}{k_w A_w} = 0.576 < 1\tag{113}
$$

que por sua vez é satisfeita.

### **4.3.4 Projeto de um IV considerando núcleos** *sendust* **do tipo toroidal**

O projeto de um IV com aplicação de um núcleo *sendust* toroidal segue a metodologia apresentada no Capítulo 3. Sendo assim, já tendo sido estipulada a faixa de variação (85,79 µH − 35,85 µH ), bem como a corrente aplicada ao indutor é possível iniciar o projeto do cálculo de dimensão do núcleo a partir destas especificações. Desta forma, considera-se que para o ponto de máxima potência 1000 W/m² o indutor apresenta valor de 35,85 µH e opera em BCM.

$$
E = 10^3 L I_{cc}^2 = 1{,}547 \text{ m} \text{HA}^2 \tag{114}
$$

Para o projeto do IV é preferível a escolha da maior permeabilidade inicial disponível para a mesma dimensão de núcleo, de modo a haver a variação do valor de indutância requerida para o projeto. Assim, é definido o núcleo T77310A7, com permeabilidade inicial correspondente  $\mu_i = 125$ . O número de espiras é definido através da iteração considerando a equação da curva da permeabilidade disponibilizada pelo fabricante. Neste ponto é considerado o cálculo do número de espiras de modo a garantir o valor mais próximo de 85,79 µH no ponto de 200 W/m². Esta consideração garante a máxima faixa de variação do valor de indutância a ser obtida na escolha da permeabilidade. Sendo assim, o número de espiras é calculado pela iteração de

$$
N(k) = \sqrt{\frac{L \, l_e \, 10^8}{0.4 \, \pi \, \mu(k) \, A_e}}
$$
\n(115)

Obtém-se, então, o número de espiras  $N(k_{final}) = 34$  espiras, que corresponde a uma indutância inicial  $L_0 = 106,00 \mu$ H, apresentada sob condição de corrente tendendo a zero. Para a obtenção da indutância teórica dos pontos mínimo e máximo de irradiância, com respectivas correntes  $I_{L1 C}$  e  $I_{L2 C}$ , primeiramente é calculada a intensidade de campo por

$$
H_{200\ W/m^2} = \frac{N\ l_{L1\ CC}}{l_e} \tag{116}
$$

$$
H_{1000\ W/m^2} = \frac{N I_{L2\ CC}}{l_e} \tag{117}
$$

sendo possível a obtenção do valor de indutância por

$$
L_{200 W/m^2} = \frac{0.4 \pi \,\mu (H_{200 W/m^2}) A_e N}{l_e 10^8} = 87,56 \,\mu\text{H}
$$
 (118)

$$
L_{1000 W/m^2} = \frac{0.4 \pi \,\mu (H_{1000 W/m^2}) A_e N}{l_e 10^8} = 44.83 \,\mu\text{H}
$$
 (119)

Da mesma forma o condutor utilizado corresponde à 4 condutores em paralelo 20 AWG. O fator de utilização é observado em

$$
\frac{N_L C_p S_{conductor + iso}}{k_w A_w} = 0.134 < 1\tag{120}
$$

Uma vez que esta é uma técnica que não possibilita o controle exato da variação do valor da indutância, e tendo em vista a utilização da menor permeabilidade inicial disponibilizada pelo fabricante para esta configuração de núcleo, constata-se que para esta aplicação há a variação máxima de indutância entre 87,56 µH − 44,83 µH. Por fim, calcula-se o produto  $L I_{cc}^2$  efetivo por

$$
E = 10^3 L I_{cc}^2 = 1,935 \text{ m} \text{HA}^2 \tag{121}
$$

Mais uma vez verificando os dados de tabela disponibilizados pelo fabricante constata-se que o núcleo escolhido ainda comporta a energia obtida pelo novo valor de  $L I_{cc}^2$ , mantendo, assim, o núcleo definido inicialmente. A Figura 4.13 mostra a variação da indutância resultante da aplicação desta técnica em comparação com a resposta de indutância crítica para a faixa de operação analisada.

Figura 4.13 – Comparação da variação de indutância dos indutores projetados para núcleo *toroidal* de material sendust

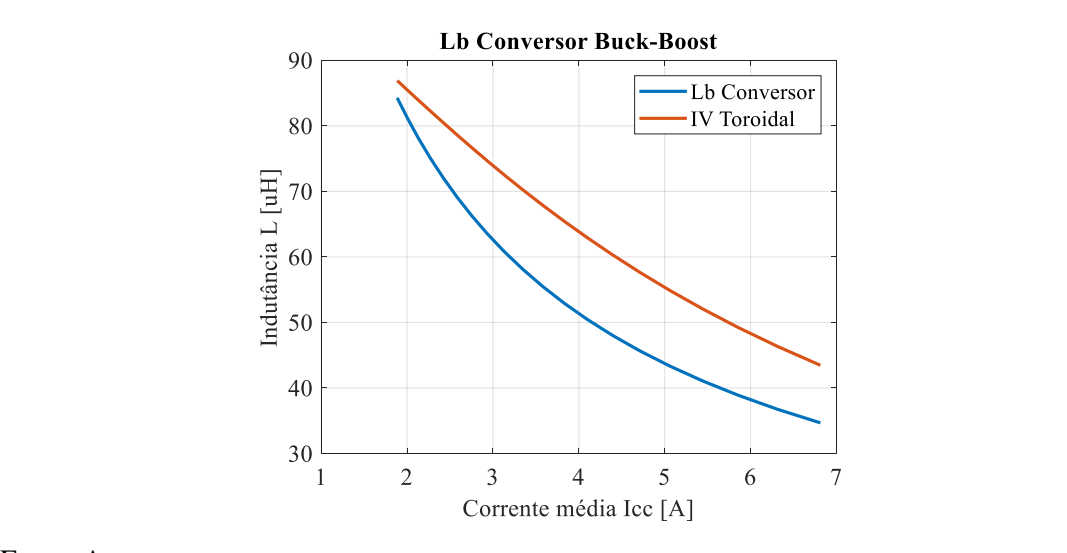

Fonte: Autor.

# **4.3.5 Dimensionamento dos semicondutores**

O dimensionamento dos componentes aplicados ao conversor segue os parâmetros constantes em (KAZIMIERCZUK, 2012). Estipulam-se os valores de tensão e corrente para os componentes ativos de comutação, bem como o dimensionamento dos capacitores

93

de entrada e saída. Desta maneira, a Tabela 9 traz um apanhado dos componentes empregados na implementação do conversor. A Figura 4.14 mostra o esquema do sistema.

| Elemento                        | Parâmetro                                                                                |                  |  |
|---------------------------------|------------------------------------------------------------------------------------------|------------------|--|
| MOSFETs $(S_1)$                 | $V_{DS} = 100 \text{ V}$<br>$R_{DS(on)} = 0.077 \Omega$<br>$I_{Dmax (T_c=25 °C)} = 28$ A | <b>IRF540</b>    |  |
| Diodo $(D)$                     | $V_R = 100 V$<br>$I_0 = 2x10 \text{ A}$                                                  | <b>MBR20100C</b> |  |
| Capacitor de entrada $(C_{in})$ | $V_{max} = 50$ V                                                                         | $1000 \mu F$     |  |
| Capacitor de saída $(C0)$       | $V_{max} = 100 \text{ V}$                                                                | $470 \mu F$      |  |

Tabela 9 – Descrição dos componentes utilizados

### Fonte: Autor.

Figura 4.14 – Esquemático do sistema proposto – conversor *buck-boost* como MPPT de um sistema fotovoltaico com a utilização de um indutor variável

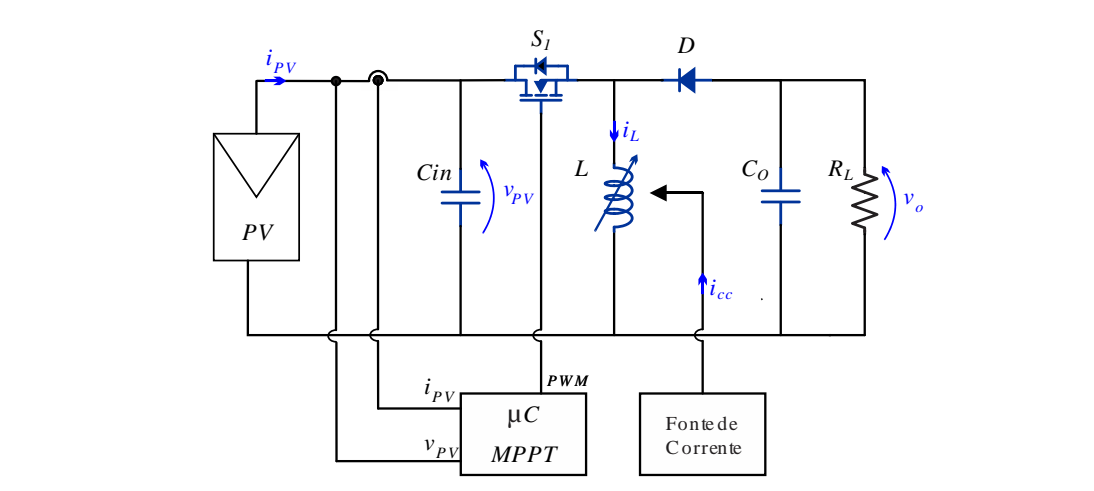

Fonte: Autor.

A Tabela 10 informa as características construtivas dos indutores projetados.

| Elemento                                   | Número de<br>espiras                                         | Condutores<br>em<br>paralelo                             | Modelo              | Volume                   | Peso            | $A_eA_w$              |
|--------------------------------------------|--------------------------------------------------------------|----------------------------------------------------------|---------------------|--------------------------|-----------------|-----------------------|
| Indutor fixo<br>Ferrite E                  | $N_{\rm esp} = 15$                                           | $4 \times 20$<br><b>AWG</b>                              | Núcleo<br>E42/21/20 | 23300<br>mm <sup>3</sup> | 56 <sub>g</sub> | 3,77<br>$\text{cm}^4$ |
| Indutor<br>variável<br>Ferrite E           | $N_{\rm esp} = 14$<br>$N_{\text{esp DC}}$<br>$= 2 \times 50$ | $N_L = 4 x$<br><b>20 AWG</b><br>$N_c = 29$<br><b>AWG</b> | Núcleo<br>E30/15/14 | 8174<br>mm <sup>3</sup>  | 21 g            | 1,02<br>$\text{cm}^4$ |
| Indutor fixo<br>Sendust<br>toroidal        | $N_{\rm esp} = 35$                                           | 4 x 20<br><b>AWG</b>                                     | Núcleo<br>T77932A7  | 4150<br>mm <sup>3</sup>  | 24,4<br>g       | 1,20<br>$\text{cm}^4$ |
| Indutor<br>variável<br>Sendust<br>toroidal | $N_{\rm esp} = 34$                                           | $4 \times 20$<br><b>AWG</b>                              | Núcleo<br>T77310A7  | 1800<br>mm <sup>3</sup>  | 12 g            | 0,44<br>$\text{cm}^4$ |

Tabela 10 – Informações sobre os indutores empregados

# Fonte: Autor.

### 4.4 CONCLUSÃO

Neste capítulo foram expostos os principais aspectos teóricos presentes na aplicação de três conversores estáticos CC-CC não isolados, aplicados como MPPT de um sistema fotovoltaico. Foi apresentado um apanhado das características de cada conversor, equações quanto a sua modelagem e projeto, além de uma análise do comportamento da impedância de entrada em função da variação da razão cíclica para uma impedância fixa com característica resistiva conectada a sua saída. Observou-se que para aplicação em sistemas fotovoltaicos com esta característica de carga, o conversor que melhor se adapta à aplicação como MPPT é o *buck-boost* em função de o mesmo ter a capacidade de atingir valores de impedância de entrada tanto maiores quanto menores que o valor da impedância conectada a sua saída, de maneira que esta característica não é observada no conversor *boost* ou no conversor *buck*.

Posteriormente, foi especificado o projeto do conversor proposto considerando a aplicação das técnicas de variação de indutância apresentadas pelo Capítulo 3. Pela análise inicial dos resultados observou-se a possibilidade de redução do volume do núcleo

empregado na construção do indutor variável, tanto para a aplicação de núcleos de ferrite do tipo E, quanto para núcleos toroidais fabricados com material *sendust.*

# CAPÍTULO 5

# **5 CONVERSOR LLC COMO MPPT**

### 5.1 INTRODUÇÃO

Como discutido anteriormente, topologias de dois estágios, em sistemas conectados à rede elétrica, caracterizados por um conversor CC-CC com a finalidade de MPPT no primeiro estágio, em conjunto com um conversor CC-CA para a conexão com a rede elétrica são amplamente utilizados em sistemas fotovoltaicos. Convencionalmente, nesta configuração, são empregados conversores clássicos não isolados para o estágio de MPPT. Disso decorre uma preocupação com a otimização destes conversores, tendo em vista que se procura um equilíbrio entre perdas de comutação, perdas por condução, custo de fabricação e com os volume dos componentes magnéticos (AZEVEDO et al., 2008)(CASARO; MARTINS, 2008).

Como alternativa, há a possibilidade da aplicação de conversores ressonantes no estágio de MPPT. Desta forma, seria possível a operação sob maiores frequências, mantendo sob controle as perdas por comutação, e diminuindo o volume dos componentes magnéticos (RUBINO, 2013). Em contrapartida, o controle destes conversores acontece com a variação da frequência de comutação, buscando a frequência de ressonância, diferente dos conversores clássicos controlados pela modificação da razão cíclica, mantendo a frequência constante (BUCCELLA, 2013).

Este capítulo tem por finalidade abranger os aspectos teóricos que definem o projeto de um conversor LLC ressonante *half-bridge*, observando seu funcionamento frente a aplicação do mesmo a um sistema fotovoltaico na obtenção do MPP, além de propor a aplicação de um indutor variável e, assim, a modificação da variável de controle do MPPT (da modificação da frequência de comutação para a variação do valor de indutância).

### 5.2 CONVERSOR RESSONANTE LLC

Os conversores ressonantes LLC *half-bridge* têm sido amplamente utilizados em virtude de sua alta eficiência, baixas perdas por comutação e alta densidade de potência (RUBINO et al., 2013)(BUCCELLA et al., 2013). Seu funcionamento parte do princípio da utilização da indutância magnetizante do transformador em conjunto com o filtro LC do conversor ressonante, para a obtenção de um circuito ressonante e, com isso, a possibilidade da comutação por tensão nula (*ZVS – Zero Voltage Switching*). Esta operação é apresentada como a principal vantagem do conversor LLC, uma vez que sob esta condição, as perdas por comutação são reduzidas em comparação com os conversores clássicos controlados por PWM (ERICKSON; MAKSIMOVIC, 2001).

As vantagens da aplicação como MPPT deste conversor é amplamente discutida na literatura. Em (RUBINO et al., 2013) é discutida sua utilização em duas configurações de sistemas fotovoltaicos, sendo que a primeira considera diversas *strings* com conversores CC/CC conectados em série, utilizando um inversor CC/CA em comum, e a segunda considera *strings* conectadas em cascatas com conversores CC/CC em conjunto com CC/CA para cada *string.* Neste caso, a utilização de conversores LLC ressonantes como MPPT proporcionam alta eficiência, isolação galvânica do conjunto de painéis com o restante do sistema, otimização de volume e baixo custo de produção. Em (MEGHANA, 2017) a utilização destes conversores na função de MPPT é proposta com a finalidade de redução de perdas de comutação e aumento de eficiência. Em (BUCCELLA et al., 2013) é proposta a utilização de um conversor *full-bridge* LLC ressonante como MPPT de um sistema fotovoltaico conectado à rede trifásica.

Da mesma forma que os trabalhos anteriormente comentados, os resultados apresentados demonstram a possibilidade de melhoria do rendimento frente a operação em ZVS que, por sua vez, proporciona baixas perdas por comutação. Neste caso constatou-se ainda a possibilidade de utilização de menores capacitores de barramento na conexão com o inversor, devido a possibilidade de utilização de altas frequências de comutação.

Neste trabalho é considerada uma carga resistiva de valor fixo  $R_L$  conectada na saída do conversor. A Figura 5.1 mostra a configuração básica do conversor LLC ressonante *half-bridge*. Observa-se que o conversor pode ser desmembrado em três estágios específicos, cada uma com uma função particular por:

- a) Interruptores de potência S1 e S2, desempenhando a função de geradores de onda quadrada. Cada interruptor é comutado sob um ciclo de trabalho de 50%, e um pequeno tempo-morto (*dead-time*) é inserido entre as consecutivas comutações, com a finalidade de impedir a condução simultânea, e a obtenção de ZVS.
- b) Circuito ressonante, constituído de uma capacitância  $C_s$  e duas indutâncias em série, a indutância ressonante  $L_s$ , e a indutância magnetizante do

transformador  $L_m$ . O uso do transformador, além da finalidade de ressonância com o filtro LC, apresenta a vantagem da isolação galvânica, além de ajustar os níveis de operação de tensão do conversor através da relação de transformação.

c) Diodos de retificação D1 e D2 no secundário do transformador com a finalidade de retificar a onda CA gerada na entrada para uma onda DC aplicada à carga  $R_L$ .

*D2*

*iO*

*v o*

*nS*

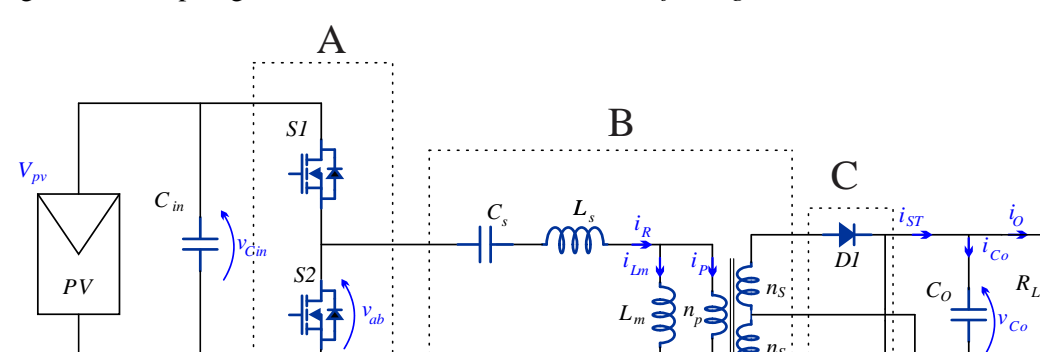

Figura 5.1 – Topologia do conversor ressonante LLC *half-bridge*.

*ab*

ŧ.

Fonte: Autor.

Sabendo que o comportamento relacionado ao ganho de tensão do conversor depende da modificação da frequência, não é possível a modelagem através de técnicas comuns, como espaço de estados. Sendo assim, para o projeto do conversor, é considerada a técnica de modelagem FHA (do inglês – *First Harmonic Approximation*) para obtenção do circuito equivalente mostrado na Figura 5.2. Esta técnica assume que a transferência de potência entre a fonte e a carga é inteiramente associada a componente harmônica fundamental da expansão por séries de Fourier das correntes e tensões analisadas. As componentes harmônicas da frequência de comutação são então negligenciadas e as formas de onda consideradas são puramente senoidais. Esta aproximação resulta em boa resposta quando o ponto de operação se encontra sobre ou acima da frequência de ressonância (modo de condução continua), enquanto que para o modo de condução descontínua, mesmo que ainda válido, não representa um modelo fiel do sistema (OEDER; DUERBAUM, 2013)

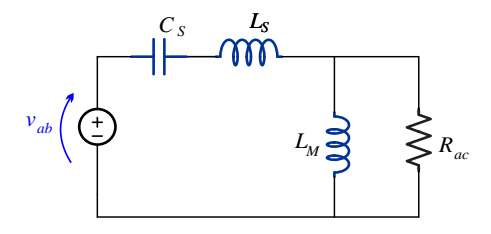

Fonte: Autor.

A frequência de ressonância principal, com a qual o conversor opera sob a condição de ganho de tensão é unitário é determinada por  $L_s$  e  $C_s$  através de

$$
f_0 = \frac{1}{2\pi\sqrt{L_S C_S}}\tag{122}
$$

Contudo, em virtude da indutância de magnetização  $L_m$  do transformador constituir o circuito ressonante, uma segunda frequência de ressonância, abaixo de  $f_0$ , é observada pelo circuito e descrita por

$$
f_p = \frac{1}{2\pi\sqrt{(L_s + L_m) C_s}}
$$
(123)

Esta frequência é observada como a mínima frequência onde a operação em ZVS ainda é garantida, caracterizando o máximo ganho de tensão possível do conversor.

A tensão aplicada ao circuito ressonante é a pulsada, com amplitude igual a tensão DC de entrada  $V_{PV}$ .  $R_{ac}$  é a resistência equivalente CA e expressa por

$$
R_{ac} = \frac{8 n^2}{\pi^2} R_L
$$
 (124)

onde  $n$  é a relação de transformação do transformador.

Para assegurar a operação do conversor em ZVS deve-se analisar o comportamento de ganho de tensão em resposta à variação de frequência imposta na comutação das chaves. A condição ZVS é garantida quando a corrente do circuito ressonante apresenta comportamento indutivo, sendo capaz assim de descarregar a energia armazenada sobre os capacitores intrínsecos entre dreno e fonte dos interruptores. Desta forma insere-se um tempo morto (*dead-time*) entre a comutação dos dois interruptores, de modo a garantir tempo suficiente para esta condição sob tensão nula.

Considerando uma tensão de entrada fixa e a frequência variável, analisa-se a resposta frente diferentes valores de fator de qualidade *Q*. Representando o comportamento da carga, *Q* é uma grandeza adimensional que indica o nível de amortecimento de um circuito ressonante. Dependendo do valor de *Q*, e da impedância de carga conectada a saída, diferentes valores de ganho de tensão máximo podem ser obtidos. Com valores decrescentes de *Q* o pico da curva do ganho de tensão aumenta, com a tendência de aproximação de menores valores de frequência. menor a banda de passagem do circuito. Desta forma a escolha de *Q* está não só relacionada com o máximo ganho de tensão a ser obtido, como também a faixa de frequência de comutação a ser

$$
Q = \sqrt{\frac{L_s}{C_s}} \frac{1}{R_{ac}} \tag{126}
$$

A seguinte variável de projeto que tem impacto na resposta de ganho de tensão é a relação entre as indutâncias  $L_s$  e  $L_m$ . Representada por  $L_n$ 

empregada na operação do conversor (OEDER; DUERBAUM, 2013). *Q* é definido por:

$$
L_n = \frac{L_s}{L_m} \tag{125}
$$

esta relação impacta na obtenção dos níveis de ganho de tensão, sendo que para maiores valores de  $L_n$ , a faixa de ganho de tensão é reduzida

A Figura 5.3 mostra o comportamento de ganho de tensão, frente a variação de frequência, para diferentes valores de Q, considerando uma relação de indutância  $L_n$ igual a 1. A figura ainda mostra a faixa de operação que garante ZVS, a direita da linha pontilhada.

Figura 5.3 – Ganho de tensão do conversor LLC para diferentes fatores de qualidade *(Q*) com relação de indutância  $L_n$  unitária.

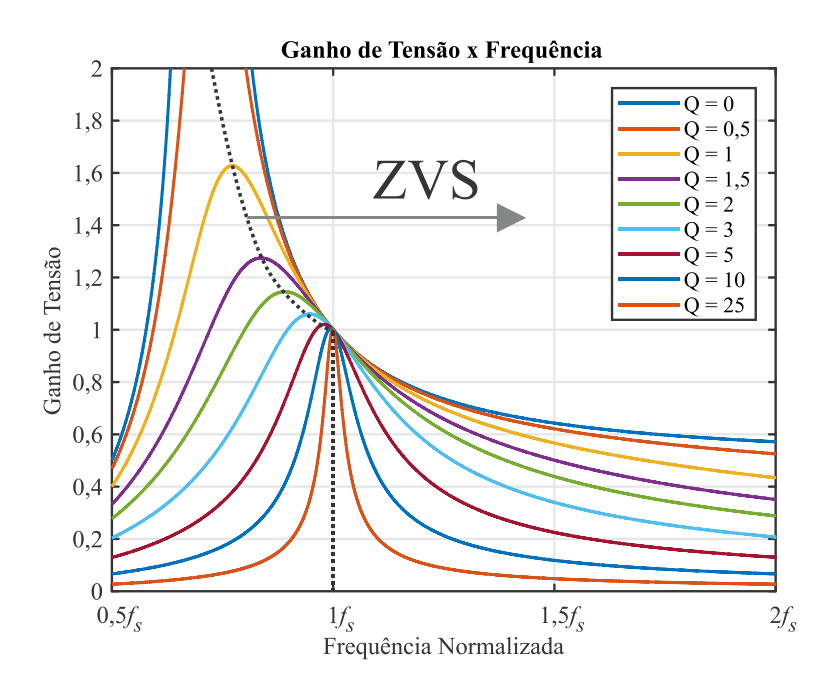

Fonte: Autor.

Com a análise do comportamento de ganho de tensão frente a variação da frequência, observa-se que o fator de qualidade determina a frequência onde ocorrerá o ganho máximo do conversor, observando-se também, que na frequência de ressonância o ganho de tensão é unitário. Além disso, a escolha de  $Q$ , bem como de  $L_n$  garantem a operação do conversor dentro de uma faixa desejável de ganho.

Por fim, o ganho de tensão Av é obtido através de

$$
Av = \begin{vmatrix} 1 & 1 \\ 1 + \frac{L_s}{L_m} - \frac{1}{\omega^2 L_m C_s} + \frac{j\omega L_s}{R_{ac}} - \frac{1}{\omega C_s R_{ac}} \end{vmatrix}
$$
(127)

$$
Av = \frac{Vout}{Vin} 2 n \tag{128}
$$

É observado na Figura 5.3, que a operação do conversor pode ocorrer tanto para frequências maiores quanto para frequências menores que a frequência de ressonância. Para  $f_s < f_p$  o conversor não opera em ZVS, não sendo aplicado nesta condição. Para  $f_p$  $\langle f_s \rangle \langle f_0 \rangle$  o conversor opera em ZVS, porém a corrente aplicada aos diodos retificadores apresenta comportamento descontínuo, o que acarreta em maior quantidade de corrente circulando sobre o circuito ressonante para fornecimento da mesma quantidade de energia a carga. Para  $f_s > f_0$  o conversor opera em ZVS. Neste caso, há menores níveis de corrente circulando no circuito ressonante, proporcionando a vantagem de menores perdas por condução.

Além do ganho de tensão, é possível observar o comportamento da impedância de entrada do conversor frente a variações de frequência e diferentes configurações de carga. Esta relação é dada por

$$
Z_n = \frac{Z_{in}}{Z_o} = \frac{i f_n}{L_n + i f_n Q} + \frac{1 - f_n^2}{i f_n}
$$
 (129)

onde

$$
Z_o = \sqrt{\frac{L_s}{C_s}}
$$
 (130)

$$
f_n = \frac{f_s}{f_0} \tag{131}
$$

A Figura 5.4 mostra a resposta da impedância de entrada frente a diferentes configurações de carga.

Figura 5.4 – Impedância de entrada do conversor LLC  $R_L$  = 5 Ω,  $R_L$  = 15 Ω,  $R_L$  = 25 Ω, curtocircuito e circuito-aberto

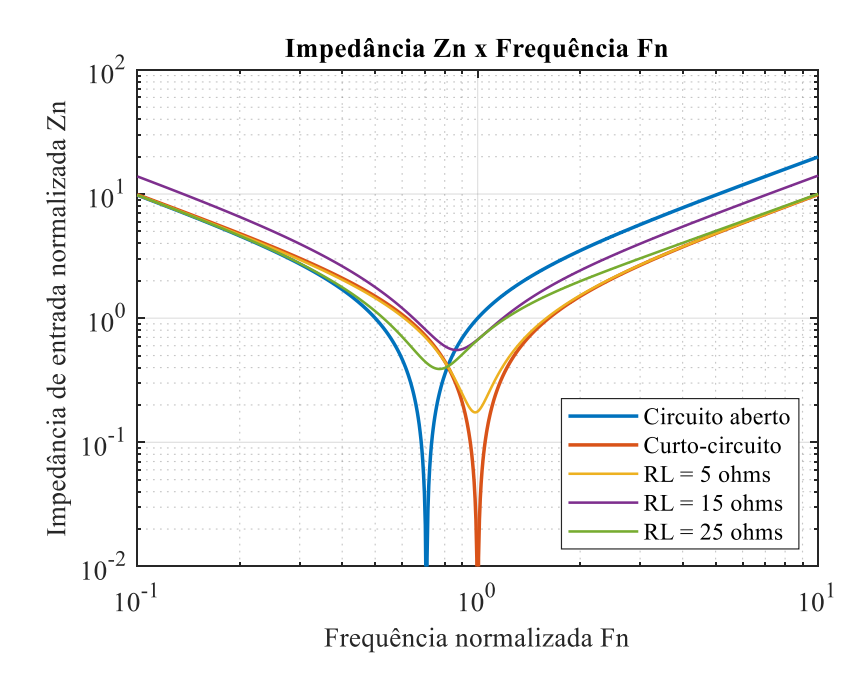

Fonte: Autor.

É observado na Figura 5.4 que para diferentes configurações de carga a resposta de impedância de entrada é alterada, sendo que para circuito aberto a impedância de entrada tende a zero na frequência  $f_n$ . Já, para curto-circuito, o comportamento da impedância de entrada tende a zero na frequência de ressonância  $f_0$ .

### 5.3 PROJETO DO CONVERSOR RESSONANTE COMO MPPT

Para o caso pré-determinado desta dissertação, considera-se um painel de 85 Wp sob variação de irradiâncias de 200 W/m² até 1000 W/m². A busca do ponto de máxima potência é feita através do casamento de impedâncias entre painel e conversor que, segundo o teorema de máxima transferência de energia, ocorre quando estes valores são equivalentes, sendo a análise de impedâncias determinante no projeto de conversores clássicos como MPPT.

Contudo, para este sistema, considerando um conversor LLC, é projetada a faixa de operação do conversor através da estimativa da faixa de ganho de tensão necessária para que o conversor atinja o ponto de potência desejada, sob a condição de carga constante. Desta forma, encontram-se os valores de tensão de saída máxima e mínima através de

$$
V_{o\,max} = \sqrt{Po_{max}\,R_L} \tag{132}
$$

$$
V_{o\ min} = \sqrt{P o_{\min} R_L} \tag{133}
$$

de acordo com os níveis de potência, considerando rendimento unitário.

Tabela 11 – Parâmetros de projeto

| Parâmetros     | Valores     |  |  |
|----------------|-------------|--|--|
| $P_{o \, max}$ | 85 W        |  |  |
| $P_{o\,min}$   | 16W         |  |  |
| $V_{o \, max}$ | 35,707 V    |  |  |
| $V_{o\,min}$   | 15,492 V    |  |  |
| $V_{in max}$   | 17,9 V      |  |  |
| $V_{in\ min}$  | 16,9 V      |  |  |
| $R_L$          | $15 \Omega$ |  |  |
| $f_{\rm s}$    | 25 kHz      |  |  |

### **5.3.1 Relação de transformação**

O ponto inicial do projeto do conversor ressonante LLC parte da escolha da relação de transformação  $(n)$ , ponto este que garante que o conversor opere o mais próximo da ressonância em sua condição nominal. O projeto em questão considera a potência máxima gerada pela irradiância de 1000 W/m² como sendo o ponto que corresponde a operação em  $f_0$ . Neste ponto o ganho de tensão do conversor é unitário, definindo-se  $n$  por

$$
n = \frac{V_{in\,max}}{2\,V_{o\,max}} = 0.250\tag{134}
$$

### **5.3.2 Definição do ganho de tensão e fator de qualidade**

Com a definição da relação de transformação garantindo o ponto nominal sob ganho de tensão unitário, define-se a faixa de ganho correspondente à operação do conversor a partir de (128) é possivel obter os valores de ganho máximo  $A_{v \max}$  e mínimo  $A_{v,min}$  por

$$
A_{v \max} = \frac{V_{o \max}}{V_{in \max}} 2 n = 1
$$
\n(135)

$$
A_{v\ min} = \frac{V_{o\ min}}{V_{in\ min}} 2\ n = 0.455\tag{136}
$$

A Figura 5.5 mostra, consideradas as condições de ganho e frequência normalizadas, as faixas de variação de frequência e ganho de tensão para diferentes valores de *Q*. Constata-se que, para uma relação entre  $L_s$  e  $L_m$  igual a 1, a escolha do fator de qualidade igual a 2 apresenta boa resposta. Este parâmetro parte da análise de que em *Q* = 2 garante-se a faixa de ganho de tensão projetada para a menor variação de frequência dos valores analisados. Valores de Q>2 não foram desconsiderados, uma vez que para esta condição a faixa de frequência para atingir o MPPT era cada vez maior. Nesta condição, para atingir a faixa de ganho de tensão estipulada, é necessária a máxima variação de frequência de 1,5 vezes a frequência nominal.

Figura 5.5 – Escolha do fator de qualidade (*Q*) do conversor LLC projetado.

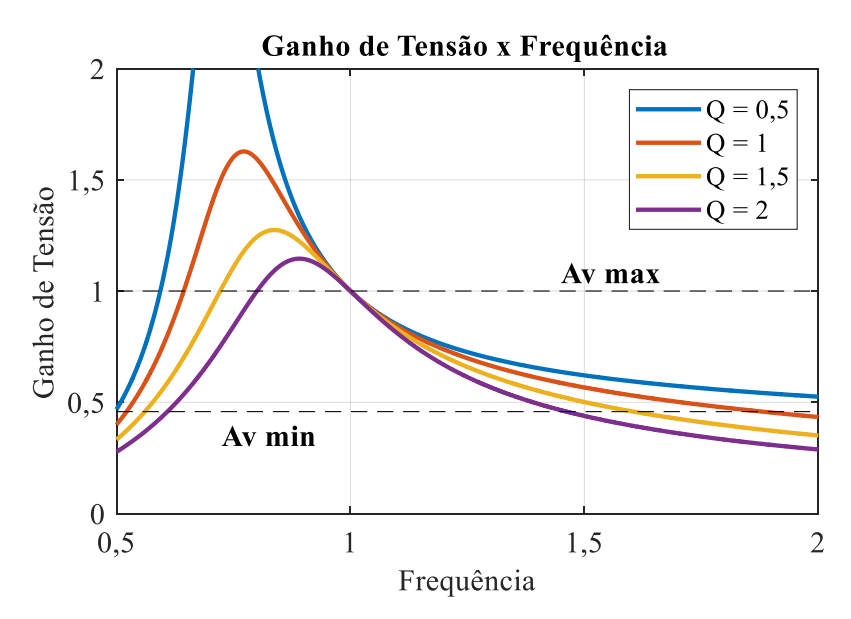

Fonte: Autor.

### **5.3.3 Definição da indutância e capacitância série.**

A partir da escolha dos parâmetros *Q*, é possível determinar os valores a serem utilizados tanto pelo filtro LC,  $L_s$  e  $C_s$ , quanto pela indutância magnetizante do transformador  $L_m$ . Com a intenção de projetar os componentes, considerando valores comerciais, utilizou-se o valor mais próximo da capacitância  $C_s$  obtida, para menor variação possível do parâmetro Q escolhido. Mesmo assim, é necessário recalculá-lo para o valor do capacitor empregado.

$$
C_{s} = \frac{1}{2\pi Q f_{s} R_{ac}} = 4.167 \,\mu\text{F} \to 4.5 \,\mu\text{F}
$$
 (137)

$$
Q = \frac{1}{2\pi \ C_s \ f_s \ R_{ac}} = 1,852 \tag{138}
$$

$$
L_s = \frac{1}{(2\pi f_s)^2 C_s} = 9,006 \text{ }\mu\text{H}
$$
 (139)

$$
L_m = L_n \ L_s = 9,006 \, \mu \text{H} \tag{140}
$$

# **5.3.4 Definição da faixa de frequência**

Com as condições de projeto definidas, é estabelecida a faixa de variação da frequência necessária para garantir a faixa de operação correspondente aos ganhos de tensão máximo e mínimo. Desta forma, a Figura 5.6 mostra a faixa de variação de  $f_s$  em função do ganho  $A_{v \, max}$ .

Figura 5.6 – Variação da frequência de chaveamento  $f_s$  para atingir o MPPT

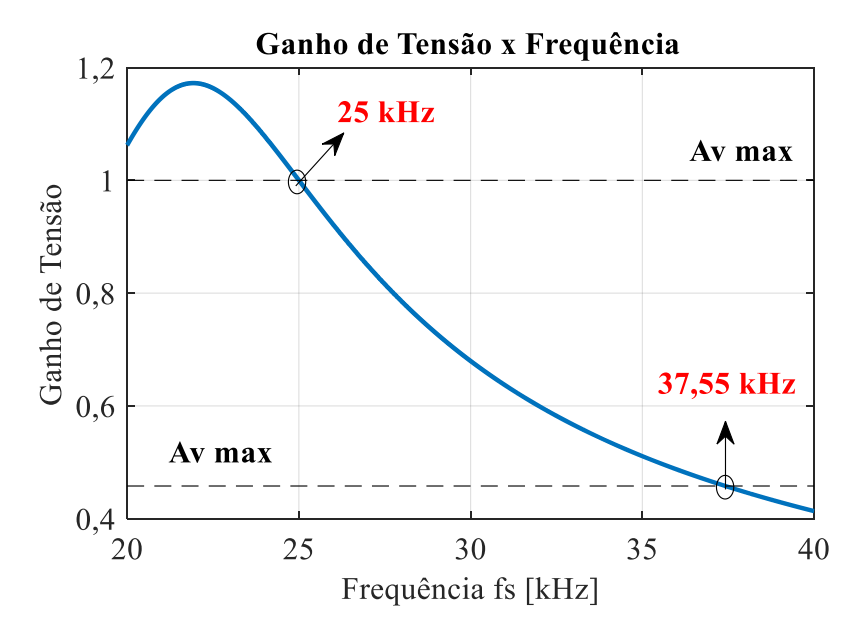

Fonte: Autor.

As figuras 5.7 e 5.8 mostram os resultados de simulação no software PSIM, considerando o modelo do painel estipulado para irradiâncias de 200 W/m² e 1000 W/m². Para a condição de irradiância em 200 W/m<sup>2</sup>, é aplicada a frequência  $f_s = 37,55$  kHz, projetadas para atingir o MPP. A Figura 5.7 mostra as formas de onda da tensão  $V_{ab}$ , e corrente na chave S2. Nesta perspectiva é observável a condição ZVS estabelecida pela corrente no interruptor. A figura 5.7 também mostra a potência de entrada do conversor bem como a tensão de saída aplicada sobre a carga resistiva.

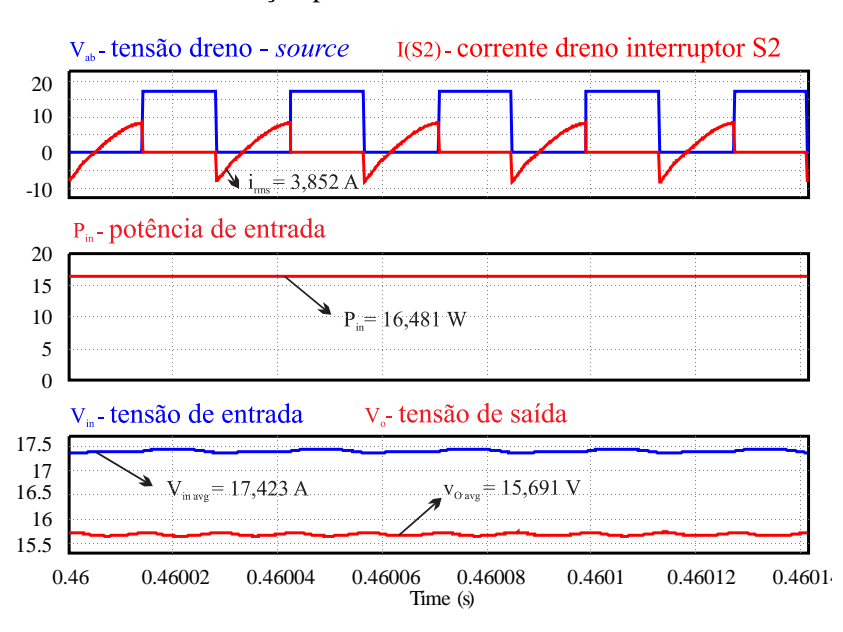

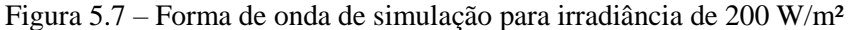

Fonte: Autor.

Por conseguinte, para a condição de irradiância em 1000 W/m², é aplicada a frequência  $f_s = 25$  kHz, projetadas para atingir o MPP sob a condição de frequência de ressonância. A Figura 5.8 mostra as formas de onda da tensão  $V_{ab}$ , e corrente na chave S2 assim como anteriormente demonstrado. Neste caso é observável a condição ZVS estabelecida pela corrente na chave. A Figura 5.8 ainda mostra a potência de entrada do conversor e a tensão de saída aplicada sobre a carga resistiva.

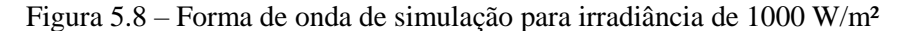

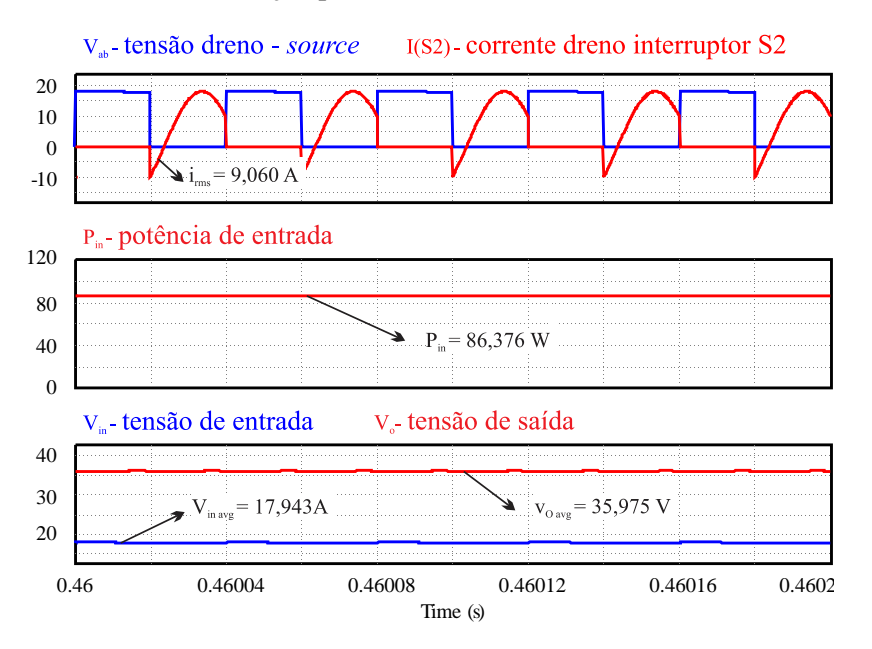

Fonte: Autor.

#### 5.4 PROJETO DOS INDUTORES APLICADOS AO CONVERSOR RESSONANTE

Com o projeto convencional para o conversor LLC aplicado a MPPT de um sistema fotovoltaico é possível a implementação do mesmo com a aplicação de um indutor variável substituindo a indutância  $L<sub>S</sub>$ . Desta forma, o conversor opera sob frequência de comutação constante, o que traz a vantagem da possibilidade de rejeição das interferências eletromagnéticas (EMI). Outro problema comum deste sistema é a implementação do controle discreto, uma vez que necessário implementar diferentes conjuntos de coeficientes para os filtros, no caso de os mesmos serem feitos através da rotina de controle, fator que é desconsiderado com uma frequência de comutação fixa.

Este método modifica a variável de controle de rastreamento do ponto de máxima potência, sendo a frequência de ressonância do conversor modificado pelo valor da indutância  $L_s$  e não pela variação da frequência de comutação.

Observa-se então, a faixa de variação de indutância necessária para atingir a mesma relação de ganho anteriormente modificada pela variação da frequência de comutação a partir de (135) e (136). A Figura 5.9 mostra o comportamento do ganho de tensão do conversor frente a variação de  $L_s$ . É observável também, nesta figura, a faixa de variação necessária para atingir o MPP.

Figura 5.9 – Ganho de tensão do conversor LLC projetado para variação da indutância  $L_s$ 

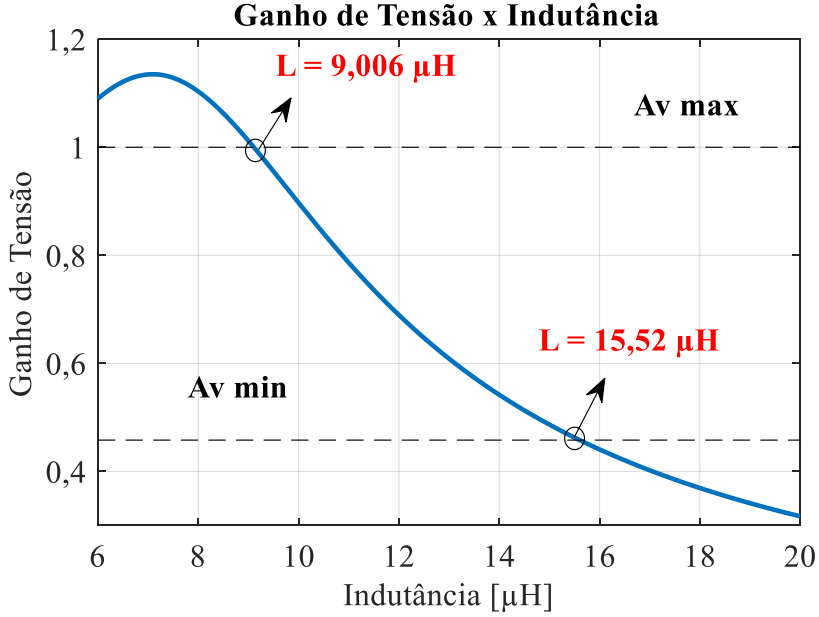

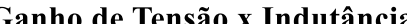

Fonte: Autor.

Observa-se que, para o ponto de operação considerado nominal, onde o ganho de tensão é unitário, o conversor opera na frequência de ressonância, sendo a indutância  $L_s$ igual a  $L_m$ , apresentando o valor de 9,006 µH. Este ponto de operação, como já
especificado, representa a irradiância máxima aplicada ao painel, 1000W/m². Para irradiâncias menores, o valor da indutância aumenta até o ponto de menor irradiância, 200 W/m². Neste ponto de operação a indutância apresenta valor de 15,52 µH, e o ganho de tensão apresenta valor de 0,458.

A técnica de variação de indutância por meio da saturação natural do núcleo, como já mencionado, aproveita a variação de permeabilidade de núcleos *iron powder* provocada pelo próprio nível de corrente CC aplicada ao indutor para a variação estimada da indutância, não sendo uma técnica que permita o controle exato desta variação. Além disso, não há possibilidade de projeto da variação da indutância frente a aplicações onde haja corrente puramente alternada aplicada ao indutor.

A técnica que apresenta esta condição de controle é a da variação da indutância por aplicação de uma corrente CC em um enrolamento auxiliar. Também como já comentado, com esta técnica é possível, através da aplicação de uma corrente sobre um enrolamento auxiliar  $(N_c)$ , a variação do fluxo magnético total aplicado ao núcleo, diminuindo sua permeabilidade relativa, resultando em uma variação de indutância controlada, o que torna possível o controle do MPPT na aplicação do conversor LLC ressonante.

As etapas de projeto do indutor seguem as mesmas etapas apresentadas pelo capitulo 3, e para o projeto do mesmo é necessário, primeiramente, obter-se a corrente eficaz ( $i_{\text{pri RMS}}$ ) e de pico ( $i_{\text{pri PK}}$ ), que para o caso do conversor LLC ressonante são dadas por

$$
i_{out} = \frac{V_{o \, max}}{R_L} = 2,38 \, \text{A}
$$
\n
$$
i_{pri \, PK} = \sqrt{\left(\frac{i_{out} \, \pi}{2 \, n}\right)^2 + 11} = 17,92 \, \text{A}
$$
\n(141)

$$
i_{pri\,RMS} = \frac{i_{pri\,PK}}{\sqrt{2}} = 12,675\,\text{A}
$$
\n(142)

Nesta circunstância  $I_1$  corresponde ao ponto onde a corrente ressonante de  $L_s$ encontra a corrente magnetizante de  $L<sub>m</sub>$ . Neste ponto o conversor não transfere energia à carga e os diodos estão em bloqueio. *I*<sup>1</sup> é dada por

$$
I_1 = \frac{n V_o}{2 L_m 2 f_0} \tag{143}
$$

Para a construção do indutor variável, é projetado para o valor de indutância correspondente ao nível de irradiância de 200 W/m², 15,55 µH, onde não há injeção de

corrente CC sob o enrolamento auxiliar. Para o núcleo de ferrite tipo E, estipula-se a máxima densidade de fluxo correspondente a  $B_{max} = 0.3$  T. A densidade de corrente aplicada ao condutor é dimensionada para  $J = 450$  A/cm<sup>2</sup> e o fator de utilização  $k_w = 0.5$ . O projeto do núcleo não considera otimização de volume. Desta maneira, considera-se para a indutância inicial, 15,52 µH, a máxima corrente de pico 17,92 A. Sendo assim, o projeto do núcleo é dado por

$$
A_e A_w = \frac{L_s i_{pri\,PK} i_{pri\,RMS} 10^4}{B_{max} J k_w} = 0.523 \text{ cm}^4 \tag{144}
$$

Resultando no núcleo E30/15/14 fabricado em material IP6, cujas dimensões correspondem a uma área de seção transversal  $A_e = 1,20$  cm<sup>2</sup> e área da janela  $A_w =$ 0,85 cm<sup>2</sup>, com produto correspondente  $A_w A_e = 1.02$  cm<sup>4</sup>. O dimensionamento de  $N_L$ pode ser feito aplicando

$$
N_L = \frac{L i_{pri \, PK}}{A_e B_{max}} = 7.61\tag{145}
$$

bem como o dimensionamento de  $l_g$  em

$$
l_g = \frac{N^2 \mu_0 A_e}{L} = 0.910 \text{ cm}
$$
 (146)

O projeto de  $N_c$  segue as etapas esclarecidas no capitulo 3. A implementação prática do IV depende das especificações do material que constitui seu núcleo. Para este projeto utilizou-se o material IP6 disponibilizado pela fabricante Thornton, com suas características descritas pela Tabela 3. Para isto, técnicas de aproximação da curva  $B(H)$ , bem como da curva  $\mu(H)$  são aplicadas para a continuidade do projeto já explicitadas. Desta maneira  $N_{dc}$  é definida com as considerações tomadas para as variáveis de acordo com Perdigão (2011).

$$
N_{dc} = \frac{1}{2} \frac{k B_{sat} l_{ext}}{\mu_{k B_{sat}} \mu_0 l_{dcmax}} \tag{147}
$$

Para a estimativa da faixa de variação de indutância a ser projetada, sob a condição de corrente máxima no enrolamento auxiliar, é calculada a corrente aplicada ao indutor sob a condição de potência máxima do sistema. Com isso, através da equação de (127) isola-se  $L_s$  e verificam-se os valores necessários para a busca do MPP. A Tabela 12 informa os resultados, onde a coluna de  $L_s$  representa os valores da indutância necessária para atingir cada MPP especificado. Nesta condição a coluna  $i_{\text{pri RMS}}$  informa o nível de corrente aplicado ao indutor, e a coluna  $P_{MPP}$  a potência extraída dos painéis.

| <b>Irradiância</b>   | $P_{MPP}$ | <sup>l</sup> pri RMS | $L_{S}$         |
|----------------------|-----------|----------------------|-----------------|
| $200 \text{ W/m}^2$  | 16,01 W   | 5,49 A               | $15,52 \,\mu H$ |
| $400 W/m^2$          | 30,0 W    | 7,53 A               | $12,92 \mu H$   |
| $600 \text{ W/m}^2$  | 48,1 W    | 9,53 A               | $11,17 \mu H$   |
| 800 W/m <sup>2</sup> | 64,73 W   | 10,99 A              | $10,12 \mu H$   |
| $1000 \text{ W/m}^2$ | 85 W      | $12,67 \text{ A}$    | $9,006 \mu H$   |

Tabela 12 – Condições de máxima potência

Desta forma, considera-se que, para a obtenção da indutância mínima 9,006 µH, a corrente circulante no enrolamento do indutor apresentara valor eficaz de 12,67 A. Como definido no capítulo anterior, esta condição tem impacto direto no fluxo magnético circulante do núcleo, que por sua vez tem impacto na intensidade de campo necessária a ser gerada pelo enrolamento auxiliar. Sendo assim, para a condição de máxima potência sob irradiância de 1000 W/m<sup>2</sup>, constatou-se, devido ao nível de corrente circulante em  $N_L$ , a necessidade da aplicação de 1,63 A no enrolamento auxiliar para atingir 9,006 µH. Dessa maneira o número de espiras é reprojetado com a iteração para a corrente  $I_{dc}$  max inicialmente estipulada de 1 A, resultando em  $N_c \approx 55$ .

Um protótipo é finalmente construído seguindo as especificações projetadas. A figura 5.11 mostra a variação da indutância medida com o auxílio de um medidor LCR de bancada, comparada com a variação da indutância calculada, para corrente no enrolamento principal igual a 10 mA. Constata-se que para o número de espiras projetado para a variação da indutância, sob condição de baixa corrente em  $N_L$ , a corrente  $I_{dc\_max}$  garante a faixa de variação desejada. Destaca-se que nesta condição o fluxo magnético presente no núcleo concentra-se inteiramente no caminho externo, e a variação da indutância é diretamente dependente da intensidade de campo magnético produzido pelo enrolamento auxiliar.

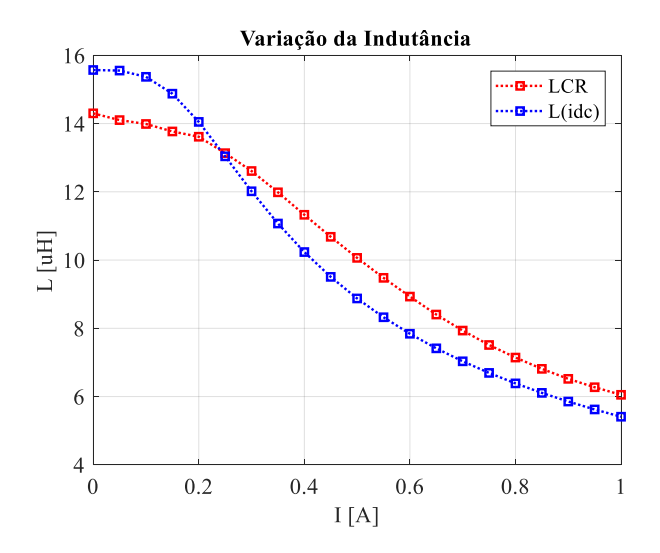

Figura 5.11 – Comparação entre variação da indutância prática e teórica

A Tabela 13 informa os componentes utilizados para a implementação do conversor.

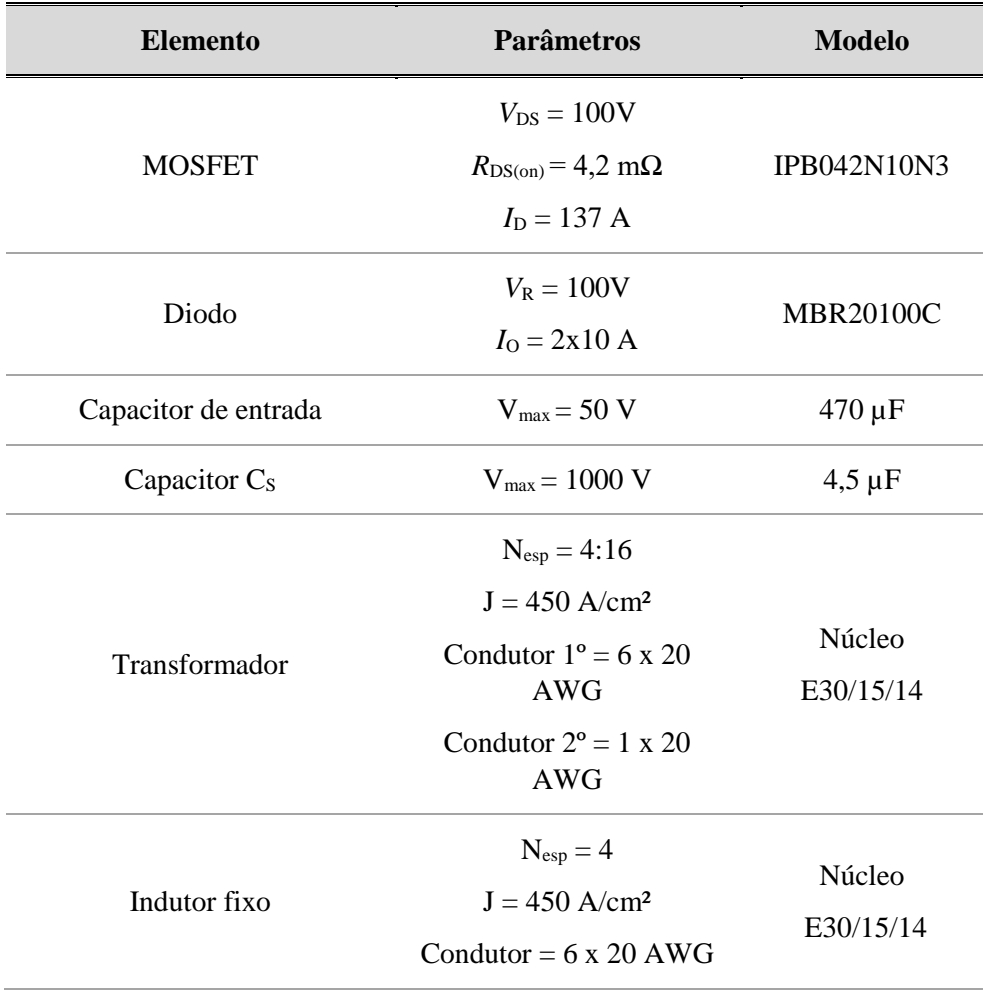

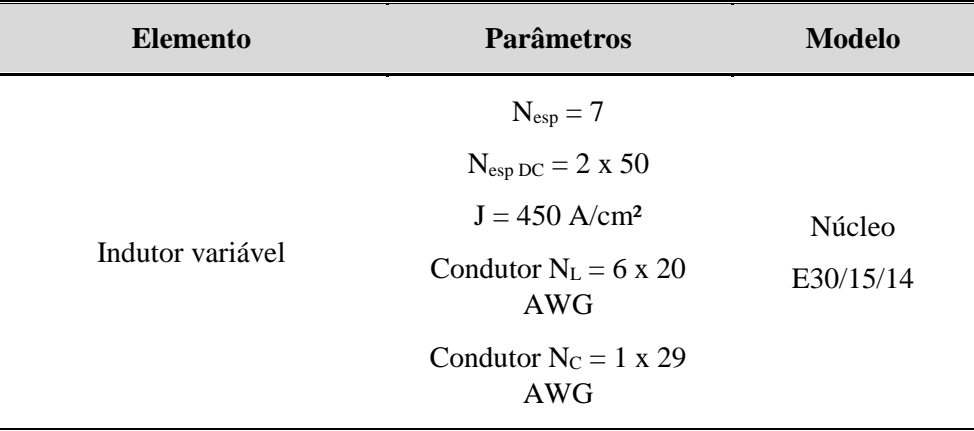

### 5.5 CONCLUSÃO

Neste capítulo foram apresentados os aspectos teóricos presentes na aplicação de um conversor ressonante LLC como MPPT de um sistema fotovoltaico. Foram explicitadas as características do conversor, equações quanto sua modelagem e projeto. Observou-se que para aplicação em sistemas fotovoltaicos este conversor pode realizar o MPPT sob duas condições: variação da frequência de comutação, ou variação do valor da indutância  $L_s$ .

Foram apresentados os desenvolvimentos do projeto para as duas técnicas, com a aplicação de uma indutância fixa e variação da frequência de comutação, e aplicação de indutância variável para o funcionamento do conversor com frequência de comutação fixa. Este capítulo serve de ponto de partida para os resultados apresentados no próximo capítulo.

## CAPÍTULO 6

### **6 RESULTADOS**

#### 6.1 INTRODUÇÃO

Neste capítulo são apresentados os resultados experimentais da proposta de utilização das técnicas de indutância variável no indutor de um conversor *buck-boost* e de um conversor ressonante LLC, ambos aplicados a MPPT de um sistema fotovoltaico. Os resultados obtidos da aplicação destas técnicas são comparados aos da aplicação das técnicas de indutância fixa, de modo a ser observado o rendimento obtido do sistema.

Com a finalidade de emular o comportamento de tensão e corrente de entrada produzidas pelo painel fotovoltaico SPM085P, de 85 Wp, fabricado pela empresa *Solartech*, foi utilizado o emulador fotovoltaico E4350A do fabricante *Agilent Technologies.* Foram observados os resultados quanto as tensões e correntes na entrada dos conversores, bem como em sua saída aplicada à carga, correntes nos indutores e observação do rendimento a partir do produto da tensão pela corrente da saída com relação a entrada, obtido pelo analisador de energia WT1800 fabricado pela empresa *Yokogawa.* O protótipo com suas ligações pode ser visualizado no Apêndice D.

### 6.2 RESULTADOS PRÁTICOS RELACIONADOS AO CONVERSOR *BUCK-BOOST*

Esta seção trata dos resultados experimentais obtidos com a aplicação dos projetos tanto de indutância variável, quanto de indutância fixa para aplicação em um conversor *buck-boost* aplicado como MPPT. A Figura 6.1 mostra o circuito esquemático do sistema implementado para o caso da aplicação da técnica de indutância variável com enrolamento auxiliar. Para as demais técnicas suprime-se a fonte controlável CC. Para o controle do MPPT é aplicado o método de perturbação e observação com a utilização de um microcontrolador de 32-bits ARM TM4C123GXL, fabricado pela empresa Texas Instruments. O algoritmo aplicado pode ser visualizado pelo Apêndice C.

Obtiveram-se os resultados experimentais de tensão e corrente de entrada, bem como corrente sobre o indutor nas diferentes configurações propostas, aplicação de um indutor com indutância fixa garantindo CCM em núcleo de ferrite tipo E, aplicação de um indutor com indutância garantindo CCM em núcleo *sendust* toroidal, indutor com indutância variável em núcleo de ferrite tipo E, e indutor com indutância variável em

núcleo *sendust* toroidal. Realizou-se, também, um comparativo de rendimento para todas estas configurações, sendo apresentado posteriormente.

Figura 6.1 – Esquemático do sistema proposto: conversor *buck-boost* aplicado como MPPT a um módulo fotovoltaico com a utilização de um indutor variável sendo controlado pela injeção de corrente CC em seu enrolamento auxiliar.

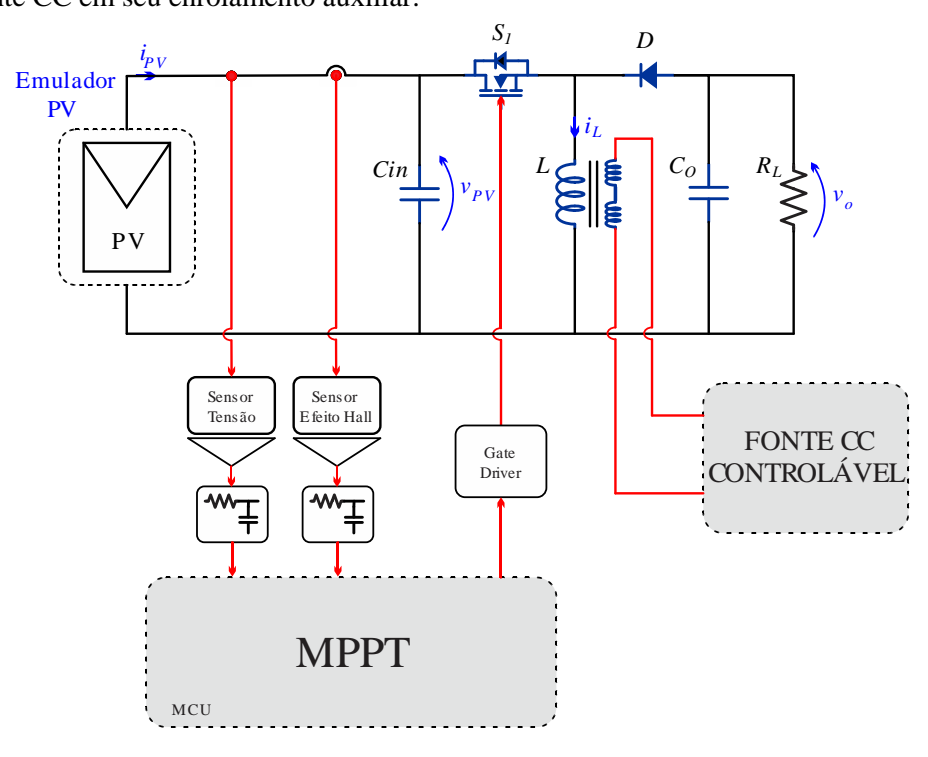

Fonte: Autor.

A Figura 6.2 mostra os resultados obtidos para tensão e corrente de entrada do conversor, bem como a corrente que percorre o indutor, para a aplicação do indutor projetado em núcleo de ferrite tipo E, na condição de indutância fixa, sob irradiâncias emuladas de 200 W/m² e 1000 W/m². Sob esta condição o indutor projetado EE42/21/20 apresenta um volume referente ao núcleo de 23300 mm³.

Figura 6.2 – Formas de onda experimentais para operação do conversor *buck-boost* para indutância fixa com aplicação de núcleo de ferrite do tipo E, sob condição de irradiância aplicada ao painel fotovoltaico de 200 W/m² e 1000 W/m²

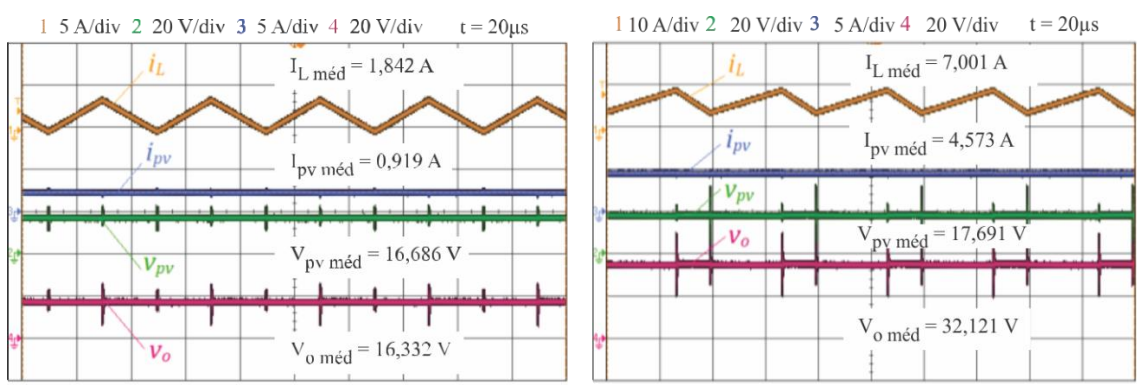

Fonte: Autor.

A Figura 6.3 mostra o resultado para tensão e corrente de entrada do conversor, bem como a corrente sobre o indutor para as irradiâncias de 200 W/m² e 1000 W/m², com a aplicação do indutor projetado em núcleo tipo E, com indutância variável frente a aplicação de corrente CC em um enrolamento auxiliar. Sob esta condição o indutor projetado EE30/15/14 apresenta um volume referente ao núcleo de 8174 mm³.

Figura 6.3 – Formas de onda experimentais para operação do conversor *buck-boost* para indutância  $L<sub>s</sub>$  variável com aplicação de núcleo de ferrite do tipo E, sob condição de irradiância aplicada ao painel fotovoltaico de 200 W/m² e 1000 W/m²

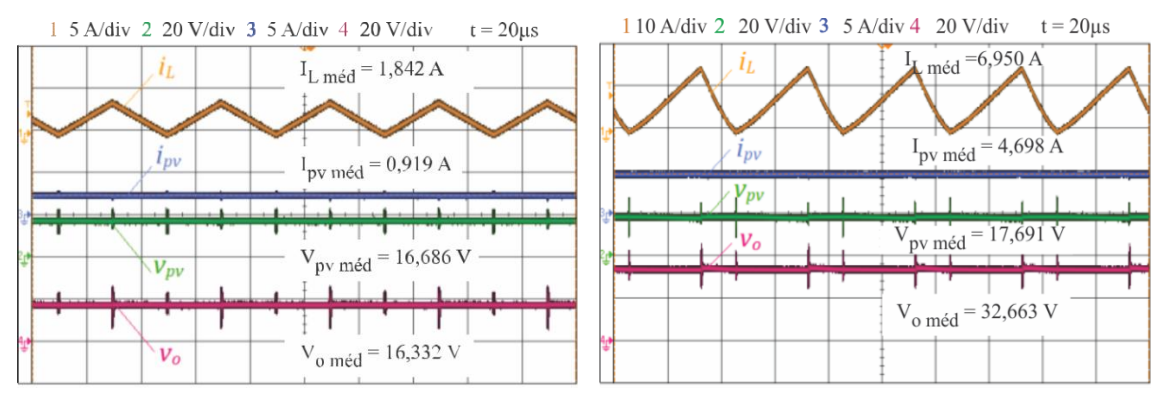

Fonte: Autor.

A Figura 6.4 mostra os resultados obtidos para tensão e corrente de entrada do conversor, bem como a corrente sobre o indutor, para a aplicação do indutor projetado em núcleo *sendust* toroidal para condição de indutância fixa, sob irradiâncias emuladas de 200 W/m² e 1000 W/m². Sob esta condição o indutor projetado T77894A7 apresenta um volume referente ao núcleo de 4150 mm<sup>3</sup>.

Figura 6.4 – Formas de onda experimentais para operação do conversor *buck-boost* para indutância fixa com aplicação de núcleo *sendust* do tipo toroidal sob condição de irradiância aplicada ao painel fotovoltaico de 200 W/m² e 1000 W/m²

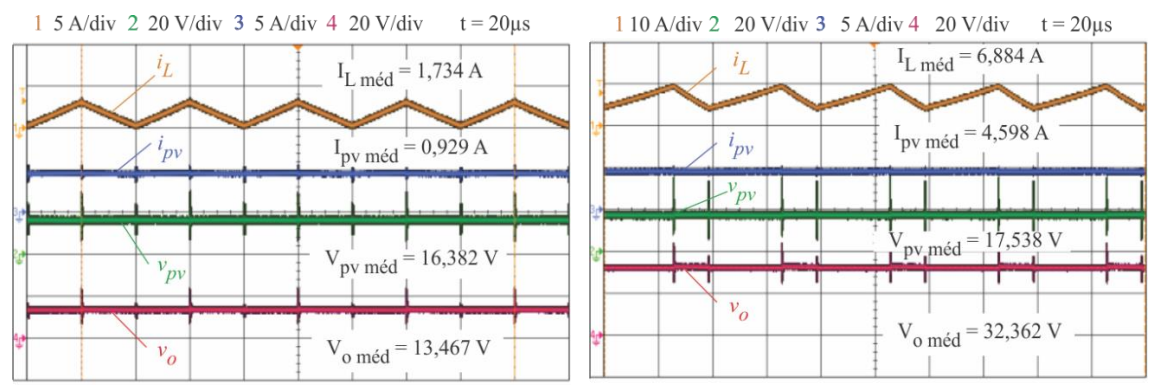

Fonte: Autor.

A Figura 6.5 mostra os resultados obtidos para tensão e corrente de entrada do conversor, bem como a corrente sobre o indutor, para a aplicação do indutor projetado em núcleo *sendust* toroidal para condição de indutância variável, sob irradiâncias emuladas de 200 W/m² e 1000 W/m². Sob esta condição o indutor projetado T77310A7 apresenta um volume referente ao núcleo de 1800 mm³.

Figura 6.5 – Formas de onda experimentais para operação do conversor *buck-boost* para indutância L<sub>s</sub> variável com aplicação de núcleo *sendust* do tipo toroidal sob condição de irradiância aplicada ao painel fotovoltaico de 200 W/m² e 1000 W/m²

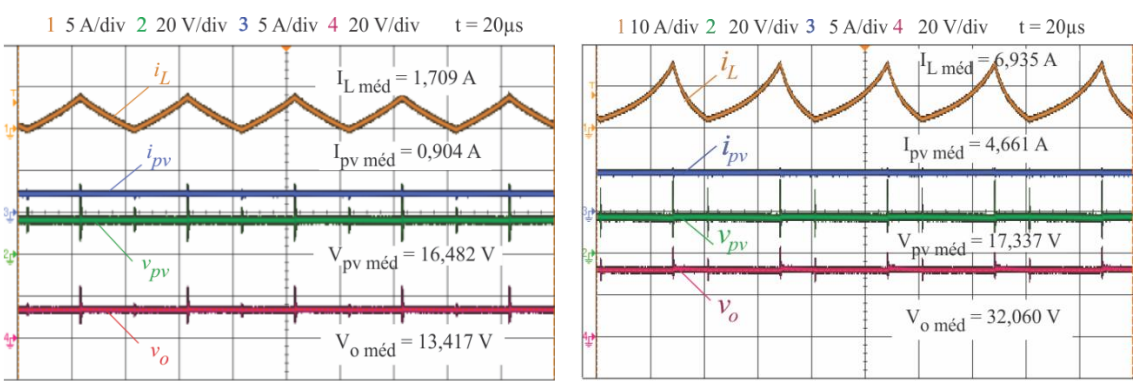

Fonte: Autor.

No primeiro ponto de análise comparativa, o volume, é clara a possibilidade de redução observando as técnicas de indutância variável, com a utilização de mesmo formato de núcleo. Na aplicação desta técnica, comparando-se os resultados na utilização de núcleos de ferrite do tipo tipo E, constata-se uma redução de 64%. Na aplicação da técnica de variação de indutância considerando a utilização de núcleos *sendust* toroidais é possível a redução em 56%.

É importante analisar também a comparação frente a utilização de núcleos de ferrite ou núcleos *sendust* para esta aplicação, verificando-se a possibilidade de redução de volume mesmo considerando uma indutância fixa o que é viável frente ao fato dos núcleos em *sendust* apresentarem maior nível possível de saturação (neste caso 1 T) se comparados ao ferrite (0,48 T).

No segundo ponto de análise, os resultados para o rendimento total do conversor é apresentado pela Figura 6.6. Como parâmetro de escolha dos pontos a serem analisados, além das irradiâncias-padrão apresentadas pelo fabricante como parâmetros de validação das curvas I-V (200 W/m², 400 W/m², 600 W/m², 800 W/m² e 1000 W/m²) analisou-se os pontos referentes à metodologia apresentada pelo capítulo 2, a serem empregados posteriormente no cálculo do rendimento médio ponderado (50 W/m², 100 W/m², 250 W/m², 500 W/m², 750 W/m² e 1000 W/m²).

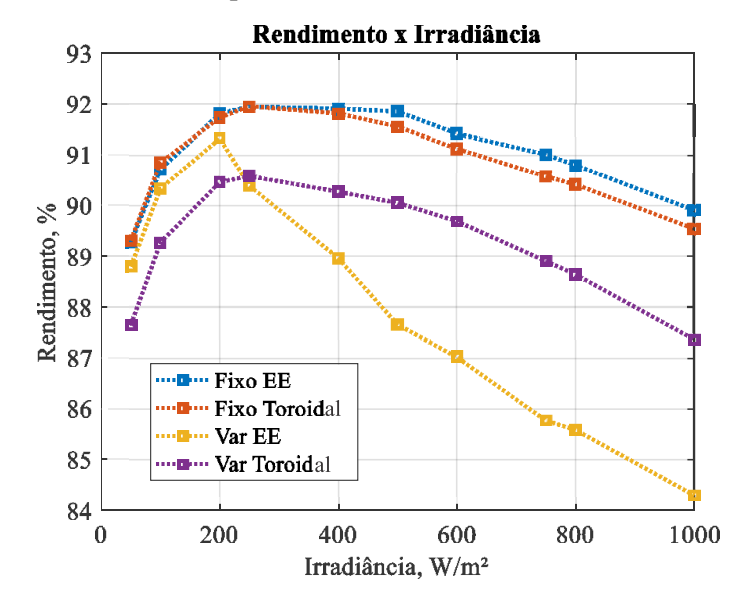

Figura 6.6 – Resultados obtidos para rendimento do conversor

Relativamente ao capítulo 2, é empregada a análise do rendimento ponderado, onde foram definidos, segundo (DUPONT; RECH; PINHEIRO, 2012), diferentes pesos para os pontos analisados, expressos por (1) e reescrito a seguir por conveniência

> $\eta_{\text{SMS}} = 0.01\eta_{5\%} + 0.15\eta_{10\%} + 0.37\eta_{25\%} + 0.33\eta_{50\%} + 0.13\eta_{75\%}$  $+ 0.01$  $\eta_{100\%}$

Esta análise é empregada, uma vez observada a variação do rendimento médio do conversor que apresenta maiores valores em faixas de menor irradiância. Considerou-se o estudo empírico feito em São Martinho da Serra por ser o local presente no trabalho mais próximo da cidade de Santa Maria.

No que diz respeito a estrutura do sistema, o analisador de energia é conectado entre o emulador fotovoltaico e o conversor, a fim de observar tensões e correntes em sua entrada, assim como na conexão entre o filtro de saída e a carga, de modo a obter as correntes e tensões de saída. Ressalta-se que para o caso do protótipo utilizando o indutor de ferrite tipo E com aplicação de corrente CC em seu enrolamento auxiliar não foi considerado na verificação do rendimento o sistema empregado na geração desta corrente, sendo esta feita por uma fonte de bancada. Sendo assim, a Tabela 14 apresenta os resultados analíticos da aplicação sobre aquele estudo.

| Configuração                                | $\eta\%$ |  |
|---------------------------------------------|----------|--|
| Núcleo EE - Indutância fixa                 | 91,650 % |  |
| Núcleo <i>sendust</i> – Indutância fixa     | 91,428 % |  |
| Núcleo EE - Indutância variável             | 88,804 % |  |
| Núcleo <i>sendust</i> – Indutância variável | 89,933 % |  |

Tabela 14 – Rendimento médio ponderado dos protótipos para a condição de irradiação de São Martinho da Serra

Ao analisar os resultados de rendimento iniciais, com a aplicação da técnica de indutância variável em núcleos de ferrite do tipo tipo E, verificou-se a existência de uma perda inerente a aplicação de corrente nos enrolamentos auxiliares, como previsto nos estudos de Medini e Bem-Yaakov (1994). Desta forma, o rendimento do conversor é penalizado em até 5% para o maior nível de potência. Esta diferença torna-se menor em níveis de potência menores, onde há, consequentemente, menor injeção de corrente CC nos enrolamentos auxiliares. Para a aplicação da técnica de variação de indutância em núcleos *sendust* toroidais, constatam-se menores níveis de perda de rendimento, em comparação com a técnica de indutância fixa, quando o conversor é penalizado em até 2% no ponto de maior potência.

Com a análise do rendimento ponderado há maiores relevâncias na região entre 10% - 50% da potência máxima, uma vez que há maior frequência destes níveis de irradiância na região considerada. Desta forma, a perda de rendimento nas altas potências, onde há maior diferença nos resultados, implica menor relevância. Sendo assim, para a comparação das técnicas utilizando núcleo de ferrite do tipo E, o conversor é penalizado em aproximadamente 2,8% do rendimento médio, na utilização da técnica de indutância variável. Para a comparação das técnicas utilizando núcleos de *sendust* toroidais, esta diferença é de aproximadamente 1,5%.

Comparando as duas técnicas de indutância variável há significativa vantagem da utilização em núcleo *sendust* toroidal. Mesmo com menor redução relativa de volume, os índices de rendimento são melhores, se comparados a utilização de núcleos de ferrite. Além disso, há a possibilidade de variação de corrente sem a necessidade de aplicação de corrente CC em enrolamentos auxiliares. Em contrapartida, esta variação de indutância não é controlada, sendo inerente a injeção de corrente em seu enrolamento auxiliar.

Por fim, de modo a validar o projeto do IV aplicado com núcleo de ferrite do tipo E comparou-se o nível de corrente CC necessário para a variação de indutância estimada em projeto com o nível de corrente aplicado na implementação do conversor, como pode ser verificado na Figura 6.7. São observados os resultados frente a aplicação da técnica de projeto através da rotina explicitada pelo Apêndice C com os resultados obtidos na prática, frente a observação do nível de corrente aplicado ao enrolamento auxiliar necessário para a variação requerida. Desta forma, considera-se a variação de indutância em função da injeção de corrente em  $N_c$  para os respectivos níveis de corrente eficaz apresentados no enrolamento  $N_L$  em cada ponto de potência analisado. Considerou-se que, em virtude de o conversor atingir o MPP, o indutor apresenta o valor estimado em projeto.

Verifica-se que há uma diferença aceitável, considerando-se as imperfeições do modelo apresentado para o material utilizado. Mesmo assim, obteve-se, para a máxima corrente aplicada uma diferença de 0,14 A.

Figura 6.7 – Comparação entre variação da indutância prática e teórica para corrente não nula em  $N_L$ 

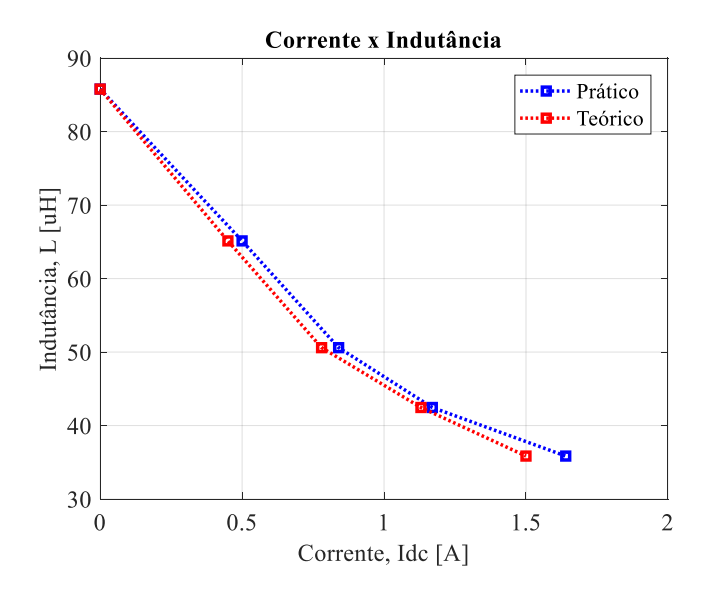

Fonte: Autor.

### 6.3 RESULTADOS PRÁTICOS RELACIONADOS AO CONVERSOR LLC

Esta seção trata dos resultados experimentais obtidos com a execução dos projetos tanto de indutância variável, quanto de indutância fixa para utilização em um conversor ressonante LLC aplicado como MPPT. A Figura 6.8 mostra o circuito esquemático do sistema implementado para o caso da aplicação da técnica de indutância variável com enrolamento auxiliar. Para a técnica de indutância fixa suprime-se a fonte controlável CC.

Figura 6.8 –– Esquemático do sistema proposto: conversor ressonante LLC *half-bridge* aplicado como MPPT a um módulo fotovoltaico com a utilização de um indutor variável sendo controlado pela injeção de corrente CC em seu enrolamento auxiliar. *iP V*

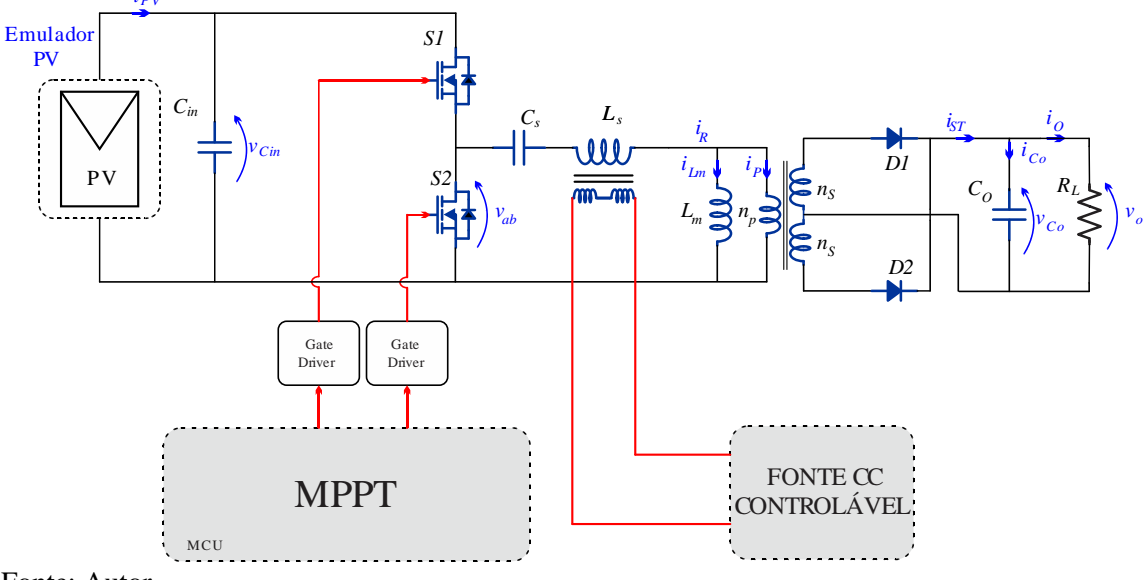

Fonte: Autor.

A Figura 6.9 mostra os resultados obtidos para tensão de entrada  $V_{in}$ , tensão no ponto  $V_{ab}$ , corrente aplicada ao interruptor S2, e corrente sobre o indutor  $L_s$ , para irradiâncias emuladas de 200 W/m² e 1000 W/m², com a aplicação de um indutor de valor fixo, fazendo o controle de MPPT através da variação de frequência de comutação  $f_s$ .

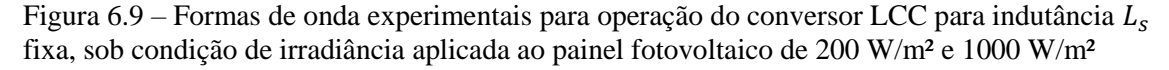

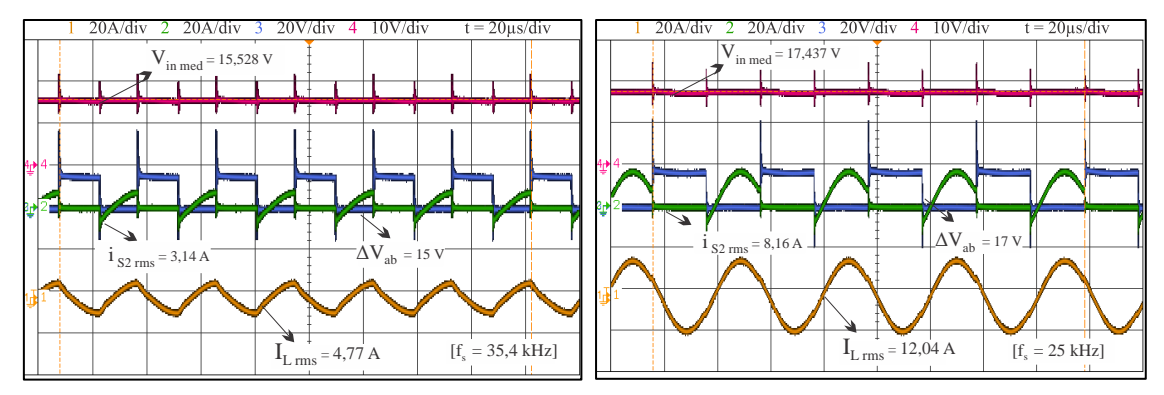

Fonte: Autor.

Observa-se que para a condição de mínima irradiância a frequência de comutação aplicada corresponde a 35,4 kHz. Neste ponto a tensão de entrada (15,528 V), verificada sobre o capacitor  $C_{in}$ , corresponde a tensão  $V_{mp}$  para esta irradiância. É observada também a condição de ZVS. Observam-se diferenças entre a faixa de variação de frequência teórica e prática na aplicação desta técnica. Esta condição é aceitável, uma vez que o projeto é conduzido assumindo rendimento, consideração que na prática não é verdadeira.

Para a condição máxima de irradiância o conversor opera sob condição nominal, quando se verifica uma frequência de comutação de 25 kHz. A tensão (17,437 V) observada em  $C_{in}$  é próxima a  $V_{mp}$  que é especificada pelo fabricante do painel para a condição de máxima potência. Da mesma forma observa-se a condição de ZVS satisfeita.

A figura 6.10 mostra os resultados obtidos para tensão de entrada  $V_{in}$ , tensão no ponto  $V_{ab}$ , corrente aplicada ao interruptor S2, e corrente sobre o indutor  $L_s$ , para irradiâncias emuladas de 200 W/m² e 1000 W/m². Nesta condição foi aplicado o indutor variável projetado, fazendo o controle de MPPT através da variação de sua indutância L<sub>s</sub> aplicando corrente CC no enrolamento auxiliar  $N_c$ .

É observado, para a condição de mínima irradiância, a frequência de comutação aplicada correspondente a 25 kHz. Neste ponto não há aplicação de corrente sobre o enrolamento auxiliar e o conversor opera sob a condição de indutância inicial projetada de 15,55 µH.

Para o ponto de 1000 W/m² é observada a condição de frequência de comutação fixa, apresentando valor de 25 kHz, assim como em toda faixa de irradiância. Neste ponto o conversor opera sob a condição nominal onde  $f_s = f_0 = 25$  kHz e  $L_s = L_m$ 9,006 μH. Para garantir esta condição, aplicou-se uma corrente CC com valor de 0,966 A no enrolamento auxiliar do indutor. Para esta condição, assim como anteriormente, observa-se a operação com ZVS.

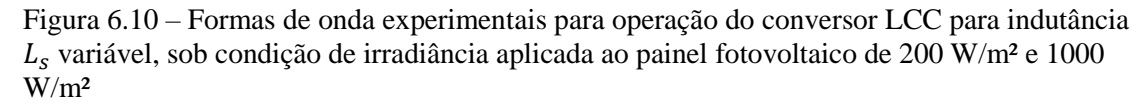

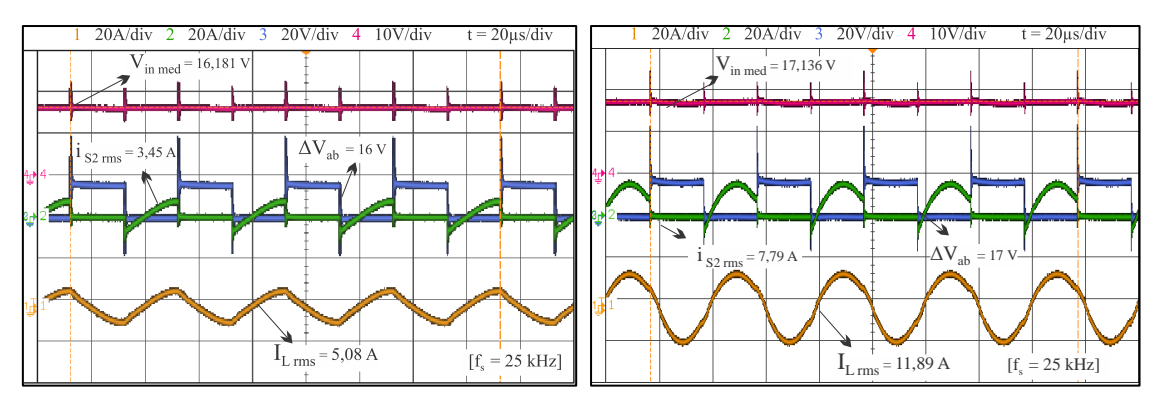

Fonte: Autor.

Para validar o projeto do *IV*, comparou-se o nível de corrente CC necessário para a variação de indutância estimada em projeto com o nível de corrente aplicado na implementação do conversor pela Figura 6.11. Desta forma, considera-se a variação de indutância em função da injeção de corrente em  $N_c$  para os respectivos níveis de corrente

eficaz apresentados no enrolamento  $N_L$  em cada ponto de potência analisado. Considerouse que, em virtude de o conversor atingir o MPP, o indutor apresenta o valor estimado em projeto. Verificaram-se menores níveis de corrente CC aplicada à  $N_c$  na fase experimental do conversor. Observa-se que, da mesma forma, há diferenças entre os níveis de corrente apresentados em  $N_L$  para o cálculo de projeto e a implementação prática, fato que interfere na diferença entre os resultados.

A Figura 6.12 mostra o comparativo de rendimento do conversor LLC para as duas configurações, indutância  $L_s$  fixa sob condição de frequência  $f_s$  variável, e indutância  $L<sub>s</sub>$  variável sob condição de frequência  $f<sub>s</sub>$  constante. Observa-se na análise de rendimento que para baixas irradiações o rendimento do conversor, com a aplicação da técnica utilizando *IV*, é baixo se comparado ao rendimento apresentado frente a utilização da técnica de indutância constante e variação de frequência. Ainda assim, para potências maiores, esta diferença é visivelmente menor, sendo que para o ponto de potência nominal o conversor opera sob melhor rendimento com a aplicação da técnica de indutância variável.

Figura 6.11 – Comparação entre variação da indutância prática e teórica para corrente não nula em  $N_L$ 

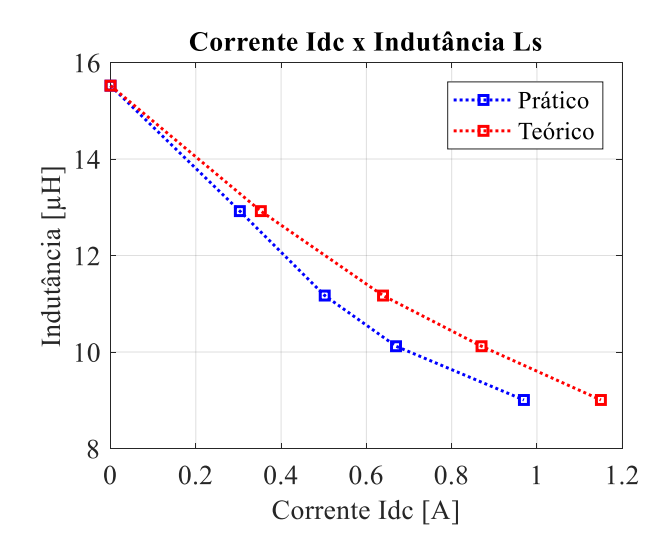

Fonte: Autor.

Figura 6.12 – Comparativo de rendimento entre as duas configurações de indutância  $L_s$  fixa e indutância  $L<sub>s</sub>$  variável

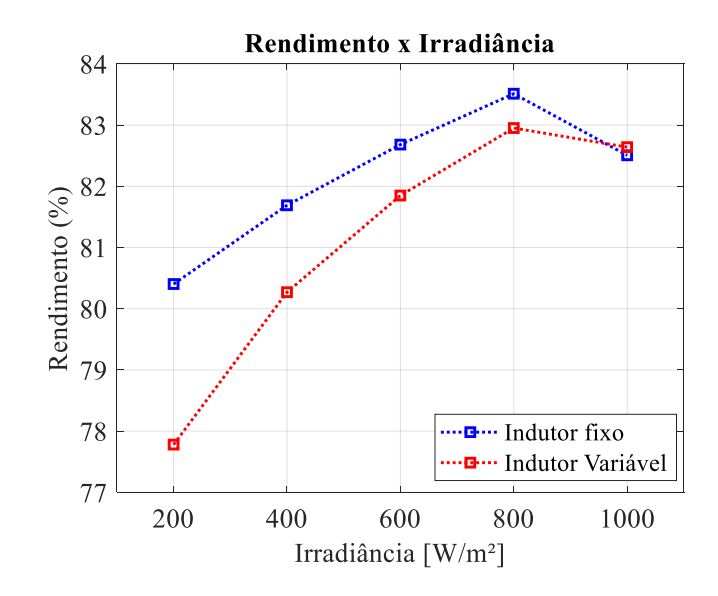

#### 6.4 CONCLUSÃO

Neste capítulo apresentou-se uma análise comparativa da aplicação de duas topologias de conversores aplicados no rastreamento do ponto de máxima potência em um sistema fotovoltaico. Primeiramente foram analisados os resultados da aplicação de um conversor *buck-boost* sendo aplicadas diferentes técnicas ao projeto de seu indutor. Em seguida, foram analisados os resultados da aplicação de um conversor ressonante LLC, aplicando duas técnicas na obtenção do MPPT, sendo elas, a variação da frequência de comutação, ou a variação da indutância .

Com os resultados obtidos para o conversor *buck-boost* observa-se a possibilidade de redução de volume do núcleo aplicado ao indutor com as técnicas de indutância variável. Porém, o rendimento total do conversor é penalizado, apresentando maiores diferenças a medida que os níveis de irradiância aumentam. Por outro lado, com a aplicação da análise do rendimento ponderado, pode-se observar menor relevância em faixas maiores de irradiância, uma vez que estas apresentam menores frequências. Ainda assim, o rendimento médio do conversor é penalizado na aplicação das técnicas de indutância variável.

Para o conversor ressonante LLC ficou claro, frente aos resultados práticos, a obtenção do MPP em ambas as técnicas, com a operação do conversor em ZVS para toda faixa de irradiância. Constatou-se perda de rendimento para faixas de baixa potência, porém, sob condição nominal de máxima potência e irradiância de 1000 W/m² a técnica de variação de indutância obteve melhor rendimento. Desta forma, esta técnica mostra-se como alternativa quando se deseja uma frequência de comutação constante na operação

do conversor, sendo possível a variação de outra grandeza para o controle de MPPT na utilização deste conversor.

## **CONCLUSÃO GERAL**

Como parte constituinte de sistemas fotovoltaicos, os conversores estáticos têm a finalidade de gerenciar os níveis de tensão e corrente, bem como atuar na busca da máxima potência gerada pelos módulos fotovoltaicos. Assim sendo, estes conversores têm função decisiva na eficiência do sistema, uma vez que a energia gerada sofre influência constante de fatores externos como temperatura e irradiação, sendo necessário que haja a utilização de métodos de controle de MPPT eficientes, além da escolha de componentes que garantam baixas perdas na conversão de energia, sob condição de otimização de seu volume.

Neste contexto, a presente dissertação propôs a aplicação de técnicas de indutância variável no projeto dos indutores de dois conversores estáticos. A partir dessa proposta, esta técnica foi primeiramente aplicada no projeto de um conversor *buck-boost* utilizado como MPPT de um sistema fotovoltaico, para observar a possibilidade da redução do volume do núcleo do indutor, além da observação do seu rendimento obtido com esta aplicação. Em um segundo momento observou-se os resultados da aplicação da técnica de indutância variável no projeto de um conversor LLC ressonante aplicado também como MPPT de um sistema fotovoltaico, com a finalidade de modificar a variável de controle de rastreamento, comumente feita pela modificação da frequência de comutação, para a modificação dos valores de indutância.

Para o embasamento teórico do projeto destes conversores, além das técnicas de variação de indutância, apresentou-se um estudo apontando, inicialmente, os conceitos que caracterizam os sistemas fotovoltaicos, nas configurações usuais de instalação, bem como as técnicas aplicadas no rastreamento do ponto de máxima potência. Logo após, apresentou-se um estudo sobre quatro técnicas de projeto de indutores aplicados a conversores estáticos sendo elas: indutância fixa com utilização de núcleos de ferrite do tipo tipo E; indutância variável com aplicação de corrente CC em um enrolamento auxiliar utilizando núcleos de ferrite do tipo tipo E; indutância fixa com aplicação de núcleos *sendust* toroidais; e indutância variável com aplicação de núcleos *sendust* toroidais, observando as funções para a modelagem básica destes sistemas.

Visando o estudo das características de conversores estáticos CC-CC não isolados frente a aplicação como MPPT de um sistema fotovoltaico, foram ainda expostos os principais aspectos teóricos apresentando um apanhado das características de cada conversor, equações quanto a sua modelagem e projeto, além de uma análise do comportamento dos mesmos frente a esta aplicação. Desta forma, definiu-se a utilização do conversor *buck-boost* na proposta deste trabalho, em função de o mesmo ter a capacidade de atingir valores de impedância de entrada tanto maiores quanto menores que o valor da impedância conectada a sua saída, sendo posteriormente apresentado o projeto deste conversor considerando a aplicação das técnicas de variação de indutância adequadas.

Pela análise inicial dos resultados observou-se a possibilidade de redução do volume do núcleo empregado na construção do indutor, tanto para a aplicação de núcleos de ferrite do tipo E, como para núcleos toroidais fabricados com material *sendust.* Comparando os resultados de projeto constatou-se que, com a utilização de núcleos de ferrite do tipo tipo E, obteve-se uma redução de volume do núcleo do indutor de 64%. Na aplicação da técnica de variação de indutância considerando a utilização de núcleos sendust toroidais foi possível a redução em 56%. Na comparação entre a utilização das duas configurações de núcleo, foi constatado que há a redução de volume na aplicação de núcleos *sendust* seja para indutância fixa ou variável, uma vez que os mesmos possuem a característica de comportar maior densidade de fluxo magnético em relação aos núcleos de ferrite.

Constatou-se, porém, que o rendimento total do conversor foi penalizado com a aplicação das técnicas de indutância variável. Comparando os resultados ponto-a-ponto frente a aplicação de uma faixa de irradiância verificou-se uma perda de rendimento máxima de 5%, para a técnica utilizando núcleos de ferrite, e de 2% para a técnica de variação de indutância com a utilização de núcleos *sendust*. Analisando o rendimento médio ponderado, considerando a frequência anual dos níveis de irradiância apresentados no local, a penalização foi de 2,8% para a técnica utilizando núcleos de ferrite, e em 1,5% para a técnica de variação de indutância utilizando núcleos *sendust.*

Desta maneira, constatou-se que na utilização destas técnicas, há uma perda de rendimento do sistema, sendo necessária uma avaliação criteriosa quanto as necessidades do projeto para a utilização das mesmas. Além disso, constatou-se que há menor diferença nesta perda de rendimento para menores irradiâncias, o que tornaria a proposta mais viável na aplicação de sistemas fotovoltaicos em regiões onde existe menor frequência de altas irradiações. Ainda se constatou que para este conversor, a técnica que demonstrou melhor resultado de rendimento foi a da aplicação de núcleos sendust, apresentando ainda menor volume relativo aos núcleos de ferrite.

O trabalho ainda apresentou a proposta da utilização da técnica de variação de indutância com aplicação de um enrolamento auxiliar em um núcleo de ferrite tipo E no controle de MPPT de um sistema fotovoltaico utilizando o conversor ressonante LLC. Esta técnica apresenta-se como alternativa à variação de frequência, usualmente utilizada para esta aplicação, tornando assim possível a variação da indutância, aplicando uma frequência de comutação fixa.

Constatou-se, frente aos resultados práticos, a operação do conversor em ZVS para toda faixa de irradiância, bem como a obtenção do MPP. Porém, observou-se perda de rendimento para faixas de baixa potência, sendo que, sob condição nominal de máxima potência e irradiância de 1000W/m², a técnica de variação de indutância obteve melhor rendimento. Desta forma, como exposto anteriormente, esta técnica mostra-se como alternativa quando se deseja uma frequência de comutação constante na operação do conversor, sendo possível a variação de outra grandeza para o controle de MPPT.

Finalmente conclui-se que as contribuições presentes nesta dissertação para otimização de volume de conversores aplicados a MPPT de sistemas fotovoltaicos mostram-se viáveis na consideração da utilização da técnica de variação de indutância, tendo sido apresentados os aspectos relacionados às vantagens desta aplicação, bem como suas desvantagens.

### **TRABALHOS FUTUROS**

No objetivo de agregar informações aos resultados já obtidos nesta dissertação, podem ser considerados tópicos futuros passiveis de análise, como segue:

**Análise da possibilidade de redução de volume do núcleo na aplicação do conversor LLC:** não tendo sido foco neste trabalho, um tópico interessante a ser observado futuramente é a possibilidade de redução de volume na aplicação da técnica de indutância variável para o conversor LLC.

**Análise dos resultados frente a aplicação de outras configurações de carga:**  tendo sido considerado neste trabalho, para ambas as configurações de conversores, uma carga resistiva fixa conectada à saída, é pertinente para trabalhos futuros, analisar outras configurações de carga, bem como a possibilidade de aplicação de um barramento CC, considerando um conversor CC-CA junto aos conversores analisados, com a finalidade de realizar a conexão do mesmo com a rede elétrica.

**Análise de outras técnicas de variação de indutância:** outra possibilidade de agregar novos resultados ao trabalho é a pesquisa e aplicação de outras técnicas de indutância variável, além da utilização de outras configurações de núcleos, bem como de outros materiais.

**Implementação da fonte de corrente para aplicação do indutor variável:** de modo de que a injeção da corrente CC no enrolamento auxiliar do indutor variável em núcleo de ferrite tipo E fora feita a partir de uma fonte de bancada externa ao circuito do conversor, um próximo momento seria interessante implementar esta fonte no sistema, de modo a ser possível também a consideração das perdas e volume do mesmo inserido no protótipo.

# **PRODUÇÃO CIENTÍFICA RESULTANTE**

Publicados:

Martins, S., Alli, G., Seidel, Á. R., Roggia, L. "**Conversor Buck-Boost Aplicado a Sistemas Fotovoltaicos com a Utilização de um Indutor Variável**". SEPOC 2017.

Martins, S., Alli, G., Seidel, Á. R., Tambara, R., Roggia, L. "**Conversor Buck-Boost Aplicado a um Sistema Fotovoltaico com a Utilização de Técnicas de Indutor Variável.**". CBA 2018.

Aceitos:

Martins, S., Menke, M. F., Seidel, Á. R., Roggia, L. "**Análise Comparativa do Conversor LLC Ressonante Aplicado a um Sistema Fotovoltaico com o Emprego de um Indutor Variável**". INDUSCON 2018.

## **REFERÊNCIAS BIBLIOGRÁFICAS**

(BRASIL), E. DE P. E. Balanço Energético nacional 2016: Ano base 2015. **Empresa de Pesquisa Energética - Rio de janeiro: EPE, 2016**, 2016.

ANEEL. Resolução Normativa n° 482 de 17 de Abril de 2012. **Aneel**, 2012.

AZEVEDO, G. M. S. et al. **Evaluation of maximum power point tracking methods for grid connected photovoltaic systems**. Power Electronics Specialists Conference, 2008. PESC 2008. IEEE. **Anais**...2008

BARBI, I. **Eletrônica de Potência: Projetos de Fontes Chaveadas**Edição do Autor, , 2001.

BROWN, M. **Power Sources and Supplies: World Class Designs**. [s.l: s.n.]. Amsterdam; Newnes/Elsevier, 2008,

BUCCELLA, C. et al. **A grid-connected PV system with LLC resonant DC-DC converter**. Clean Electrical Power (ICCEP), 2013 International Conference on. **Anais**...2013

CASARO, M. M.; MARTINS, D. C. **Grid-connected PV system: Introduction to behavior matching**. PESC Record - IEEE Annual Power Electronics Specialists Conference. **Anais**...2008

COELHO, R. F.; CONCER, F.; MARTINS, D. C. **A study of the basic DC-DC converters applied in maximum power point tracking**. Power Electronics Conference, 2009. COBEP '09. Brazilian. **Anais**...2009

COEY, J. M. D. **Magnetism and Magnetic Materials**. [s.l: s.n.]. Cambridge University. Cambridge 2016

COSTA, V. S. et al. Analysis and simulation of a LLC-VI resonant converter for solar applications. **2017 52nd International Universities Power Engineering Conference, UPEC 2017**, v. 2017–Janua, p. 1–6, 2017.

DE BRITO, M. A. G. et al. **Research on photovoltaics: Review, trends and perspectives**. COBEP 2011 - 11th Brazilian Power Electronics Conference. **Anais**...2011 DUPONT, F. H.; RECH, C.; PINHEIRO, J. R. **A methodology to obtain the equations for the calculation of the weighted average efficiency applied to photovoltaic**  **systems.** 2012 10th IEEE/IAS International Conference on Industry Applications, INDUSCON 2012, 2012.

ERICKSON, R. W.; MAKSIMOVIC, D. **Fundamentals of Power Electronics - Notes on The Series Resonant Converter.** Fundamentals of Power Electronics, 2001.

ESRAM, T.; CHAPMAN, P. L. **Comparison of Photovoltaic Array Maximum Power Point Tracking Techniques**. **I**EEE Transactions on Energy Conversion, 2007.

FARAHAT, M. A.; METWALLY, H. M. B.; ABD-ELFATAH MOHAMED, A. Optimal choice and design of different topologies of DC-DC converter used in PV systems, at different climatic conditions in Egypt. **Renewable Energy**, 2012.

GULKO, M.; MEDINI, D.; BEN-YAAKOV, S. **Inductor-controlled current-sourcing resonant inverter and its\napplication as a high pressure discharge lamp driver.**  Proceedings of 1994 IEEE Applied Power Electronics Conference and Exposition - ASPEC'94, n. 972, p. 434–440, 1994.

HAMZA, D.; QIU, M.; JAIN, P. K. **Application and stability analysis of a novel digital active emi filter used in a grid-tied pv microinverter module**. IEEE Transactions on Power Electronics, v. 28, n. 6, p. 2867–2874, 2013.

HURLEY, W. G.; WÖLFLE, W. H. **Transformers and Inductors for Power Electronics: Theory, Design and Applications**. [s.l: s.n.]. Chinchester. Wiley, 2014.

IEA. Key World Energy Statistics 2016. **Statistics**, 2016.

KAZIMIERCZUK, M. K. **Pulse-Width Modulated DC-DC Power Converters**. [s.l: s.n.]. Chichester, West Sussex, 2016.

KISLOVSKI A. S. Linear Variable Inductor in Power Processing. **1987 2nd IEEE Applied Power Electronics Conference and Exposition**, p. 87–90, 1987.

KISLOVSKI A. S. Half-bridge Power-Processing Cell Utilizing a Linear Variable Inductor and Thyristor-Dual Switches. **PESC '88 Record., 19th Annual IEEE Power Electronics Specialists Conference**, n. April, p. 396–401, 1988.

KISLOVSKI, A. S. **Relative incremental permeability of soft ferrites as a function of the magnetic field H: an analytic approximation**. PESC Record - IEEE Annual Power Electronics Specialists Conference. **Anais**...1996

KITOVSKI, V. B. Electronic devices and circuit theory, 6th edition, R. Boylestad and L.

Nashelsky, Prentice Hall International Inc., 1996, 950 pp. A4 (paperback). **Microelectronics Journal**, 1998.

KJAER, S. B.; PEDERSEN, J. K.; BLAABJERG, F. **A review of single-phase gridconnected inverters for photovoltaic modulesIEEE Transactions on Industry Applications**, 2005.

LIM, C. Y. et al. **A high efficiency critical mode boost PFC using a variable inductor**. 2016 IEEE 8th International Power Electronics and Motion Control Conference, IPEMC-ECCE Asia 2016. **Anais**...2016

MAGNETICS. **Magnetics - Ferrite Cores**. Disponível em: <https://www.maginc.com/Products/Ferrite-Cores>. Acesso em: 28 jun. 2018a.

MAGNETICS. Magnetics Powder Core Catalog. p. 104, 2017b.

MANIKTALA, S. Power Sources and Supplies. **Power Sources and Supplies**, 2008.

MAXWELL, J. C.; NIVEN, W. D. **The scientific papers of James Clerk Maxwell**. [s.l: s.n.]. Mineola: Dover Publications, 2014

MCLYMAN, C. W. M. T. Power Transformer Design. In: **Transformer and Inductor Design Handbook, Fourth Edition**. [s.l: s.n.]. p. 1–30.

MEDINI, D.; BEN-YAAKOV, S. A current-controlled variable-inductor for high frequency resonant power circuits. **Proceedings of 1994 IEEE Applied Power Electronics Conference and Exposition - ASPEC'94**, v. 2, n. 2, p. 219–225, 1994.

MEGHANA, M. N.; **MPPT BASED LLC RESONANT CONVERTER FOR PV APPLICATIONS**. p. 829–835, 2017.

MYRZIK, J. M. A.; CALAIS, M. String and module integrated inverters for single-phase grid connected photovoltaic systems - A review. **2003 IEEE Bologna PowerTech - Conference Proceedings**, 2003.

OEDER, C.; DUERBAUM, T. ZVS investigation of llc converters based on FHA assumptions. **Conference Proceedings - IEEE Applied Power Electronics Conference and Exposition - APEC**, p. 2643–2648, 2013.

PERDIGAO, M. S. et al. Research and development on new control techniques for electronic ballast based on magnetic regulators. Coimbra: [s.n], 2011. Tese de Doutorado. Faculdade de Ciências e Tecnologia da Universidade de Coimbra.

PERDIGAO, M. S. et al. A review on variable inductors and variable transformers: Applications to lighting drivers. **IEEE Transactions on Industry Applications**, v. 52, n. 1, p. 531–547, 2016.

PINHO, J. T.; GALDINO, M. A.; ROGÉRIO DOS SANTOS ALVES; ALEX SOARES DE SOUZA, ET ALL. Manual de Engenharia para Sistemas Fotovoltaicos. **Igarss 2014**, n. 1, p. 530, 2014.

RUBINO, G. et al. **LLC resonant converters in PV applications comparison of topologies considering the transformer design**. 4th International Conference on Clean Electrical Power: Renewable Energy Resources Impact, ICCEP 2013. **Anais**...2013

THORNTON ELETRÔNICA LTDA. **THORNTON - MATERIAIS**. Disponível em: <http://www.thornton.com.br/materiais.htm>. Acesso em: 27 jun. 2018.

TRUE POWER RESEARCH. **Tutorial: Power Supply Conduction Modes**. Disponível em: <http://www.power-supply-designer.com/2011/03/conduction-modes/>. Acesso em: 8 jul. 2018.

WORLD WIND ENERGY ASSOCIATION. **World Wind Energy Association – Worldwide Wind Market**, 2016.

ZHANG, L. et al. **A New Approach to Achieve Maximum Power Point Tracking for PV System With a Variable Inductor**. v. 26, n. 4, p. 1031–1037, 2011.

## **APÊNDICE A – ROTINA DE PROGRAMAÇÃO PARA O PROJETO DE INDUTORES VARIÁVEIS**

Passo 1 - Ajuste de Curvas Material IP6 - THORNTON

IP<sub>6</sub>  $uini = 2400$  $a1 = 73$  $a2 = 130$  $a3 = 220$  $aa = 20$  $d = 1.42$  $c = 2.34$ 

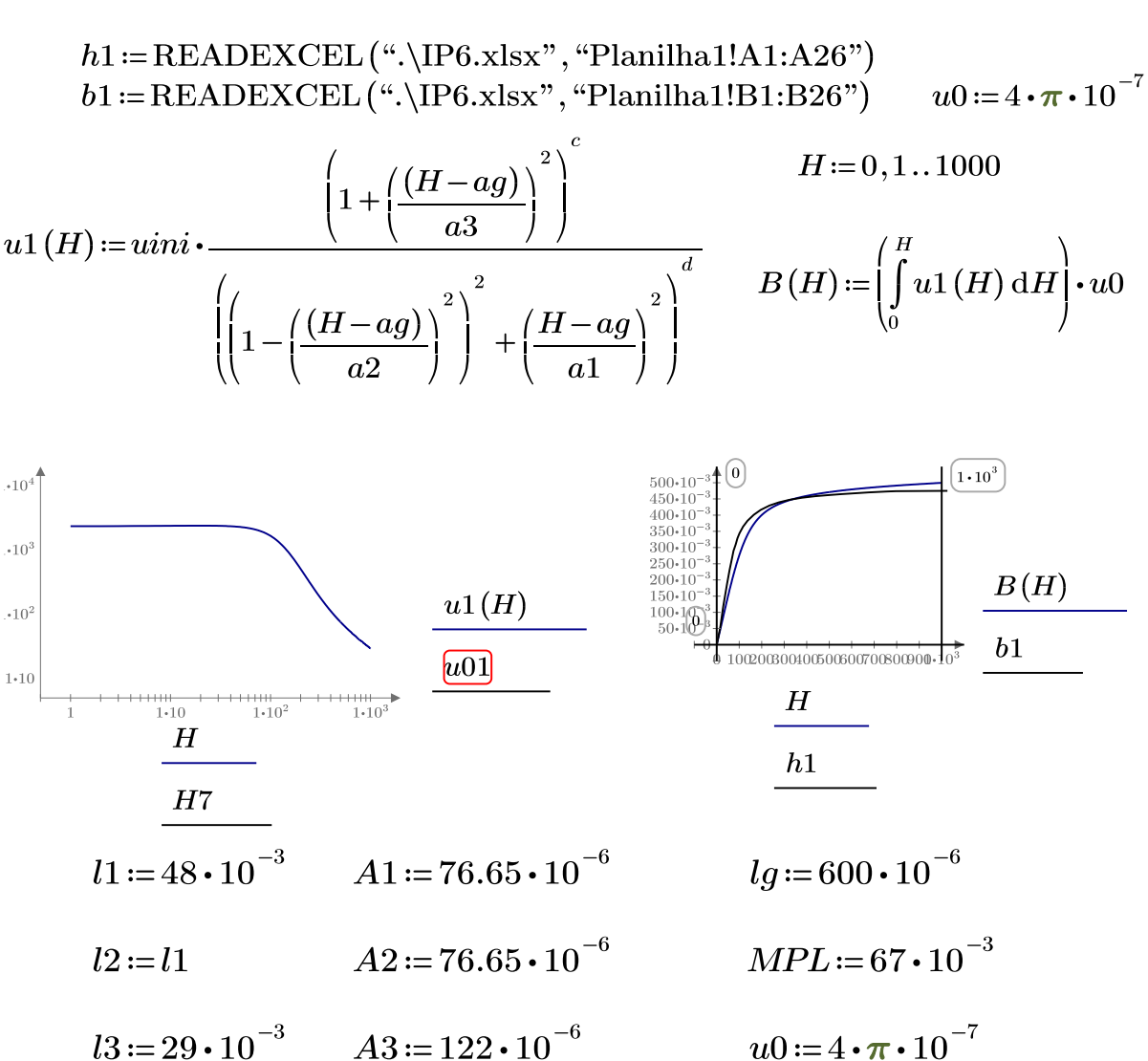

**Buck-Boost**  $Nac = 14$  $Ndc = 65$  $Iac := 0$  $Idc := 0$  $lg = 322 \cdot 10^{-6}$ 

 $\Delta \phi$ 

ò,

$$
H1 := \frac{Ndc}{l1} \cdot Idc \qquad H2 := H1 \qquad H3 := 0
$$
  

$$
(H1 + H2) = \frac{2 Ndc \cdot Idc}{l1}
$$
  

$$
((H1 - H2) \cdot (l1)) - (2 H3 l3) - \left(2 \frac{B(H3)}{u0} \cdot lg\right) = -2 Nac \cdot Iac
$$
  

$$
\frac{B(H1)}{A1} + \frac{B(H3)}{A3} = \frac{B(H2)}{A2}
$$

$$
H = \text{find} (H1, H2, \text{H3}) = \begin{bmatrix} 0 \\ 0 \\ 0 \end{bmatrix}
$$

 $B(H(0)) = 0$  $B(H(1))=0$  $B(H(2))=0$ 

$$
u1 := uini \cdot \frac{\left(1 + \left(\frac{(H(0) - ag)}{a3}\right)^2\right)^c}{\left(\left(1 - \left(\frac{(H(0) - ag)}{a2}\right)^2\right)^2 + \left(\frac{H(0) - ag}{a1}\right)^2\right)^d}
$$

$$
u2 := uini \cdot \frac{\left(1 + \left(\frac{(H(1) - ag)}{a3}\right)^2\right)^c}{\left(\left(1 - \left(\frac{(H(1) - ag)}{a2}\right)^2\right)^2 + \left(\frac{H(1) - ag}{a1}\right)^2\right)^d}
$$

$$
u3 := uini \cdot \frac{\left(1 + \left(\frac{(H(2) - ag)}{a3}\right)^2\right)}{\left(\left(1 - \left(\frac{(H(2) - ag)}{a2}\right)^2\right)^2 + \left(\frac{H(2) - ag}{a1}\right)^2\right)^d} = 2.352 \cdot 10^3
$$

$$
R1 := \frac{l1}{u1 \cdot u0 \cdot A1} \qquad R2 := \frac{l2}{u2 \cdot u0 \cdot A2}
$$

$$
R3 := \frac{l3}{u3 \cdot u0 \cdot A3} \qquad \qquad Rlg := \frac{lg}{u0 \cdot A3}
$$

$$
L\phi ac := \frac{Nac^2}{Rlg + R3 + \frac{R1 \cdot R2}{R1 + R2}} = 85.713 \cdot 10^{-6}
$$

## **APÊNDICE B – CONCEITOS ACERCA DOS CONVERSORES ESTÁTICOS CC-CC NÃO ISOLADOS**

Com o intuito de elucidar o conceito de conversão de potência aplicada pelos conversores estáticos a Figura 4.1 ilustra a estrutura básica de um conversor CC-CC genérico. Considerando o comutador  $S_w$  operando a uma frequência  $f_s$  com ciclo de trabalho simétrico,  $V_x(t)$  apresentará uma tensão pulsada com valor de pico  $V_{DC}$  quando *S<sup>w</sup>* é fechado, e zero quando *S<sup>w</sup>* é aberto, como mostra a Figura 4.2.

Figura B.1 – Curva de histerese

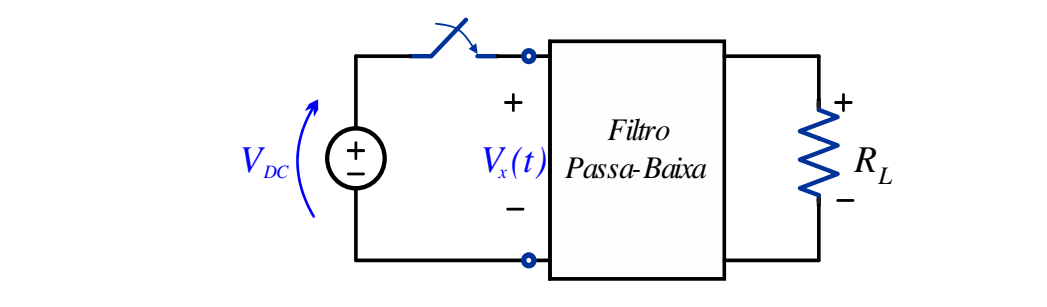

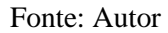

Figura B.2 – Forma de onda da tensão na entrada do filtro

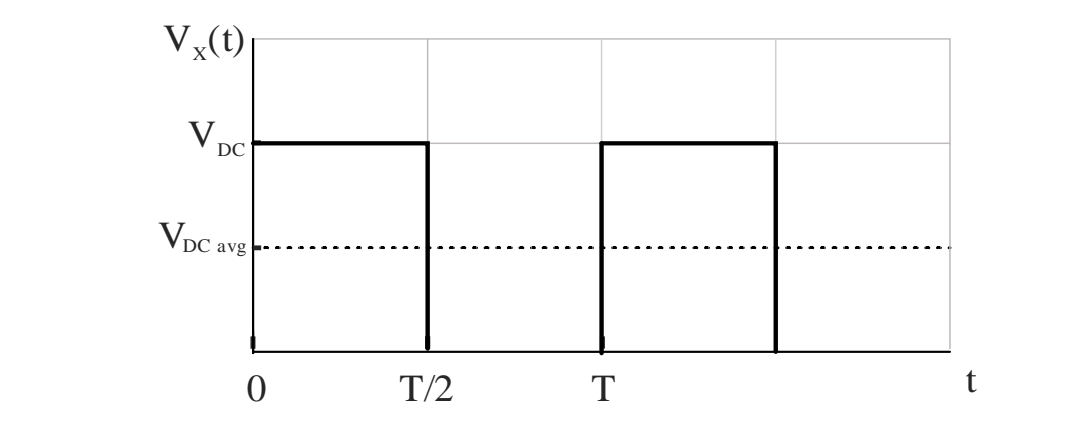

Fonte: Autor

Do ponto de vista da eficiência, o sistema entrega à carga toda potência gerada pela fonte, considerando que não haja perdas na comutação. Mesmo assim, a tensão não é constante, fato que torna usual a aplicação de um filtro passa-baixa em paralelo com a carga. A função do filtro é a de bloquear a componente de alta frequência gerada pela comutação, aplicando somente a componente CC à carga, que representa o valor médio da tensão aplicada em  $V_x(t)$ .

Considerando que seja possível a modificação da relação entre *S<sup>w</sup>* aberta ou fechada dentro de um período T, é possível então controlar o valor médio da tensão

aplicada à carga, considerando (65). Esta técnica é denominada PWM (*Pulse Width Modulation*), sendo aplicada no controle da tensão de saída destes conversores.

$$
V_{DC\,avg} = \frac{1}{T} \int_0^T V_x(t) = \frac{1}{T} \int_0^{TD} V_x(t) \, dt + \frac{1}{T} \int_{TD}^T 0 \, dt \tag{148}
$$

onde

$$
D = \frac{t_{on}}{t_{on} + t_{off}} = \frac{t_{on}}{T} = t_{on} f
$$
\n(149)

É de amplo emprego, conforme a literatura especializada, uma segunda classificação das topologias de conversores estáticos relacionada com o comportamento da corrente instantânea presente no componente indutivo do mesmo. O modo de condução de um conversor estático pode variar entre modo de condução contínua (CCM – *Continuous conduction mode*), modo de condução descontínua (DCM – *Descontinuous conduction mode*) e modo de condução crítica (BCM – *Boundary conduction mode*).

a) CCM – O modo de condução contínua é definido pelo fato de a corrente circulante no componente indutivo do conversor (Figura B.3) não apresentar valor zero, sendo sempre contínua;

Figura B.3 – Forma de onda da corrente no indutor em CCM

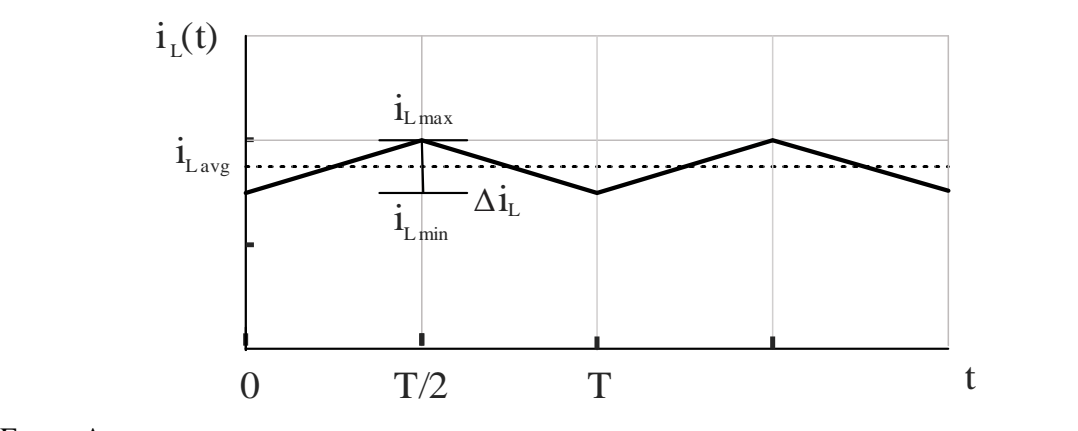

Fonte: Autor

b) DCM – O modo de condução descontínua é caracterizado pelo fato de a corrente circulante no indutor (Figura B.4) apresentar valor médio inferior a metade de seu valor de pico;

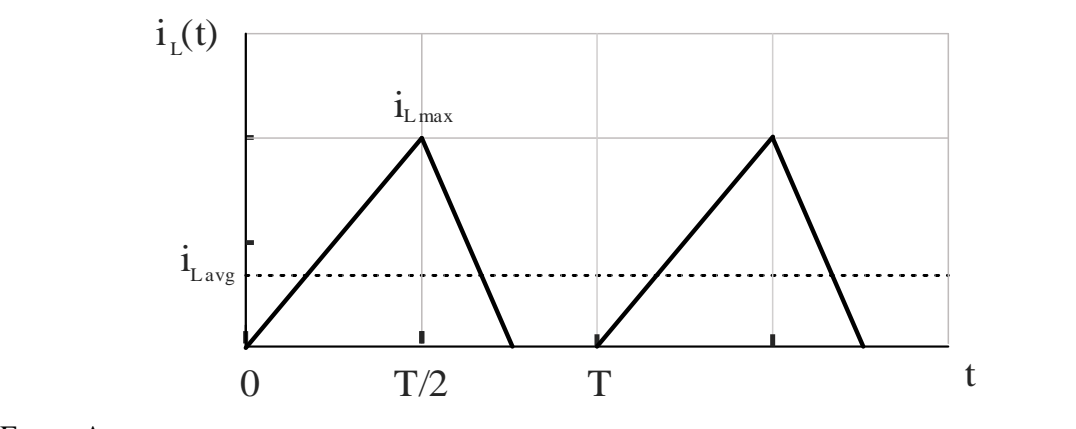

Figura B.4 – Forma de onda da corrente no indutor em DCM

Fonte: Autor

c) BCM – O modo de condução crítica é definido pelo comportamento da corrente no indutor (Figura 4.5) atingir o valor zero no exato instante do final de seu período, sendo o limiar entre os modos DCM e CCM;

Figura B.5 – Forma de onda da corrente no indutor em BCM

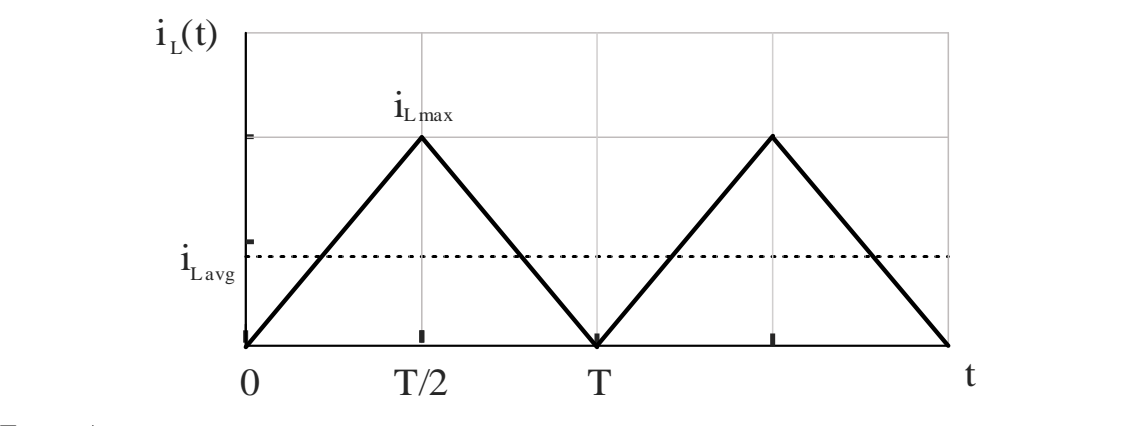

Fonte: Autor

Torna-se importante a análise dos modos de condução dos conversores uma vez que características como ganho de tensão  $(A_v)$ , ganho de corrente  $(A_i)$  e impedância de entrada  $(R<sub>i</sub>)$  dependem deste fator. Além disso, são discutidos na literatura, aspectos quanto a dinâmica e performance do conversor em virtude do modo de condução empregado no mesmo. Alguns aspectos quanto a este tópico podem ser listados (MANIKTALA, 2008) (TRUE POWER RESEARCH, [s.d.]) como segue:

> • Enquanto o ganho de tensão apresentado pela operação contínua não apresenta dependência do valor de impedância apresentada pela carga, a operação descontínua torna este fator dependente da carga, tornando a análise do circuito mais trabalhosa;

- Maiores níveis de pico de corrente, além de corrente eficaz para o mesmo valor de potência de saída, são características inerentes ao modo de condução descontínua;
- Por apresentar nível de corrente constante em todo o período de chaveamento, o modo de condução contínua tende a apresentar maiores níveis de perdas por comutação.
- A relação entre modo de condução e volume empregado no componente indutivo do conversor pode ser exemplificada conforme a equação de armazenamento de energia no núcleo dado por  $E = \frac{1}{2} L I_{pk}^2$ . Com a diminuição do valor da indutância, a partir da modificação no valor de número de espiras, o conversor tenderá ao DCM, forçando o aumento da ondulação da corrente (Δ) assim como o pico de corrente. Porém, em virtude de a indutância decrescer de maneira mais drástica do que o aumento da corrente da corrente de pico, uma vez que a mesma depende do quadrado do número de espiras, a energia resultante será menor, acarretando em menor volume de núcleo.

É amplamente difundido, na literatura, o estudo dos limites entre os modos de condução. Em (KAZIMIERCZUK, 2012) são deduzidas e apresentadas as equações que determinam as condições de modo de condução dos conversores CC-CC clássicos. Além do tipo de topologia empregada ao conversor, o modo de condução pode ser dependente de fatores como carga, valor da indutância e frequência de comutação. Os subcapítulos que seguem apresentam estas características para a topologia de conversor empregada posteriormente no desenvolvimento do projeto proposto.

# **APÊNDICE C – ROTINA DE PROGRAMAÇÃO PARA APLCIAÇÃO DE MPPT**

#include <wiring\_analog.c>

```
double duty = 15;
double volt2 = 0;double DC;
float Amps = 0;
double amps2 = 0:
double VOLTS SCALE = 0;
float offset = 0;
double volt = 0;double power = 0;
double power 2 = 0;
double erro_P;
double erro_V;
double erro_I;
double dD;
double R1;
double R2;
int temp = 0;
int temp2 = 0;
int sum = 0;
int sum2 = 0;
double AMPS_SCALE = 0;
float mVperAmp = 0.066; // Referente ao sensor de corrente
float RawValue= 0;
int ACSoffset = 2500; 
double Voltage;
void setup()
{
Serial.begin(9600);
SysCtlPeripheralEnable(SYSCTL_PERIPH_ADC0); 
}
void loop()
{
  for (int i = 0; i < 1000; i++) // leitura dos valores dos sensores
   {
    delayMicroseconds(5);
    temp = analogRead(A7);
     sum += temp;
   temp2 = analogRead(A1);
    sum2 += temp2; delayMicroseconds(40);
   }
   sum = sum/1000;
  sum2 = sum2/1000; VOLTS_SCALE = sum2 * 3.2/4096;
```
```
 volt = 7.7877*VOLTS_SCALE;
   Serial.println("\n Volts = ");
   Serial.println(volt,3);
Voltage = sum*3.26/4096; 
Amps = ((Voltage-2.517) / mVperAmp)-0.09;
//
if (Amps < 0){
  Amps = Amps*(-1);}
   Serial.println("\n Amps = "); 
   Serial.println(Amps, 3);
   power = Amps * volt;
   Serial.println("\n POWER = "); 
  error_P = power - power2;error_I = Amps - amps2;error_V = volt - volt2;dD = 0.5;if (erro_P == 0) {
     goto fim;
   }
   else
   {
    if (erro_P > 0)
     {
      if (erro_V > 0)
       {
        duty = duty - dD; }
       else
       {
        duty = duty + dD; }
     }
     else
     {
      if (erro_V > 0)
```
{

}

 $duty = duty + dD;$ 

```
 else
      {
 duty = duty 
- dD;
      }
   }
  }
  if (duty <= 10)
  {
   duty = 10;}
 if (duty >= 90)
  {
    duty = 90;
  }
fim:
   power2 = power;
  amps2 = Amps; volt2 = volt;
duty=49;
 DC = duty * 1000 / 100;
  PWMWrite(31,1000,DC,25000);
```

```
 }
```
## **APÊNDICE D – CONVERSOR** *BUCK-BOOST* **E INDUTORES**

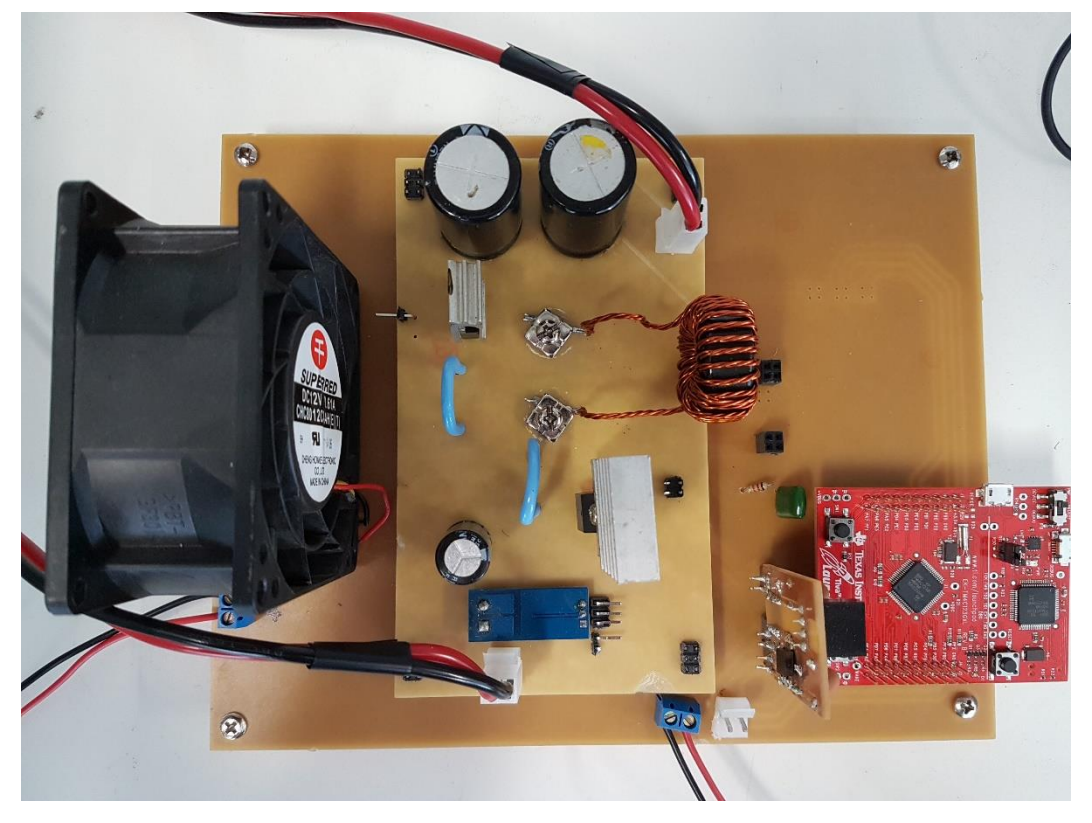

Figura D.1 – Conversor *buck-boost* implementado experimentalmente

Figura D.2 – Comparação dos indutores construídos: (a) Indutor com núcleo *sendust* e indutância variável; (b) Indutor com núcleo *sendust* e indutância fixa; (c) Indutor com núcleo de ferrite e indutância fixa; e (d) Indutor com núcleo de ferrite e indutância variável

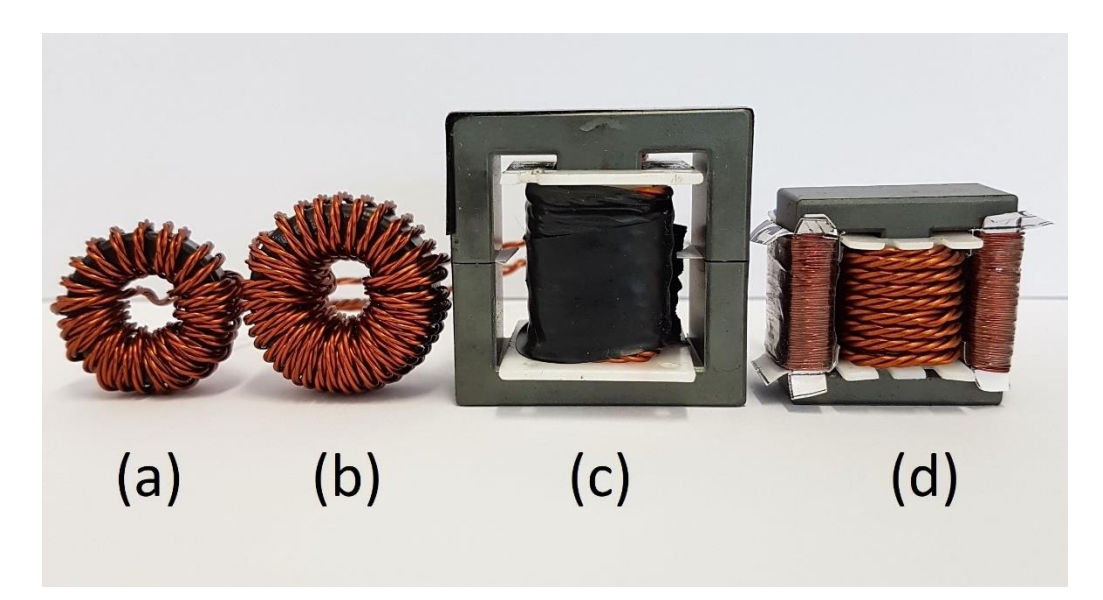

Fonte: Autor

Fonte: Autor